## **Maxwell's Equations**

$$
\oint \mathbf{E} \cdot d\mathbf{A} = \frac{q_{enc}}{\varepsilon_0}
$$
\n
$$
\oint \mathbf{B} \cdot d\mathbf{A} = 0
$$
\n
$$
\oint \mathbf{E} \cdot d\mathbf{s} = -\frac{d\Phi}{dt}
$$
\n
$$
\oint \mathbf{B} \cdot d\mathbf{s} = \mu_0 \varepsilon_0 \frac{d\Phi_E}{dt} + \mu_0 i_{enc}
$$

Motion of electric charge in fields:

$$
\vec{F} = q\vec{E} + q\vec{v} \times \vec{B}
$$

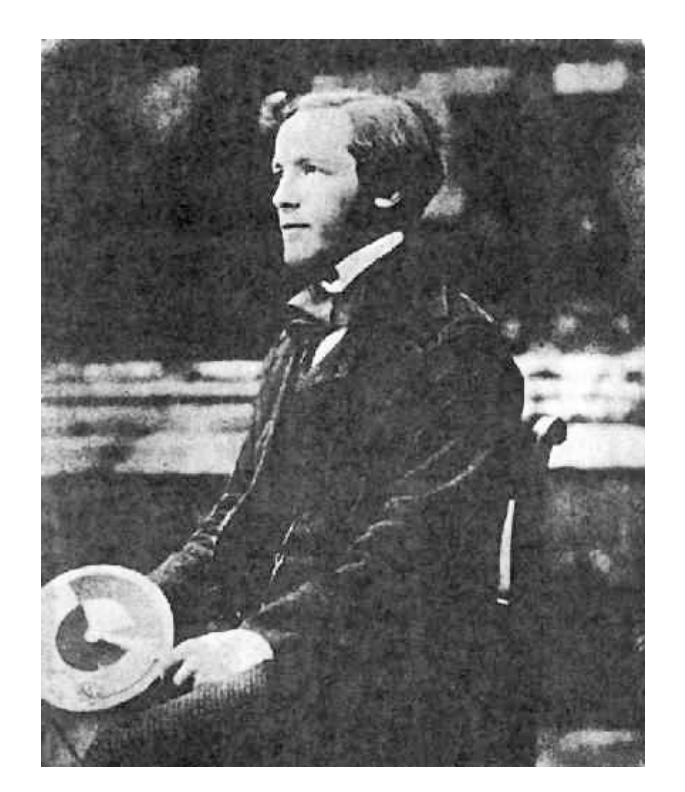

# **James Clerk Maxwell** (1831-1879)

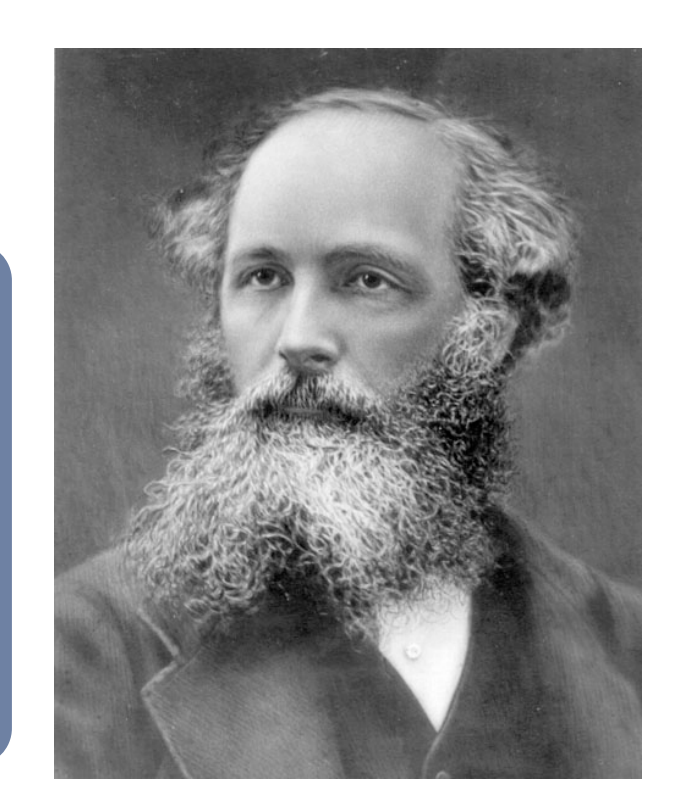

- First scientific paper at age 14 (on oval curves)
- "On Faraday's lines of force" introduced E-M at age 24
- Professorship at age 25
- Worked out that for light R+G+B=white
- Calculated that Saturn's rings had to be made of lumps
- Created first ever colour photograph
- Maxwell distribution and Maxwell's Demon
- Effectively invented dimensional analysis
- Showed that light is EM radiation

## **Electromagnetism**

#### **Big Picture**

- **Understand the fundamentals** of electrostatics and 1. magnetism.
- **Use these fundamentals** to "build" circuit components. 2. Learn to analyze these circuits
- **Express these fundamentals** in the form of *Maxwell's*  3. *equations. Unification!* See how Maxwell's equations predict something new.

# **Microscopic Current Model**

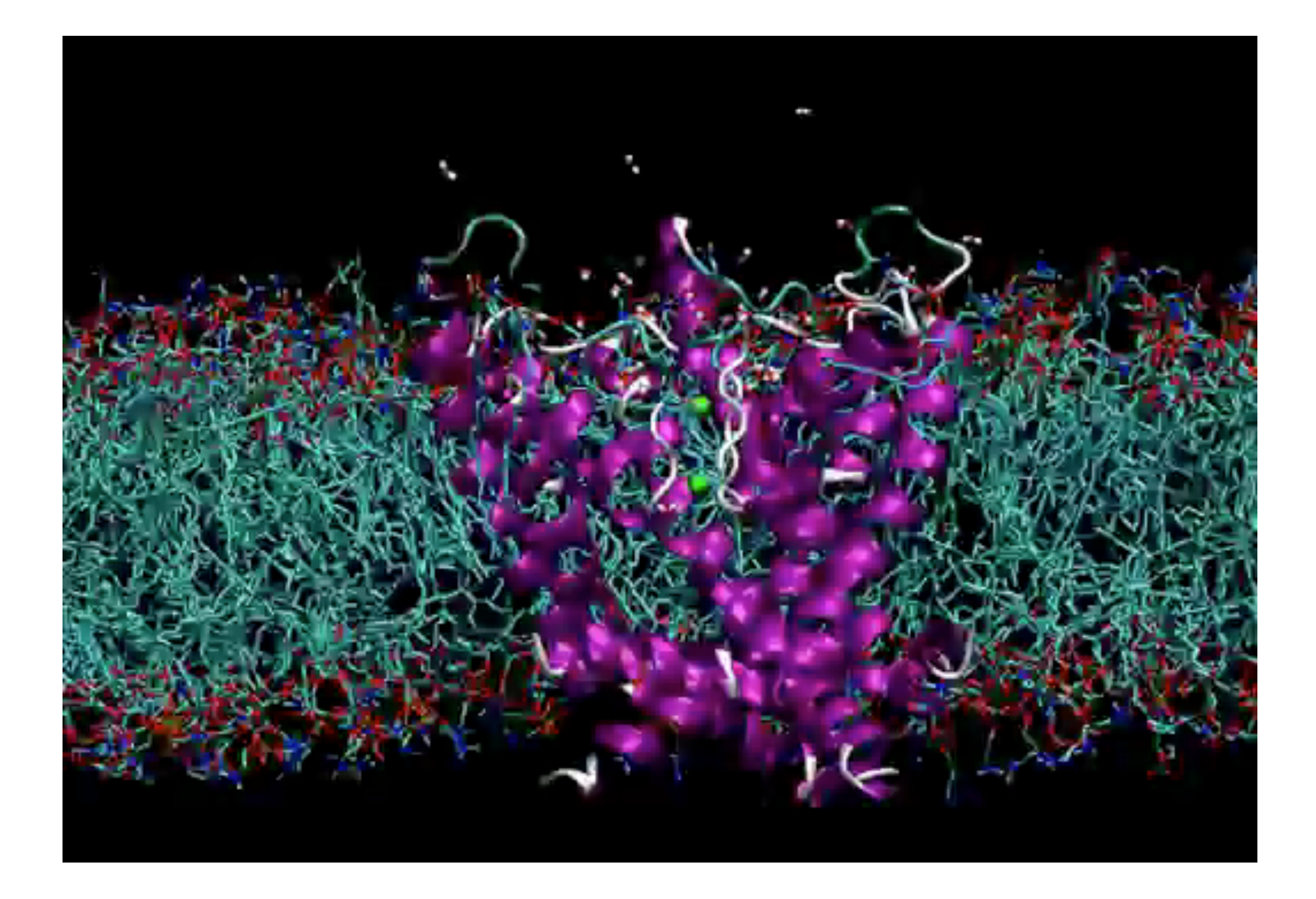

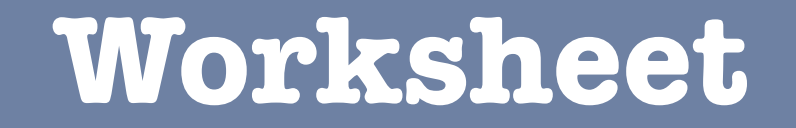

# Ion drift through membrane channels Q1

## **2D Random Walk**

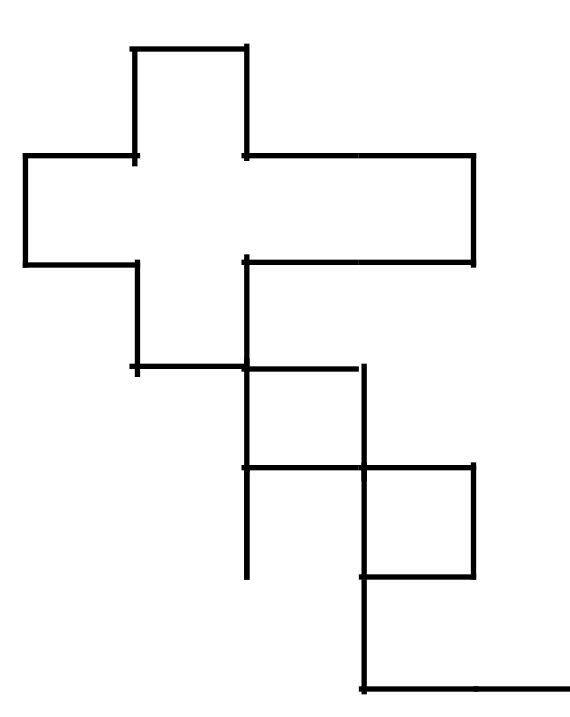

At every step you randomly choose to go up, down, left, or right.

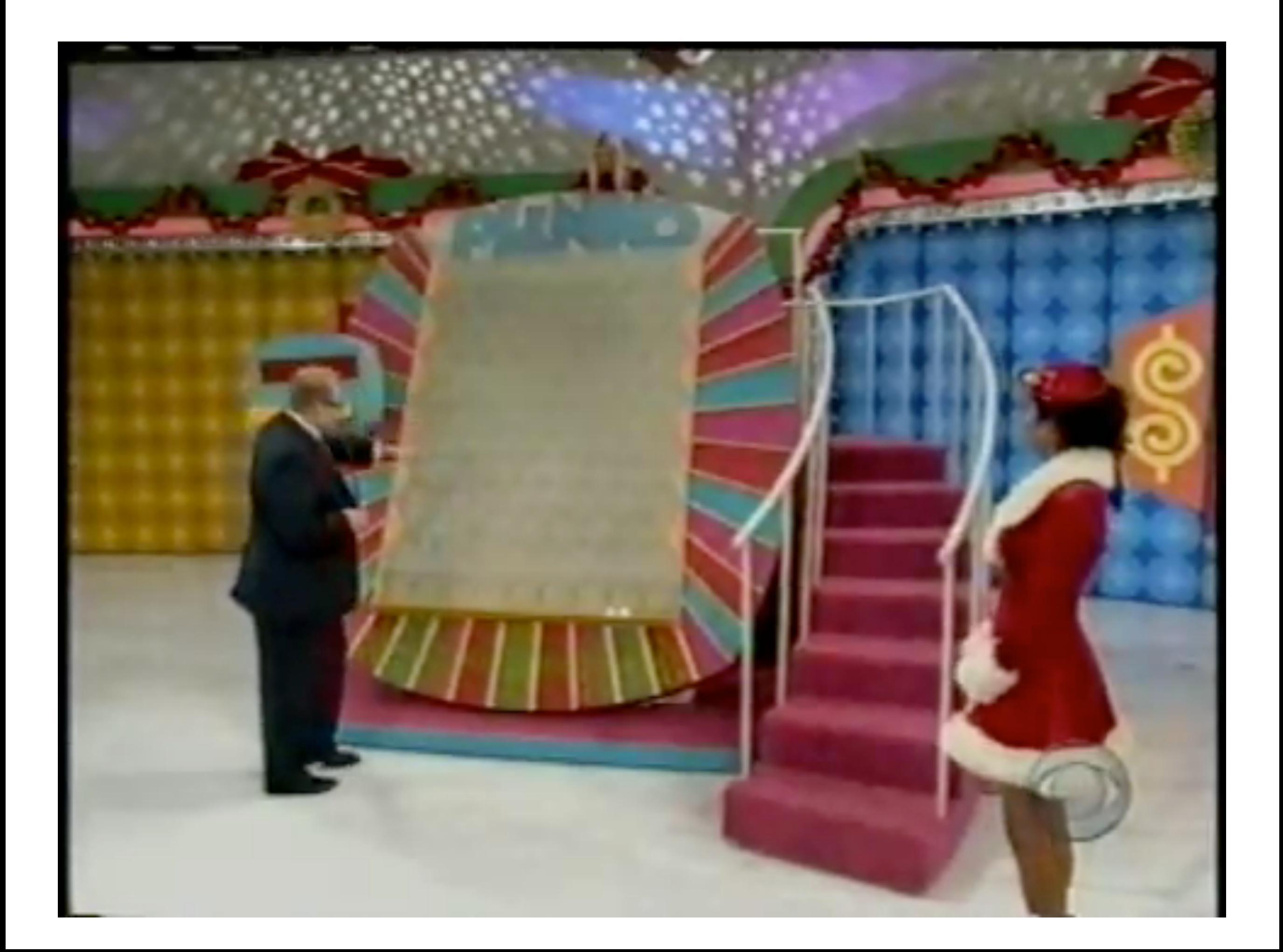

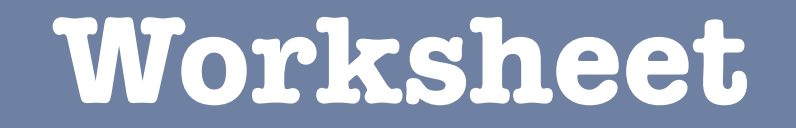

# Ion drift through membrane channels Q2

Plinko is an **exact analogy** to the current model presented in the text book. The **physics is identical**.

```
Plinko disc = electrons
```

```
Plinko peg = atom
```
gravitational field  $=$  electric field

The differences: 1. Plinkos move in 2 dimension, while electrons move in 3 dimensions

> 2. Plinkos move with the gravitational field, electrons move against the electric field.

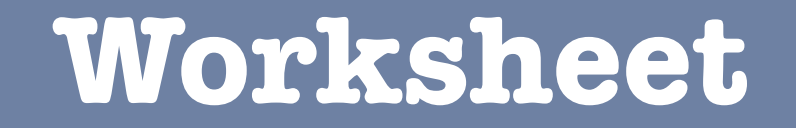

# Ion drift through membrane channels Q3

The number current *i*<sub>e</sub> is the number of electrons that go past the dotted line per second.

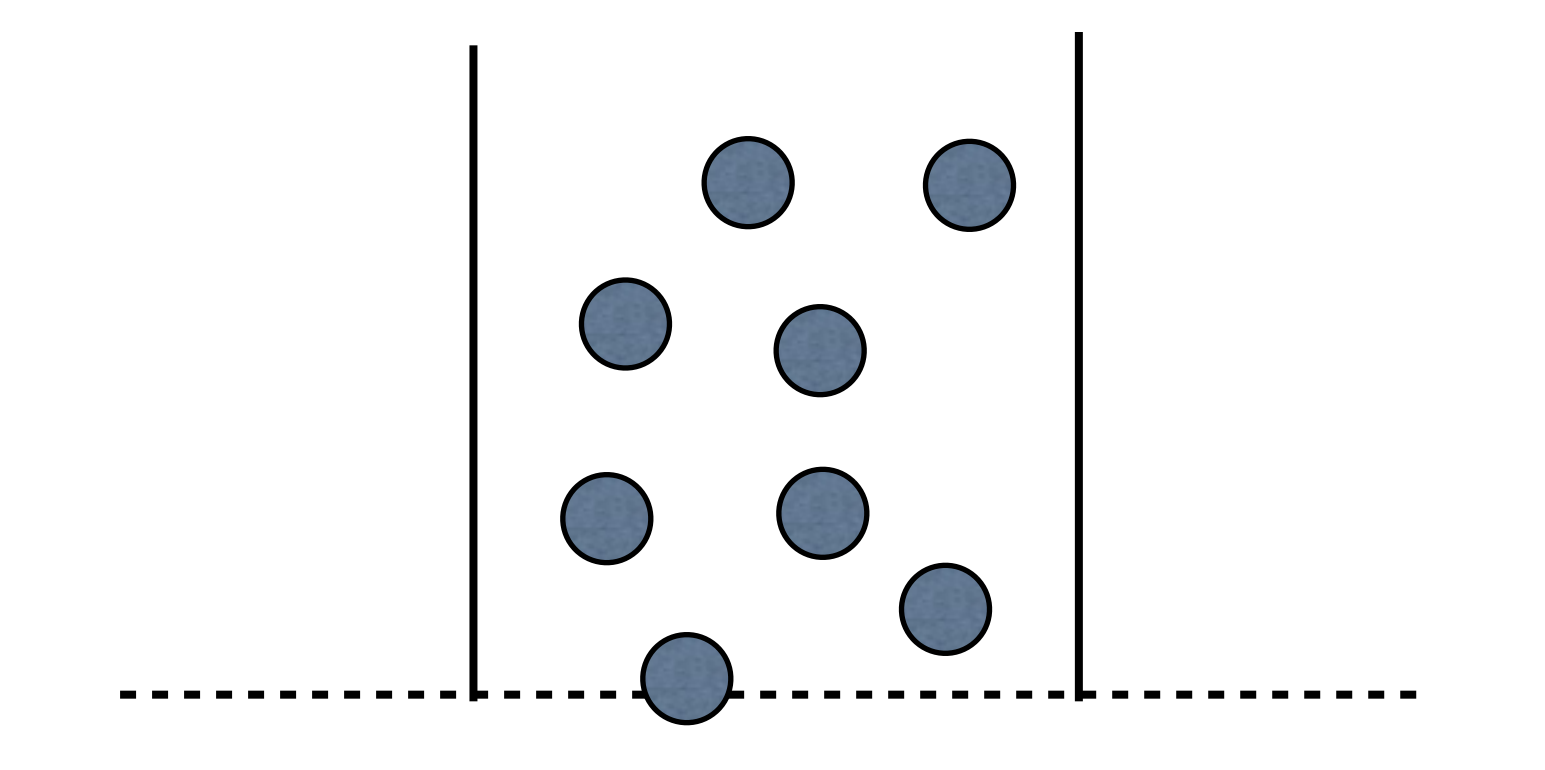

If the density of electrons increases the current *i***<sup>e</sup>**

- a) increases
- b) decreases
- c) stays the same

The number current *i*<sub>e</sub> is the number of electrons that go past the dotted line per second.

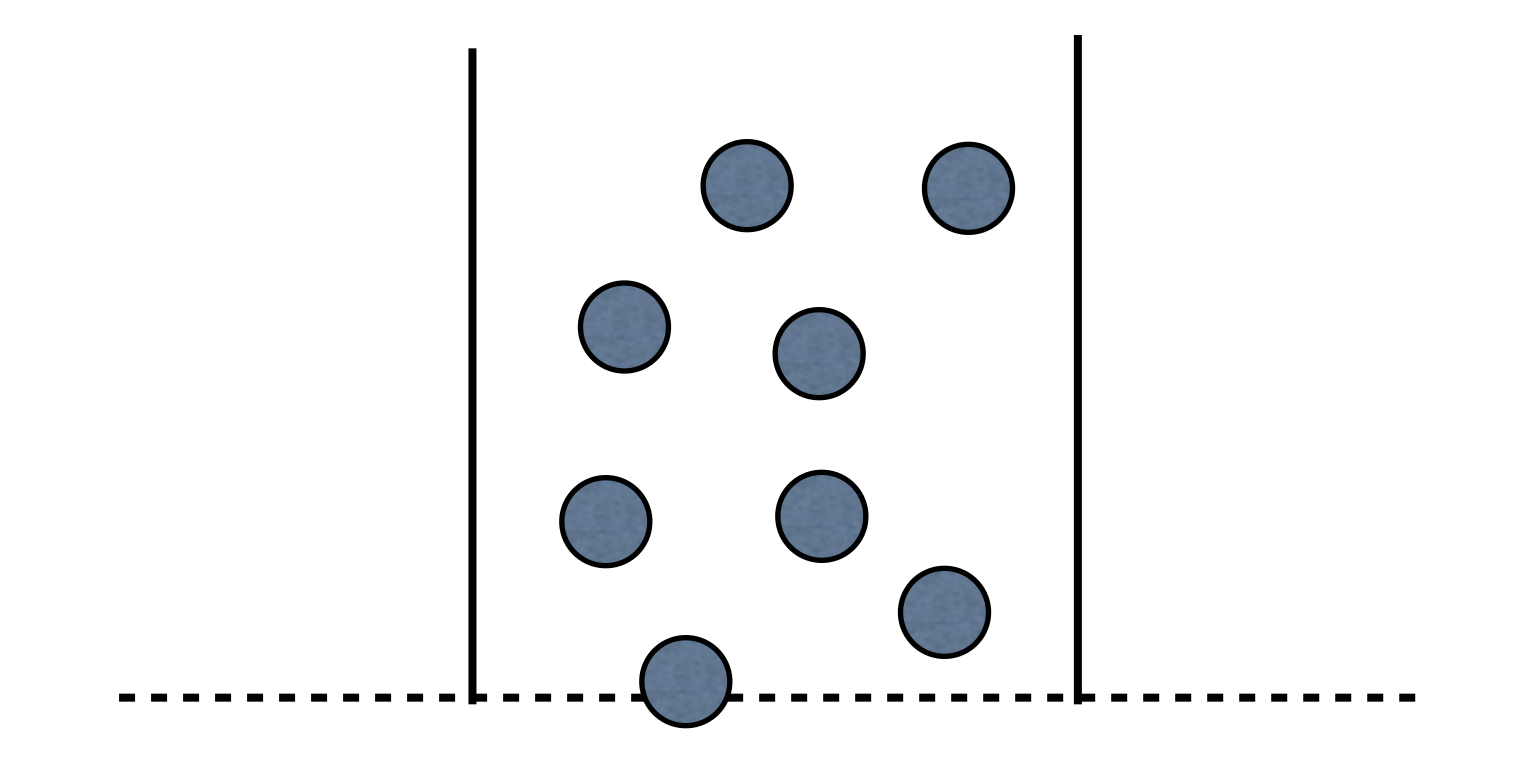

If the speed at which the electrons are moving increases, the current *i***<sup>e</sup>**

- a) increases
- b) decreases
- c) stays the same

The number current *i*<sub>e</sub> is the number of electrons that go past the dotted line per second.

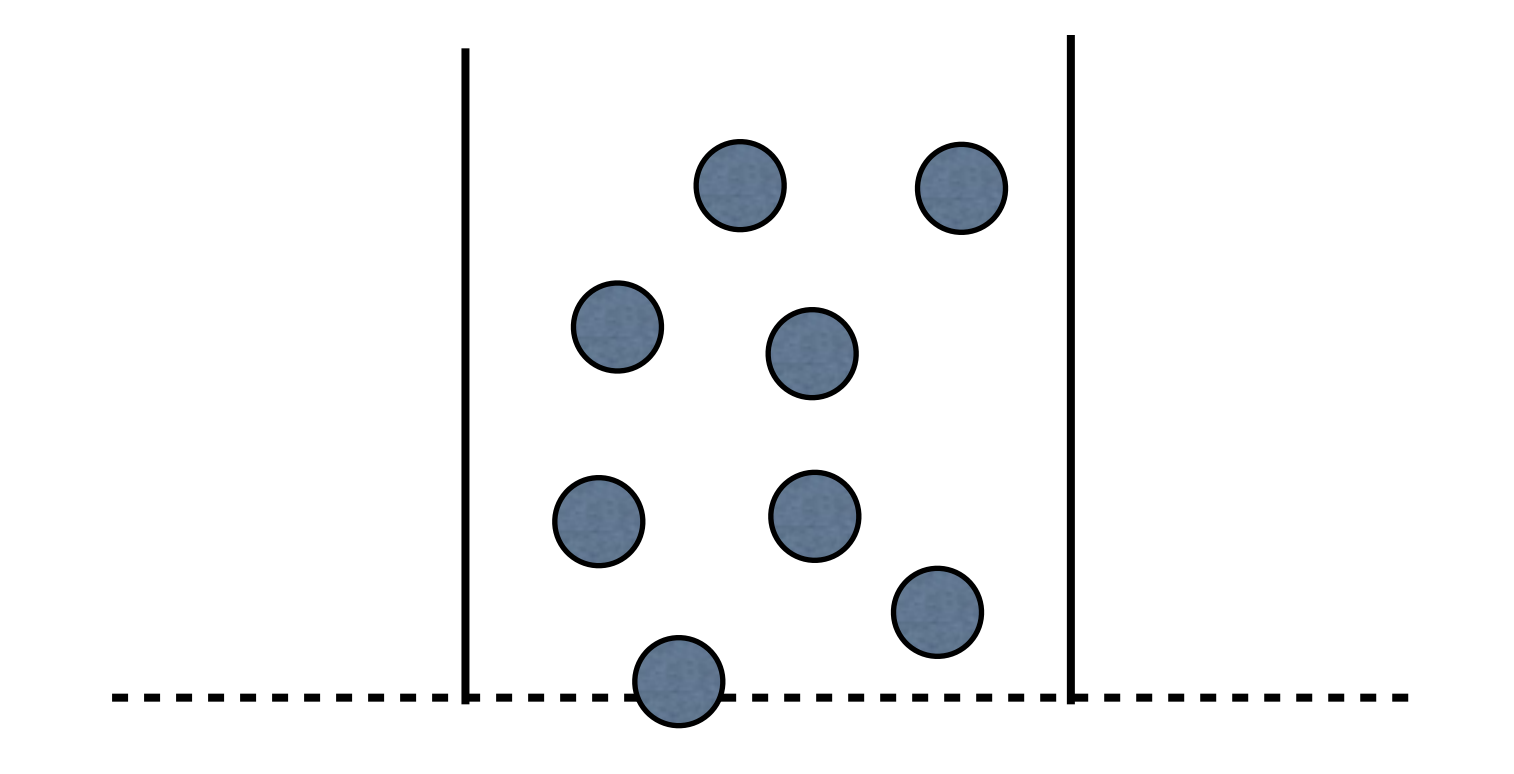

If the width increases and the density of electrons stays the same, the current *i***<sup>e</sup>**

- a) increases
- b) decreases
- c) stays the same

The current, which is Coulomb's per second, is simply

$$
I=e i_e =e n_e A v_{\rm d}
$$

e is the charge is the electron *n*e is the density of electrons *A* is the cross sectional area of the wire  $v<sub>d</sub>$  is the drift velocity of the electrons Drift velocity area *A*

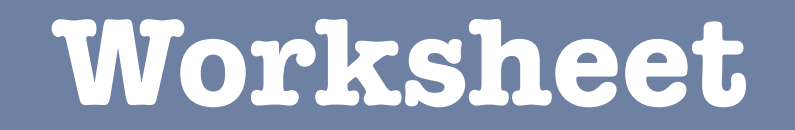

# Ion drift through membrane channels Q4

#### **Current and E-Field**

Using the current from earlier, and the drift speed, the current is **proportional to the electric field!**

$$
I = \frac{e^2 n_e \tau}{m_e} AE
$$

which can be written as

$$
I = \sigma AE \quad \text{where} \quad \sigma = \frac{e^2 n_e \tau}{m_e}
$$

The **inverse quantity**  $\qquad \rho = \tilde{\mathcal{A}}$  is called the **resistivity** (SI unit:  $\Omega$  m). The **material constant**  $\sigma$  is called the **conductivity** (SI unit =  $\Omega$ <sup>-1</sup> m<sup>-1</sup>). 1  $\sigma$ 

# **What's Moving?**

In a metal, how do we know that electrons (negative charge) moves and not protons?

# **What's Moving?**

#### In a metal, how do we know that electrons (negative charge) moves and not protons?

#### **Tolman-Stewart experiment:**

Accelerate a metal and whatever's moving should slosh to the back. This experiment also measured the mass of the electron.

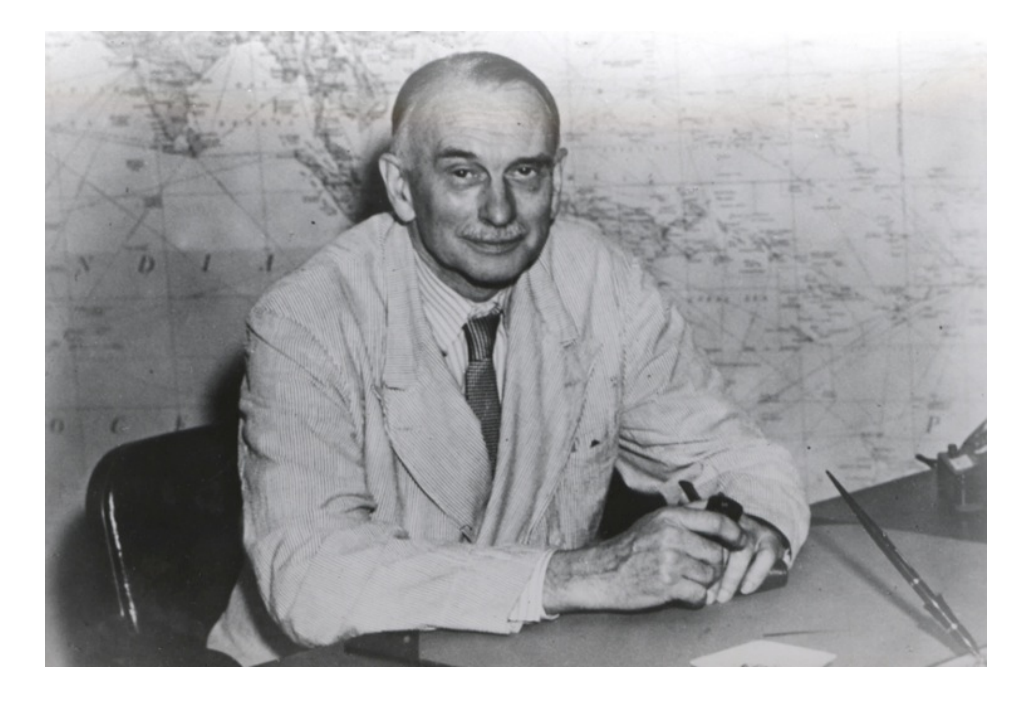

#### **E-Field and ỎV**

The presence of the electric field in the wire implies that there's a potential difference ΔV from one end of the wire to the other.

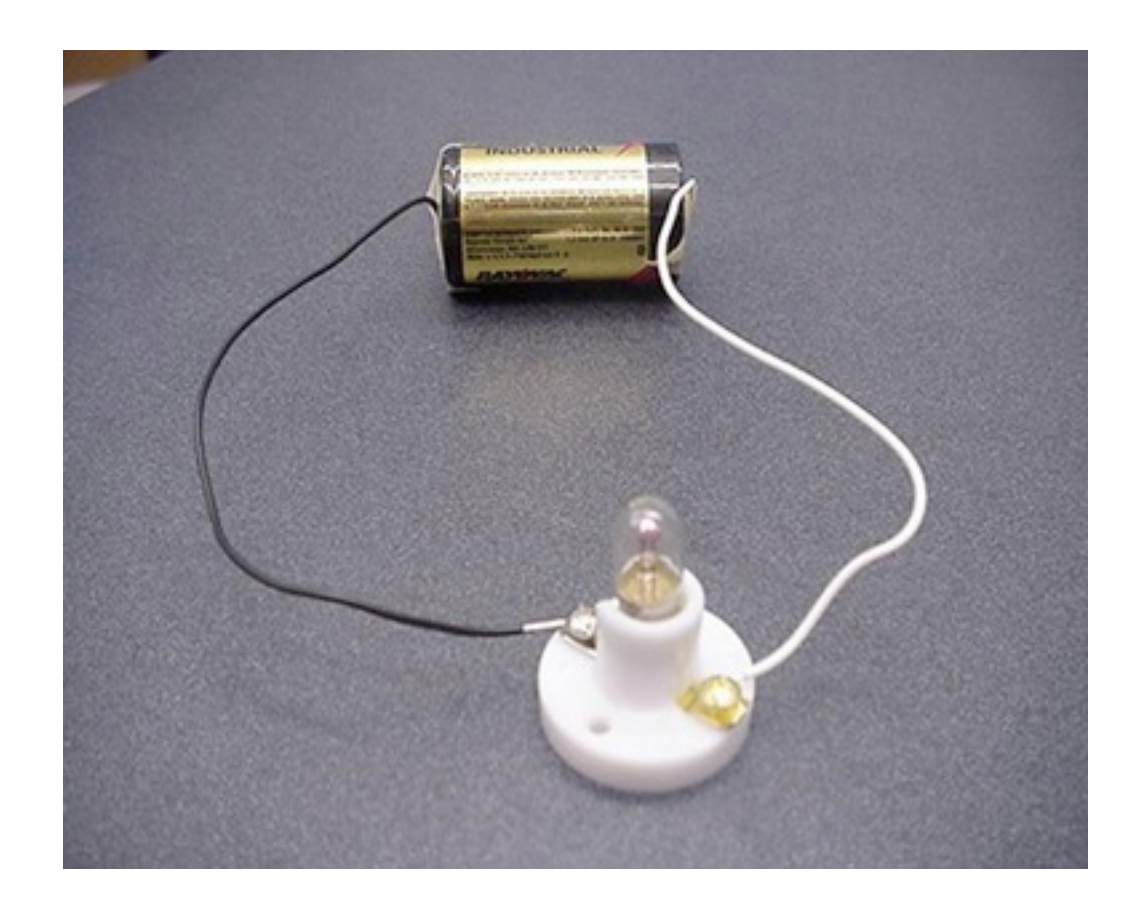

$$
dV = -\vec{E} \cdot d\vec{s}
$$

### **E-Field and ỎV**

The presence of the electric field in the wire implies that there's a potential difference ΔV from one end of the wire to the other.

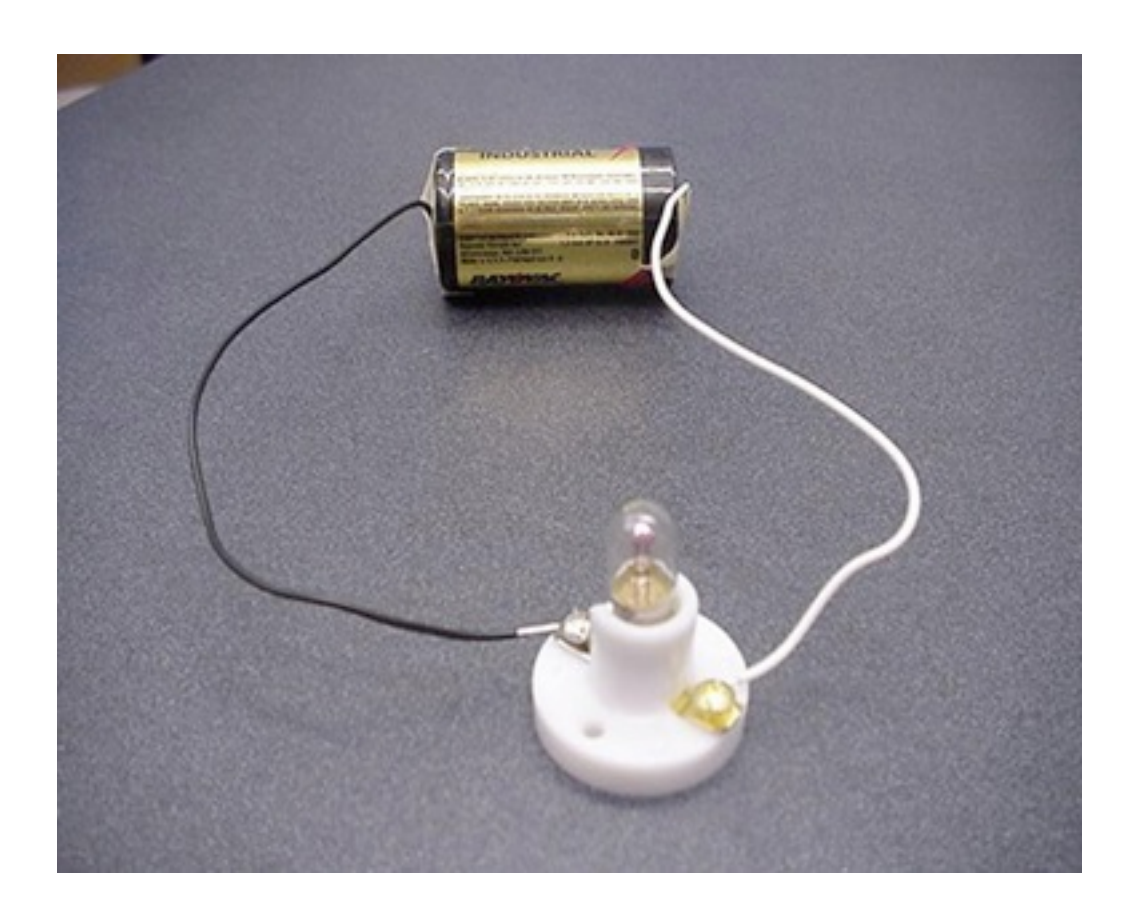

$$
dV = -\vec{E} \cdot d\vec{s}
$$

Wait, shouldn't  $E = 0$  and  $\Delta V =$  constant inside a conductor?

This is true for a system in static equilibrium. Current flow is a **non-equilibrium state**. The system is trying to get into a lowest energy configuration.

A copper cylinder is machined to have the following shape. The ends are connected to a battery so that a current flows through the copper.

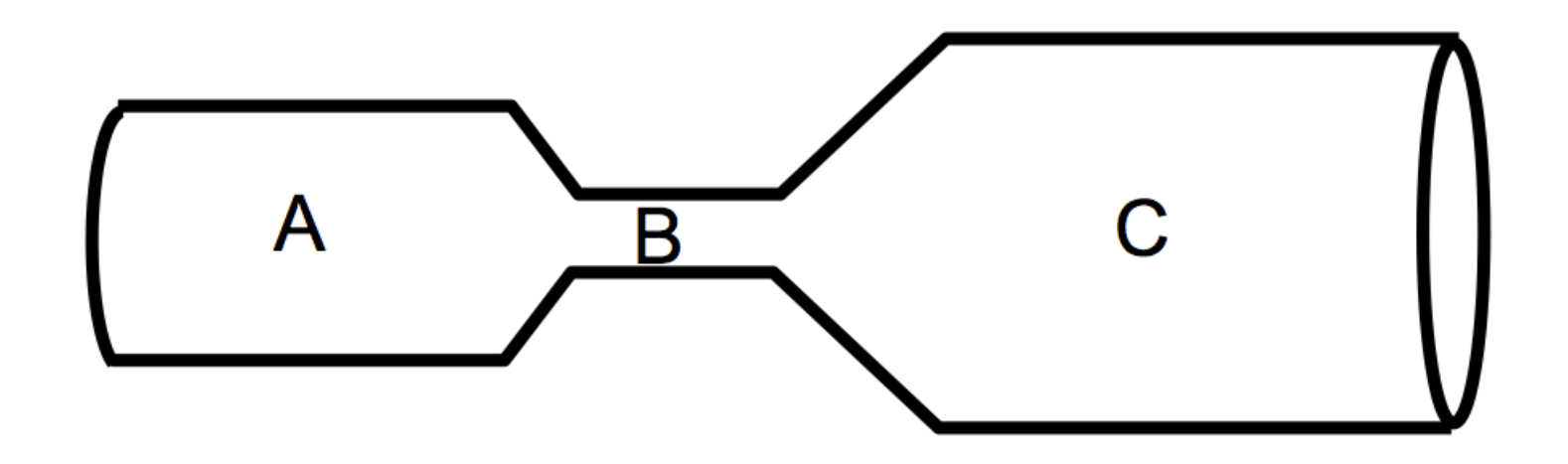

Which region has the greatest magnitude of current, I?

- a) A
- b) B
- c) C
- d) All three are the same
- e) Not sure/ not enough info

A copper cylinder is machined to have the following shape. The ends are connected to a battery so that a current flows through the copper.

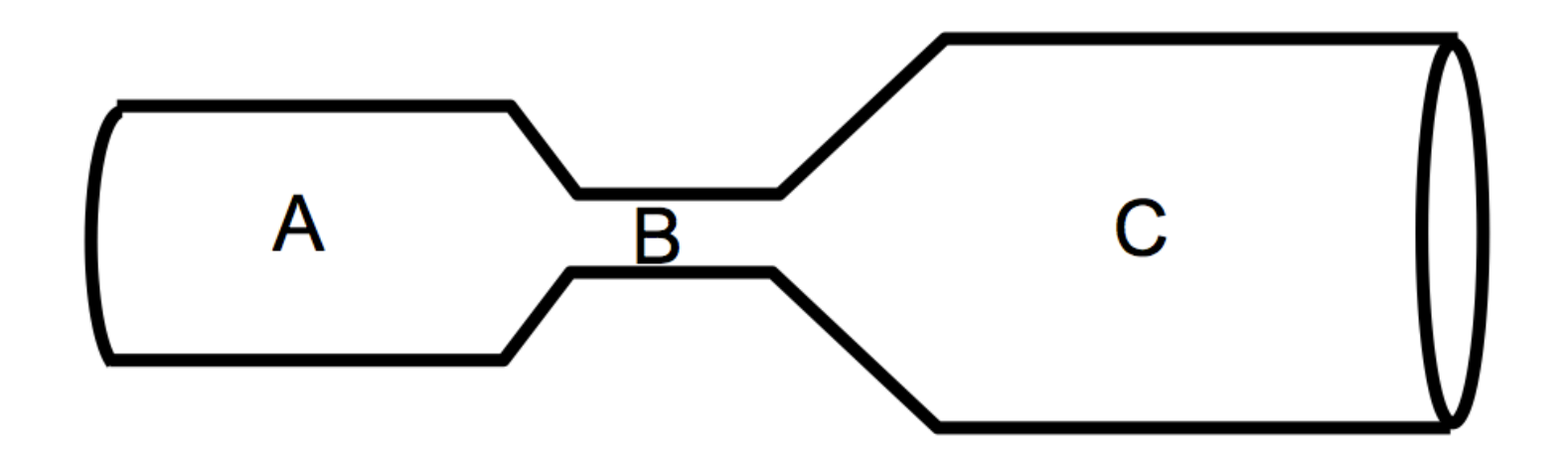

Which region has the greatest magnitude of current, I?

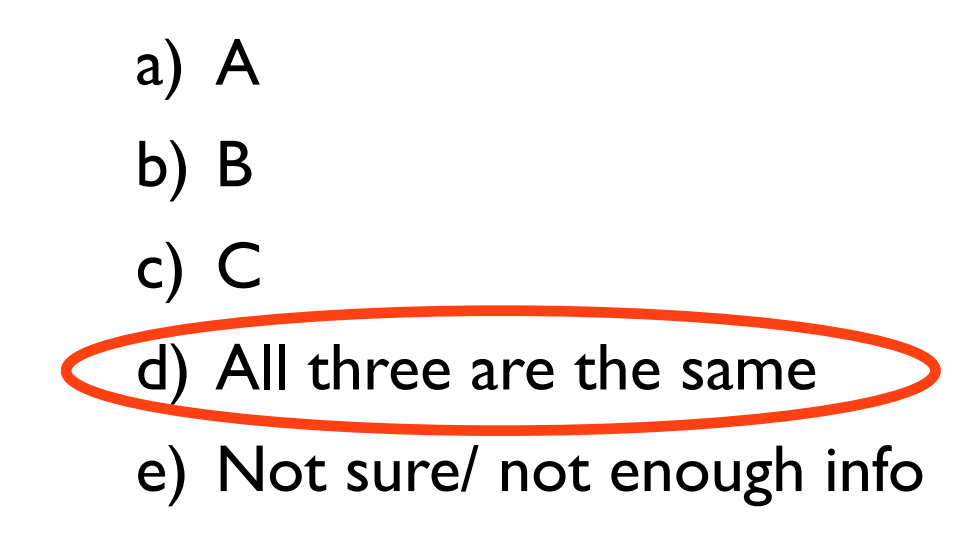

Current is conserved. Think of water flow.

## **Current Density**

The current divided by the cross sectional area gives us the current density,

$$
J=\frac{I}{A}=\sigma E
$$

A **microscopic quantity** that is proportional to the **electric field**.

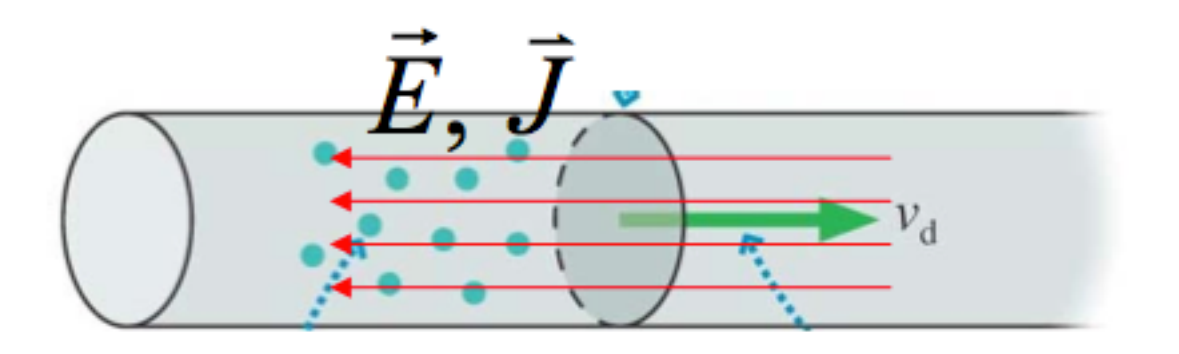

Note: The current actually flows against the electric field.

A copper cylinder is machined to have the following shape. The ends are connected to a battery so that a current flows through the copper.

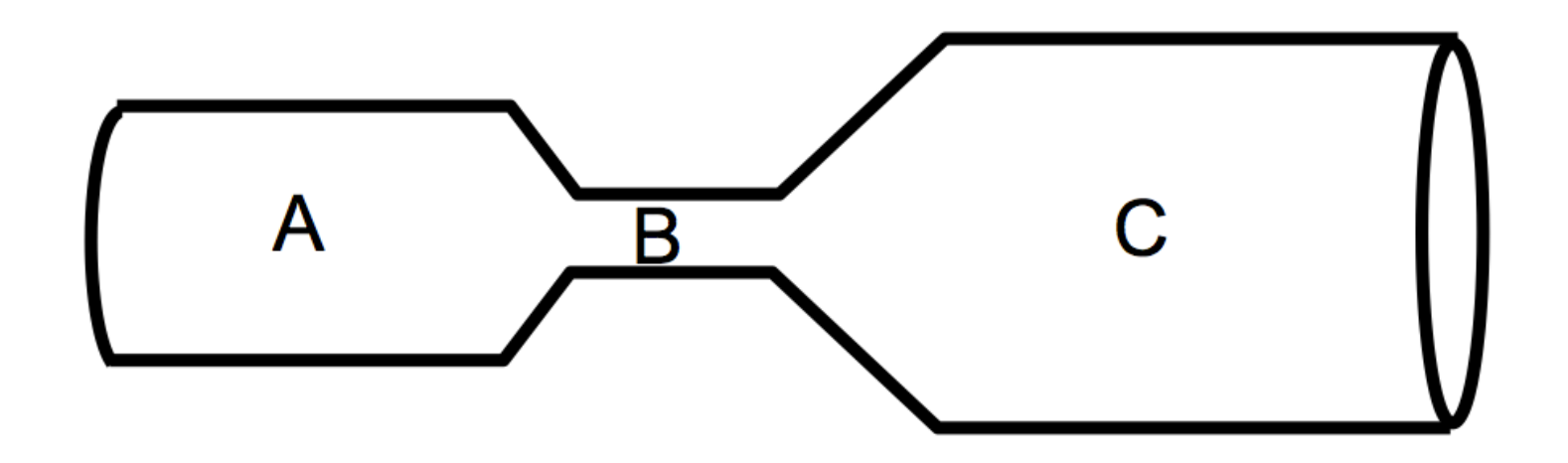

Which region has the greatest current density |J|?

- a) A
- b) B
- c) C
- d) All three are the same
- e) Not sure/ not enough info

A copper cylinder is machined to have the following shape. The ends are connected to a battery so that a current flows through the copper.

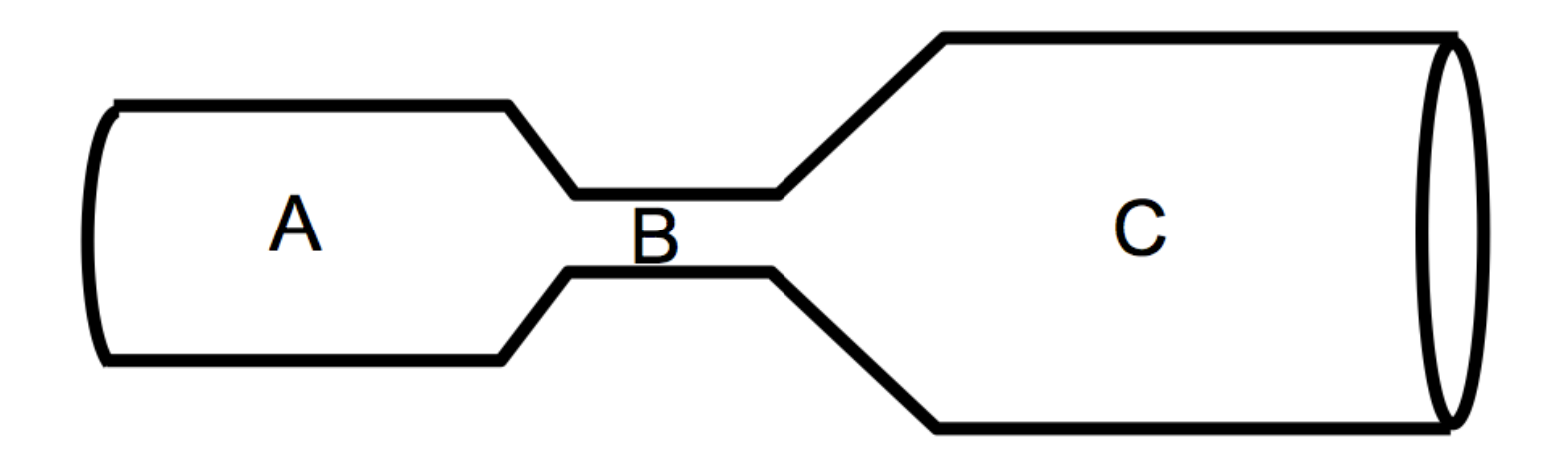

Which region has the greatest current density |J|?

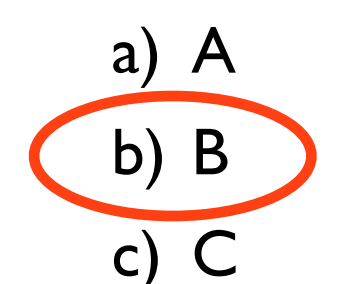

- d) All three are the same
- e) Not sure/ not enough info

Current is conserved so all the electrons must flow faster in the narrower part.

This also means that B has **greatest electric field (question from PIAZZA)**!

A copper cylinder is machined to have the following shape. The ends are connected to a battery so that a current flows through the copper.

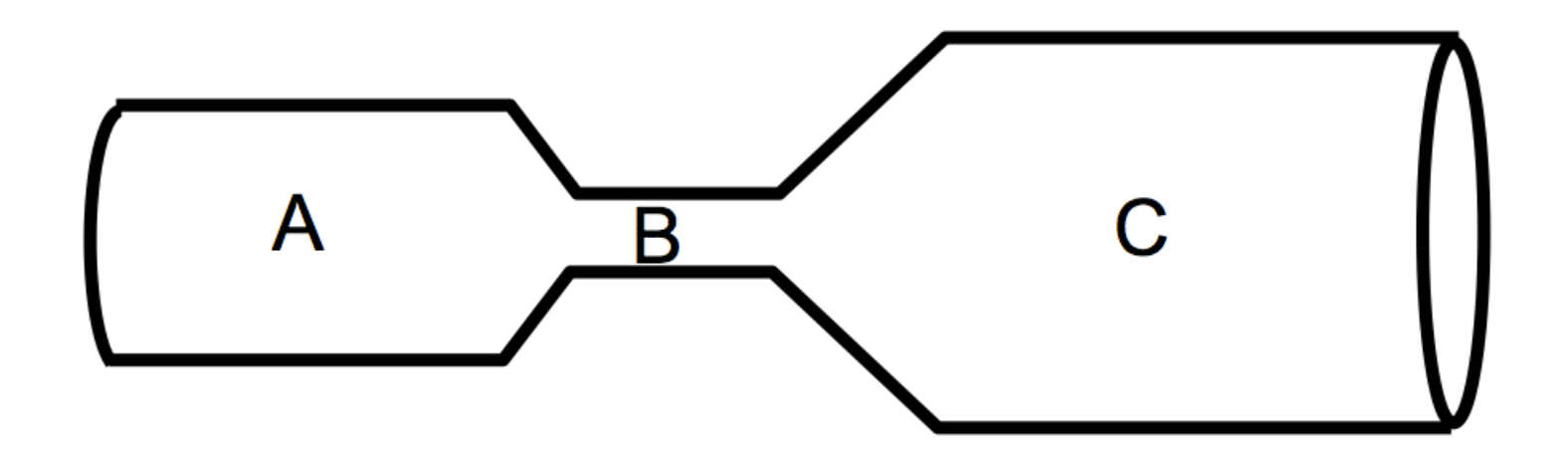

Which region has the greatest conductivity *σ*?

- a) A
- b) B
- c) C
- d) All three are the same
- e) Not sure/ not enough info

A copper cylinder is machined to have the following shape. The ends are connected to a battery so that a current flows through the copper.

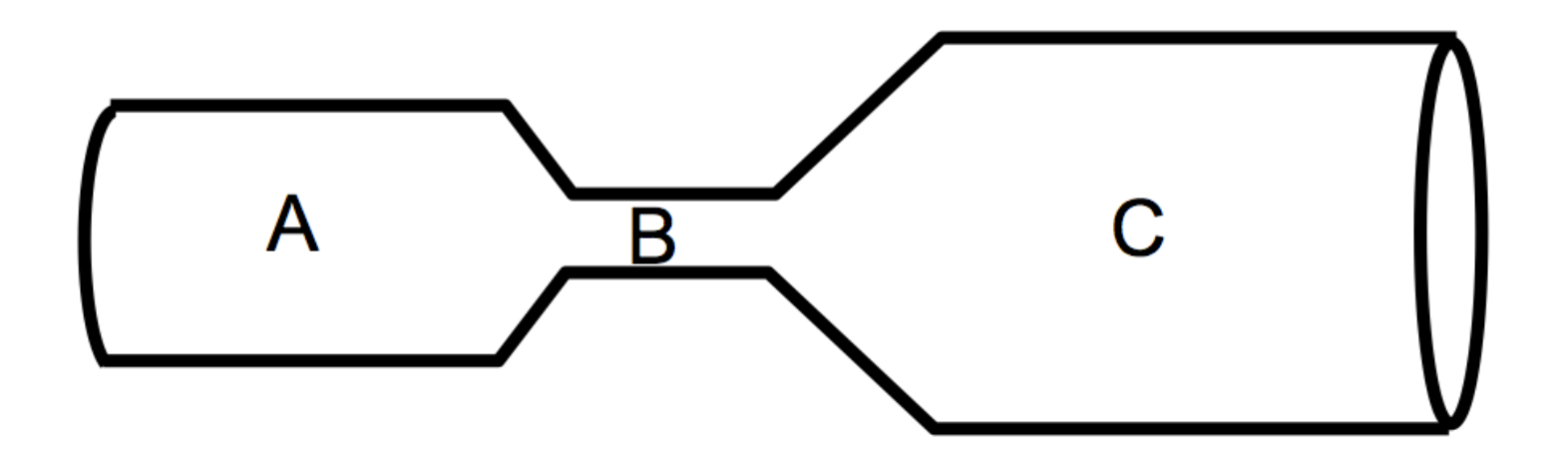

Which region has the greatest conductivity *σ*?

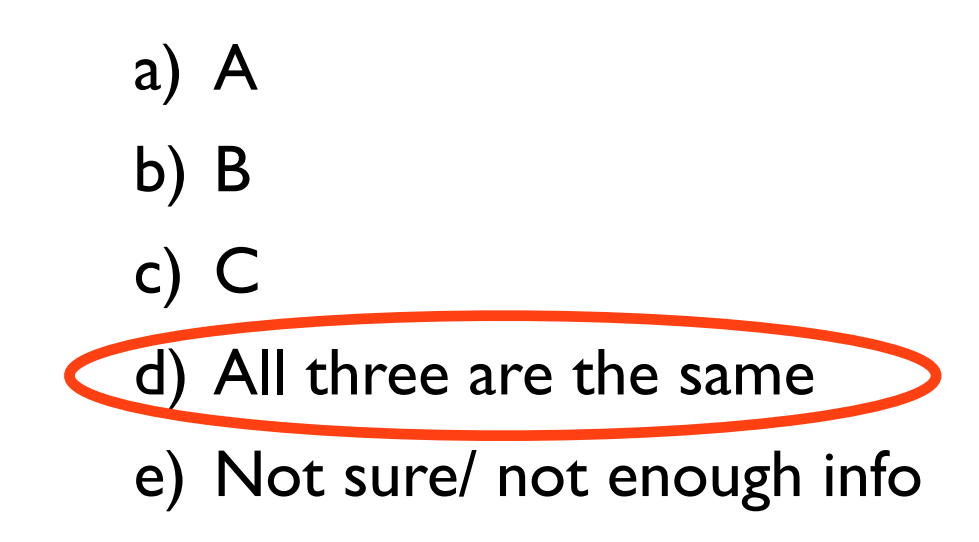

Conductivity and resistivity are **microscopic properties** of the material.

#### **Fuses**

- Current density is a microscopic property related to the conductivity of the material.
- It is also related to how much current a material can handle. For example, a builder has to use wires of a minimum diameter ('gauge') for household wiring.
- The maximum current in household wires is limited by breakers or fuses for good reason.

**Nail Burner Demo**

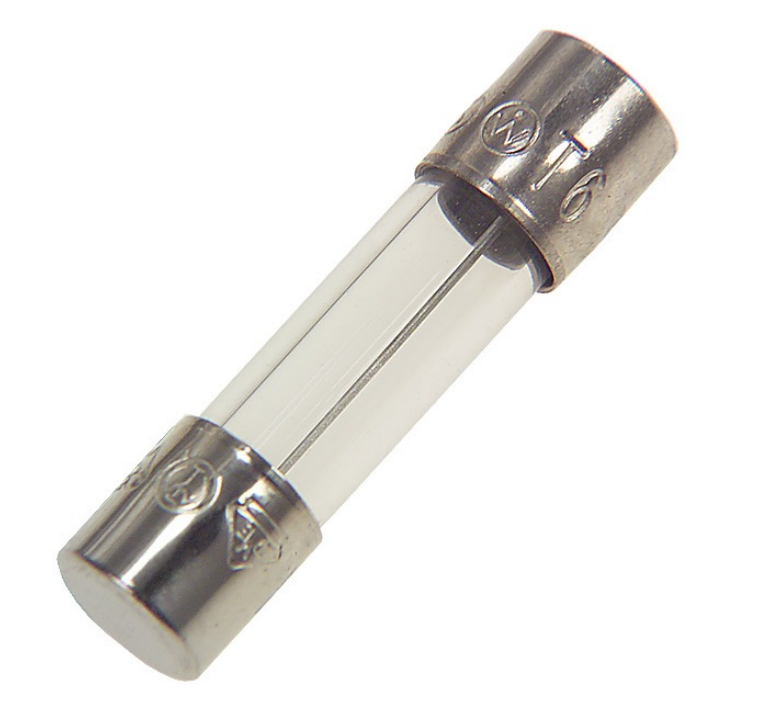

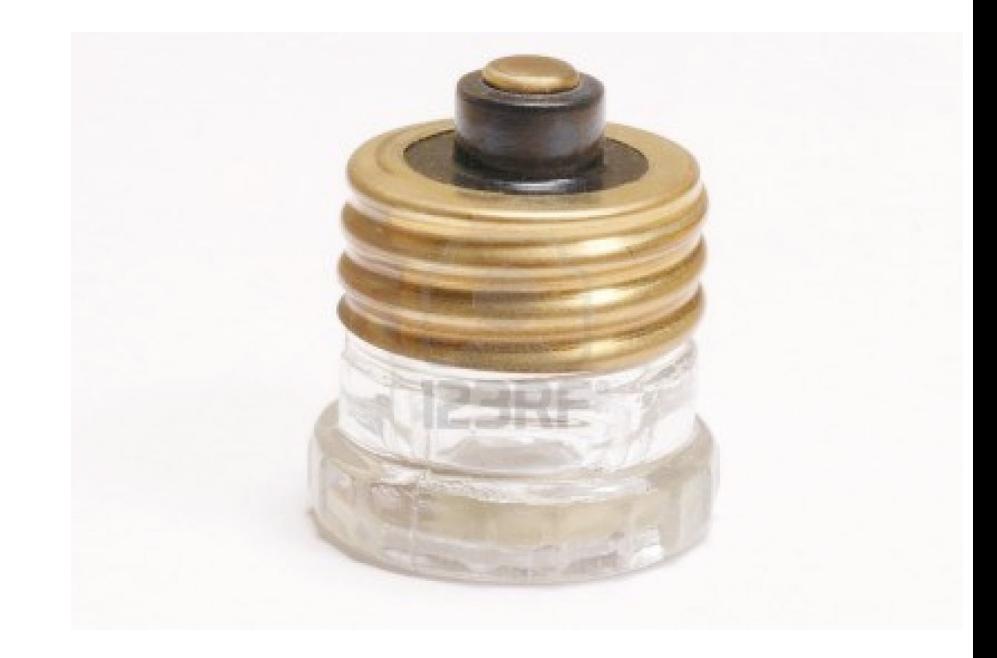

# **Superconductivity**

#### A superconductor has a **resistivity of zero**!

#### **Superconducting Magnets**

- currents flow without resistance creating giant magnetic fields
- used in particle accelerators, MRI, mass spectrometers

#### **SQUIDs** (**Superconducting QUantum Interference Devices**)

- detect magnetic fields of **10-18 Tesla!**
- animals have fields of 10<sup>-9</sup> to 10<sup>-6</sup> Tesla
- used in medical imaging (MEG, MRI,...)
- oil prospecting, detecting land mines
- Gravity Probe B to verify general relativity

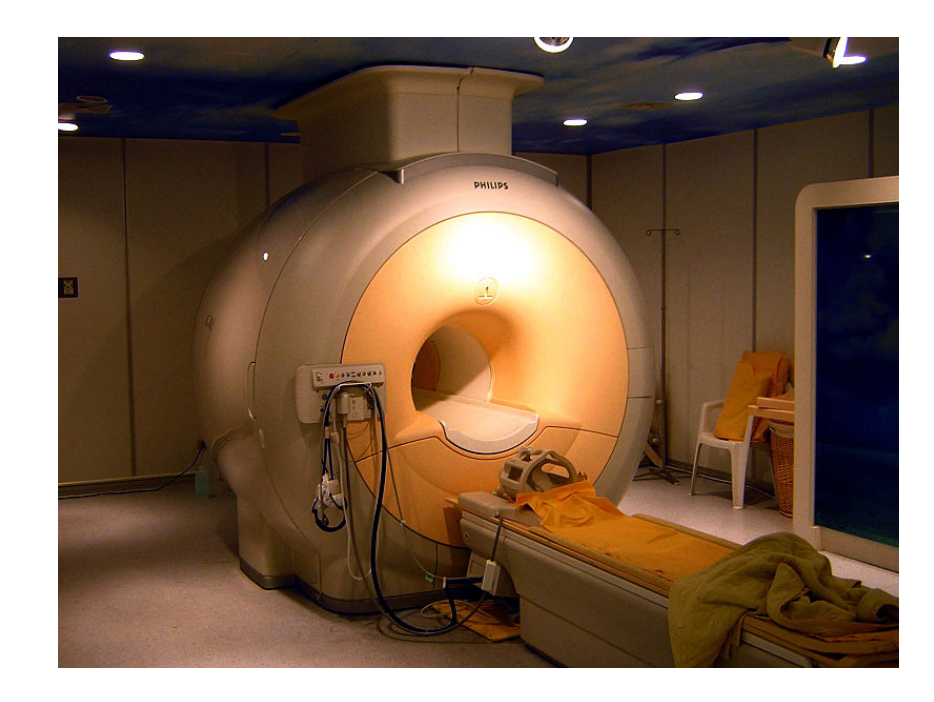

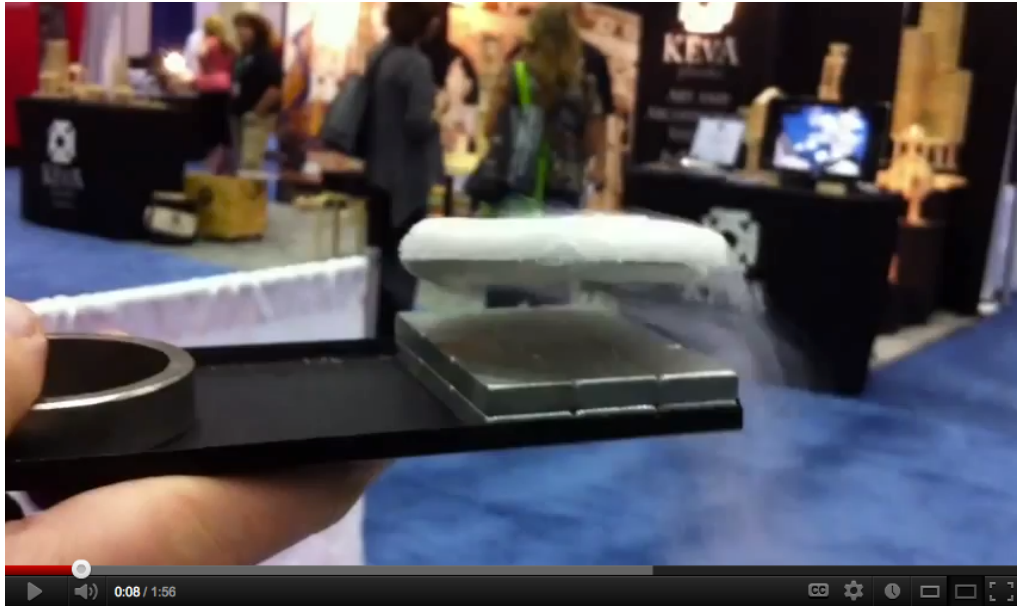

**[levitating a superconductor \(video\)](http://www.youtube.com/watch?v=Ws6AAhTw7RA)**

# **Superconductivity (ρ = 0)**

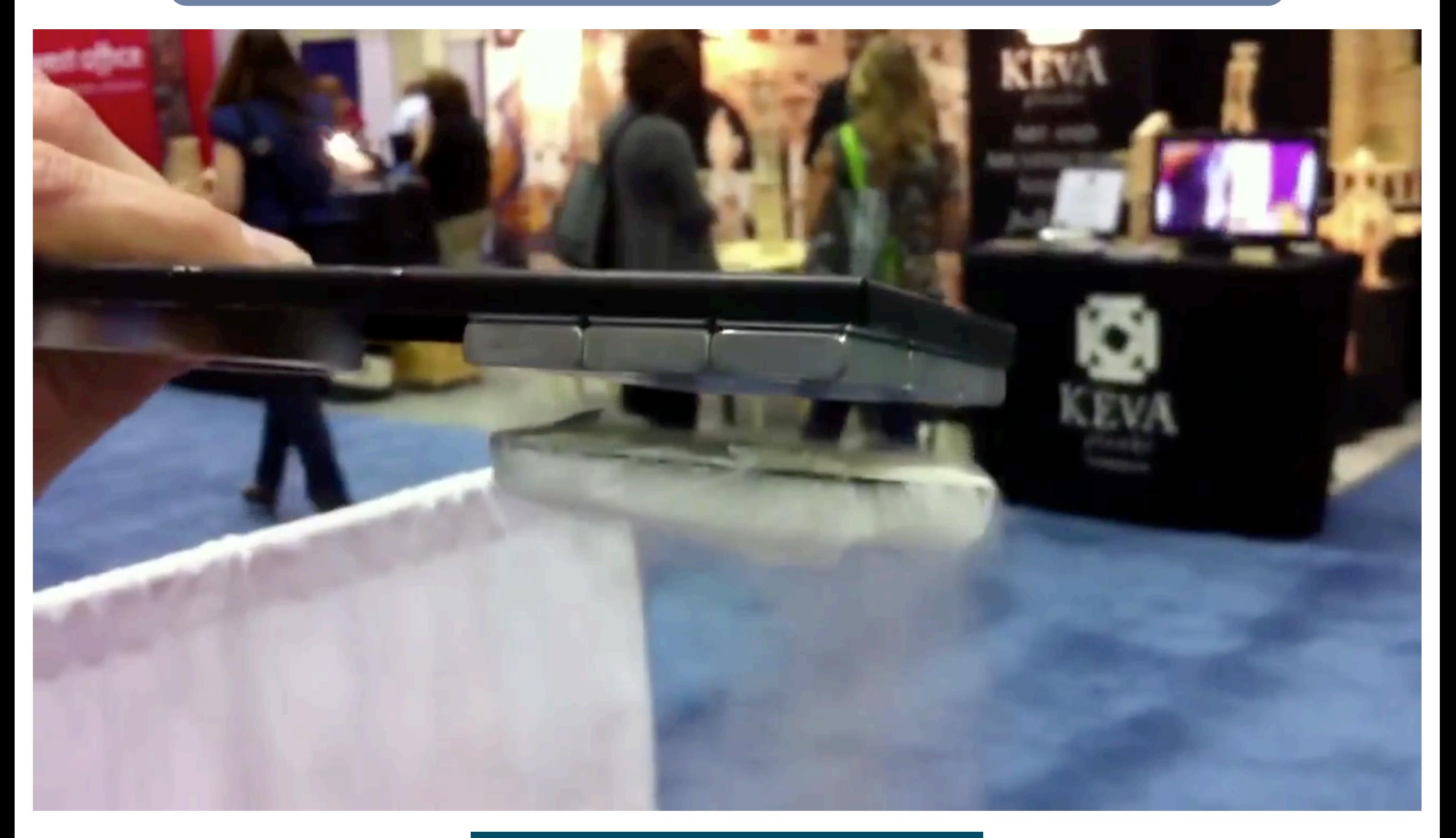

**[levitating a superconductor \(video\)](http://www.youtube.com/watch?v=Ws6AAhTw7RA)**

Rank these tubes by how hard it would be to push stuff (say towels) through them at the same rate.

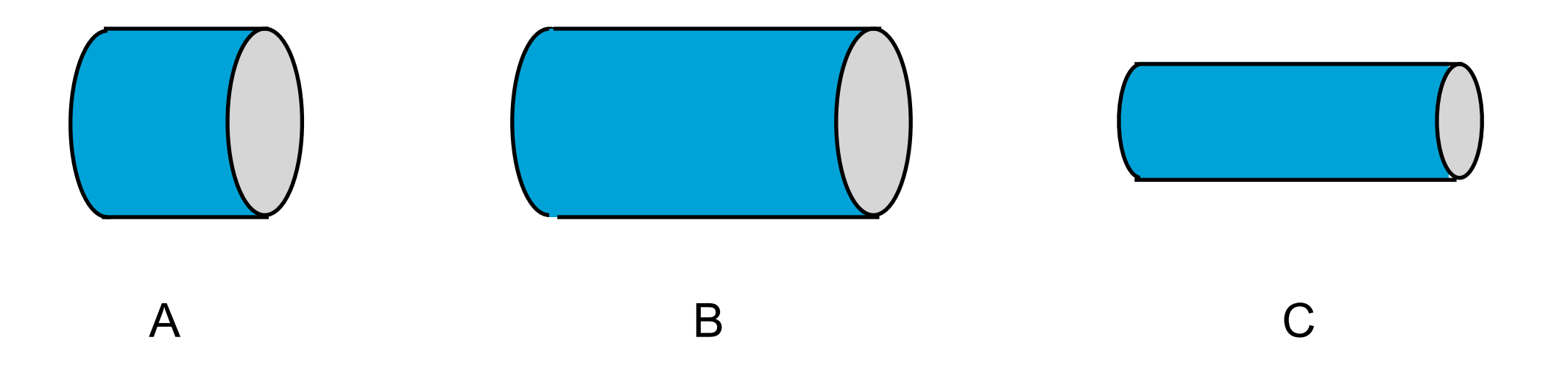

- a) A harder than B harder than C
- b) C harder than B harder than A
- c) B harder than C harder than A
- d) A harder than C harder than B
- e) C harder than A harder than B

Rank these tubes by how hard it would be to push stuff (say towels) through them at the same rate.

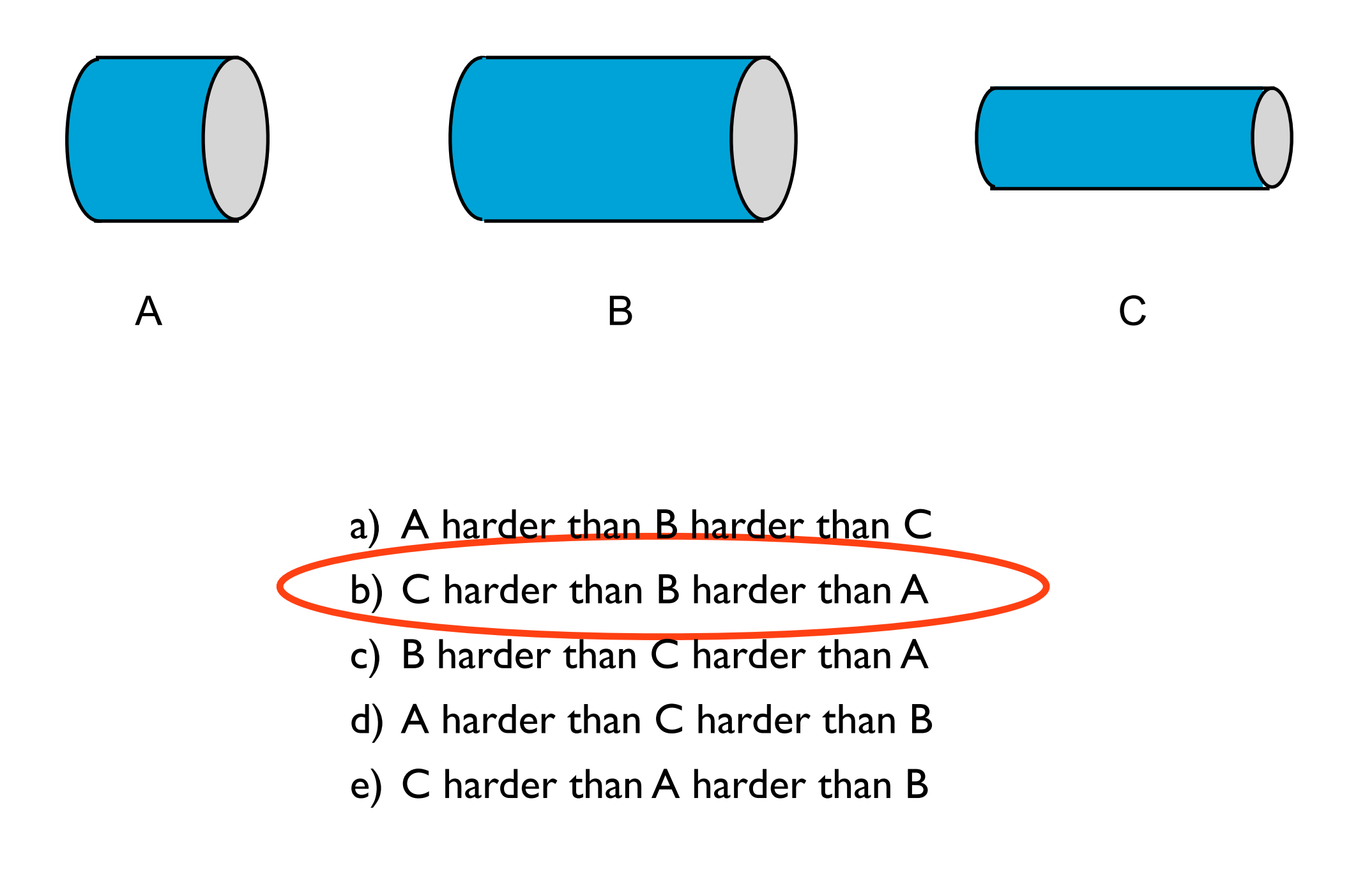

# **Resistance and Resistivity**

We can combine  $\,\,I = \sigma AE\,\,\,$  and  $\,\,\,V = Ed\,\,\,$  (but we're going to rename  $d$ to *L*) to get

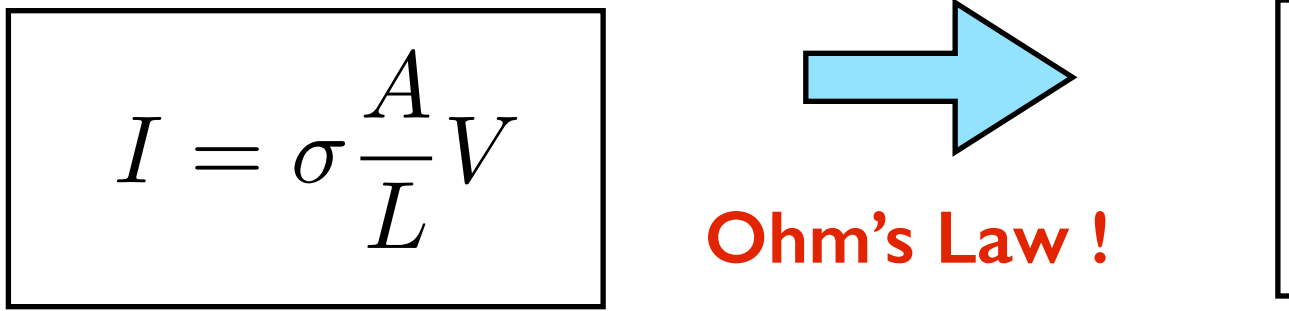

$$
\Delta V = IR
$$

The **resistance R** of a real wire depends on the cross sectional area A and its length L:

$$
R = \rho \frac{L}{A}
$$

A macroscopic property of the whole wire depending on the length and cross sectional area.

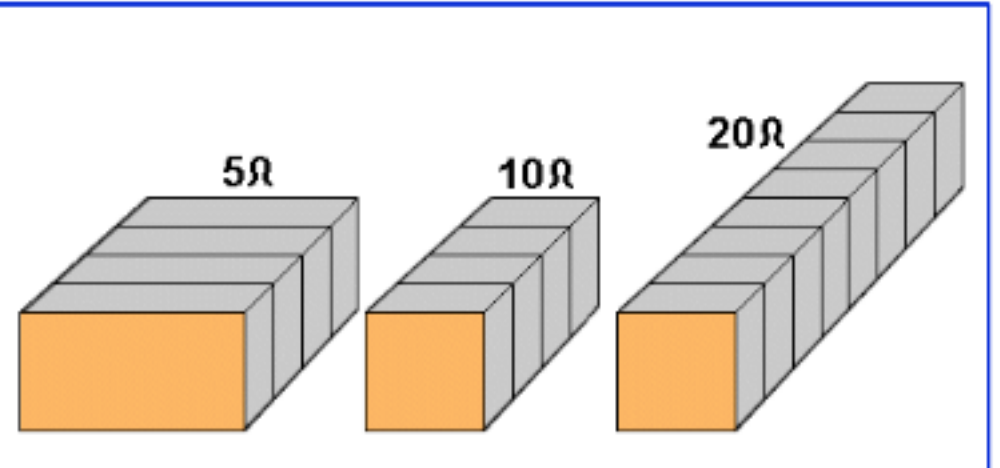

resistance of wire drops if wire has larger cross-sectional area but increases with length

#### **Resistance**

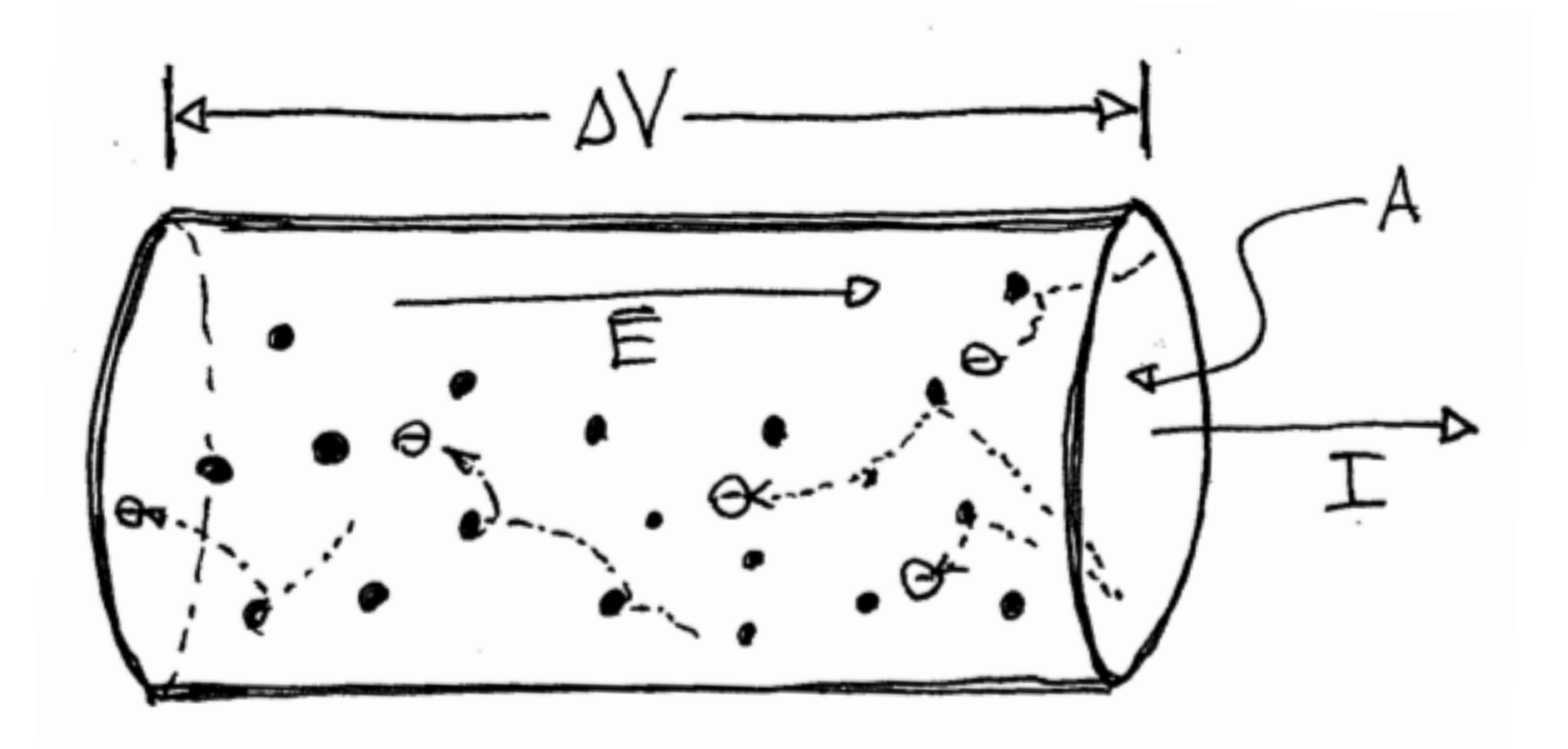

**Higher voltage** leads to a **larger electric field** and an increase in drift speed and and **increase in current**.

This leads to more collisions, more vibrations, and more energy loss (heat, light).

[Battery Resistor Circuit](http://phet.colorado.edu/en/simulation/battery-resistor-circuit)

## **Power Dissipated in a Resistor**

The **drop in voltage across a resistor** means that energy is being lost:

$$
\Delta U = q \Delta V
$$

The **rate of energy lost** is the power:

$$
P = \frac{dU}{dt} = \frac{dq}{dt} \Delta V = I \Delta V
$$

Using Ohm's Law:

$$
P = I^2 R = \frac{V^2}{R}
$$

This is the power dissipated in a component with resistance *R* and current *I* flowing through it*.* 

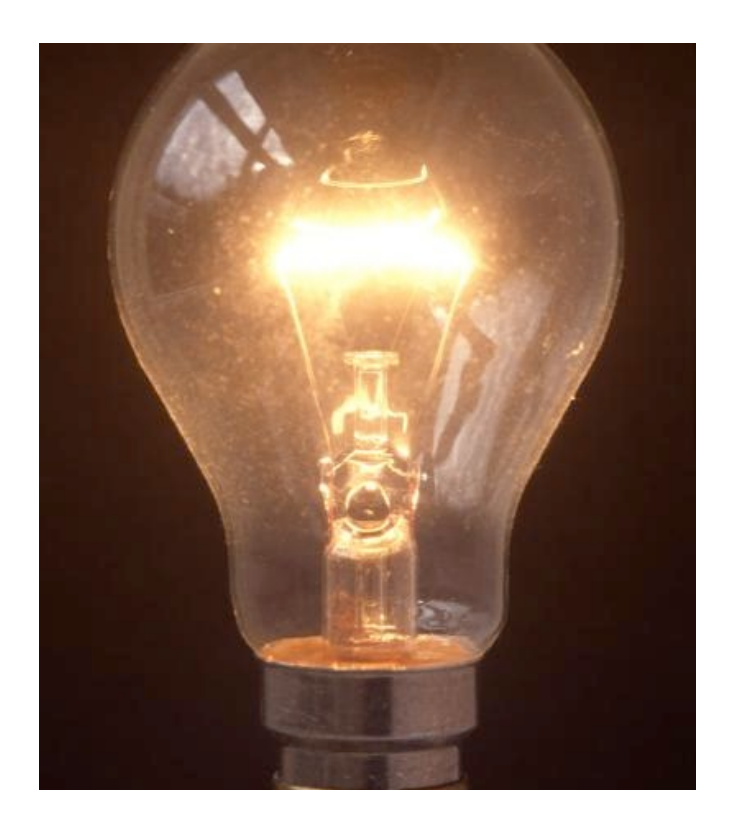

## **Electromagnetism**

#### **Big Picture**

**Understand the fundamentals** of electrostatics and 1. magnetism.

 - Coulomb's law, the electric field, electric potential, force on a charge

**Use these fundamentals** to "build" circuit components. 2. Learn to analyze these circuits

- capacitor, current, resistor, loop law, circuit analysis

- **Express these fundamentals** in the form of Maxwell's 3. equations. See how Maxwell's equations predict something new.
	- Gauss's Law
	- Where are Maxwell's other three equations?
# **Capacitance**

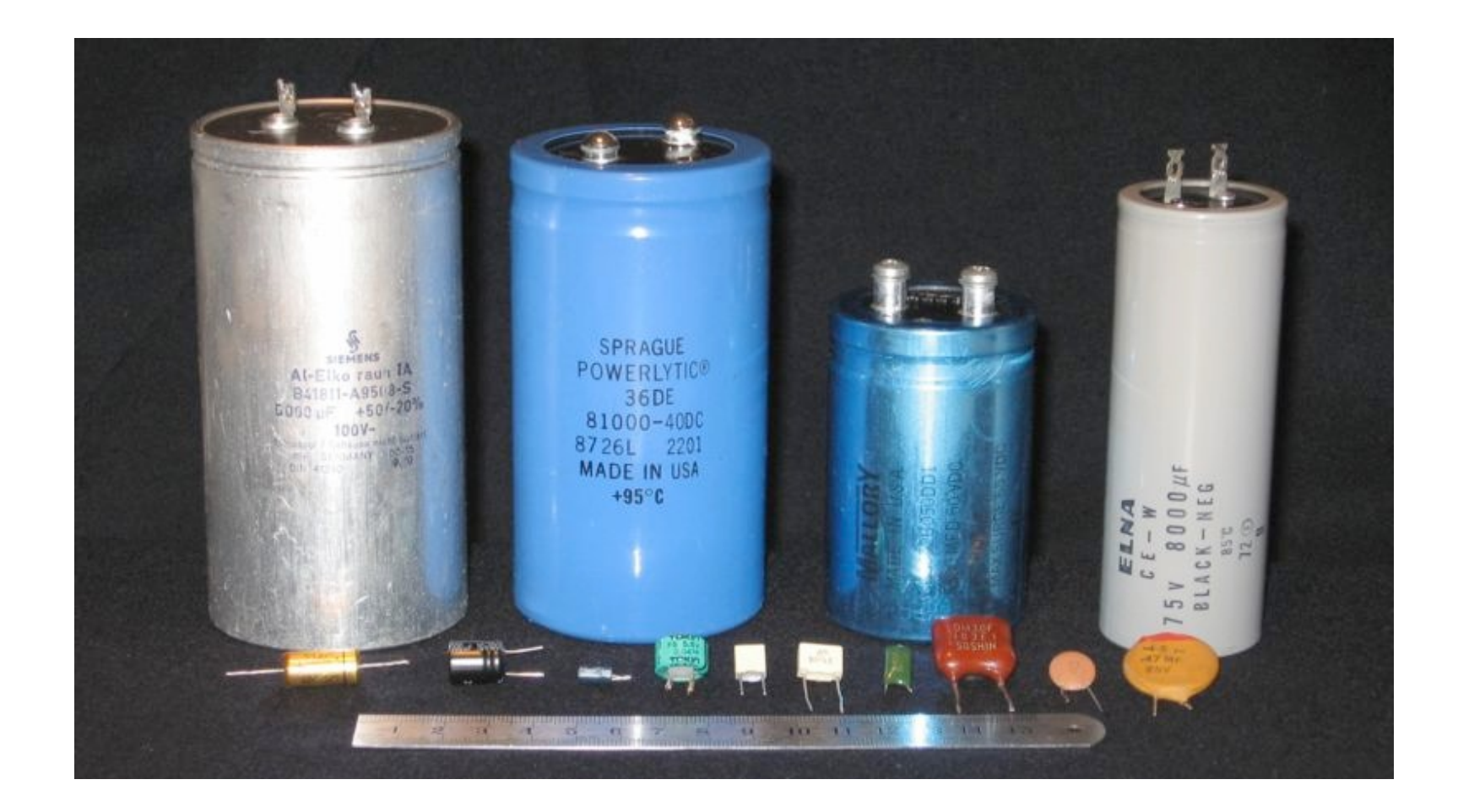

## **What is a Capacitor?**

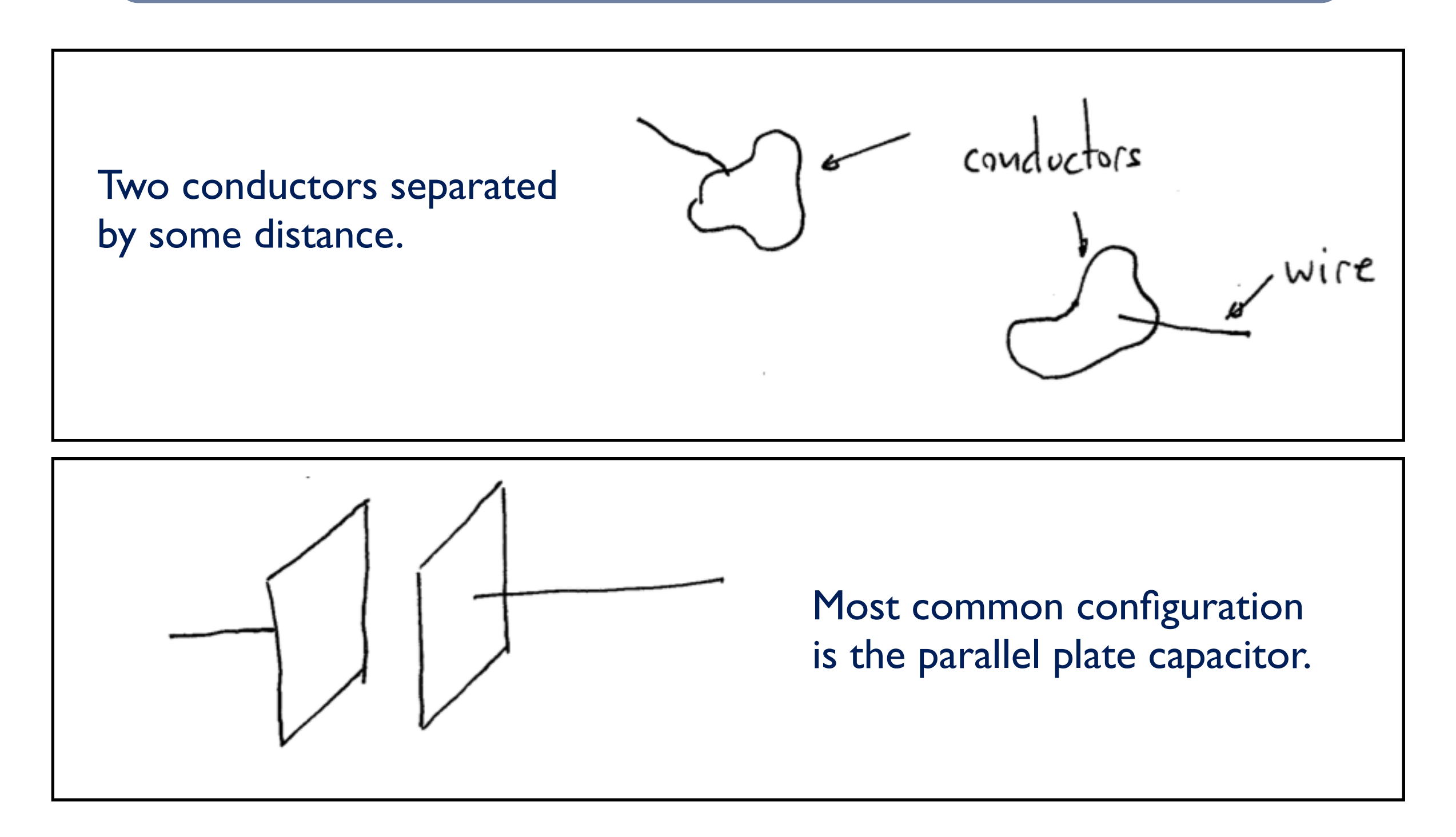

#### The capacitor is a **physical break in the circuit**!

#### **Examples of Capacitors**

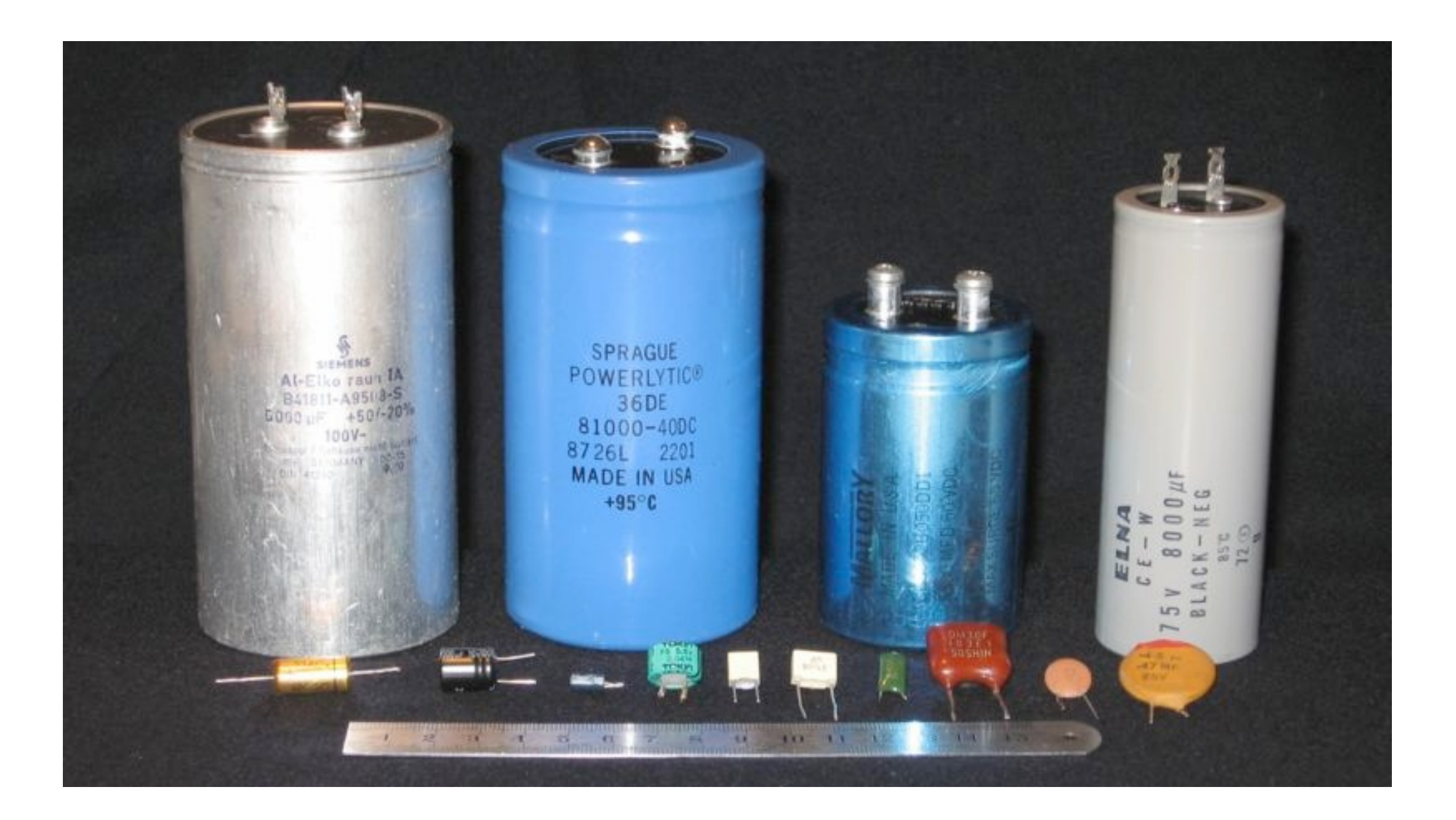

## **Examples of Capacitors**

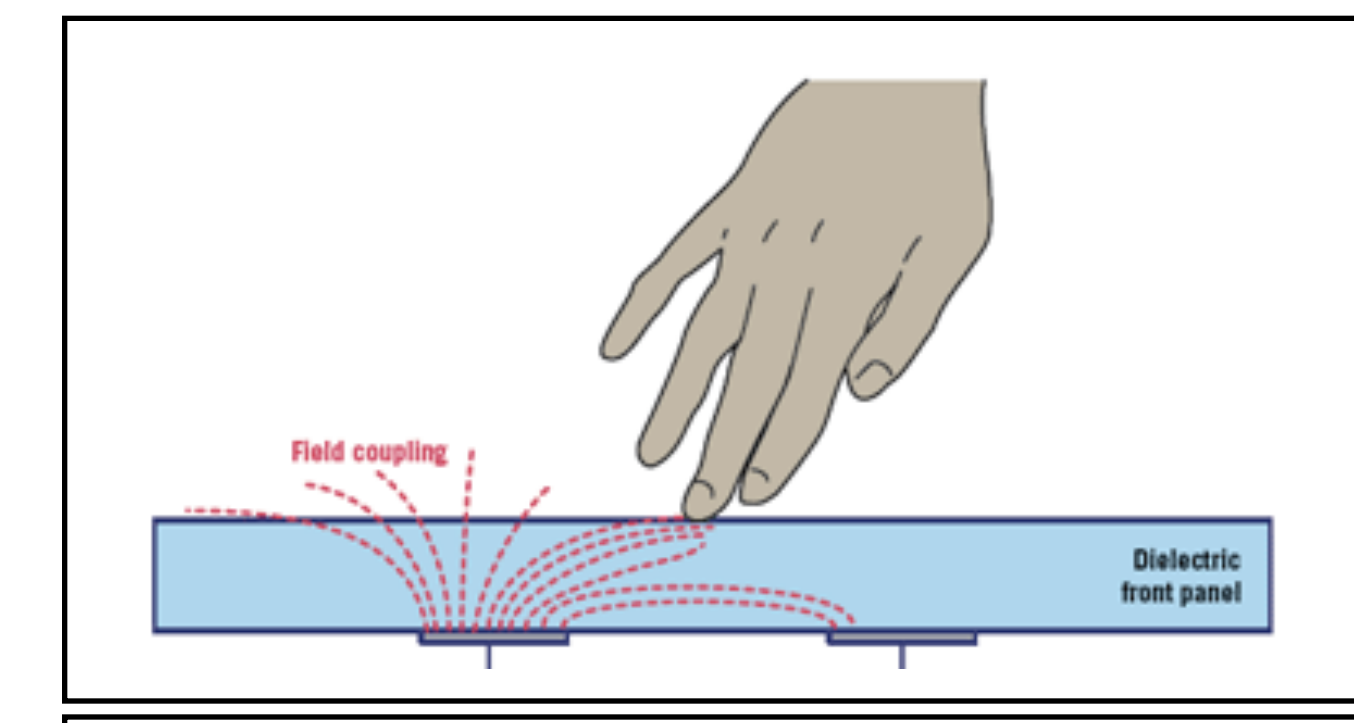

Conductive finger and conductive layer in a *touch screen* form a capacitor.

A **break** in a wire or a bad connection forms a capacitor.

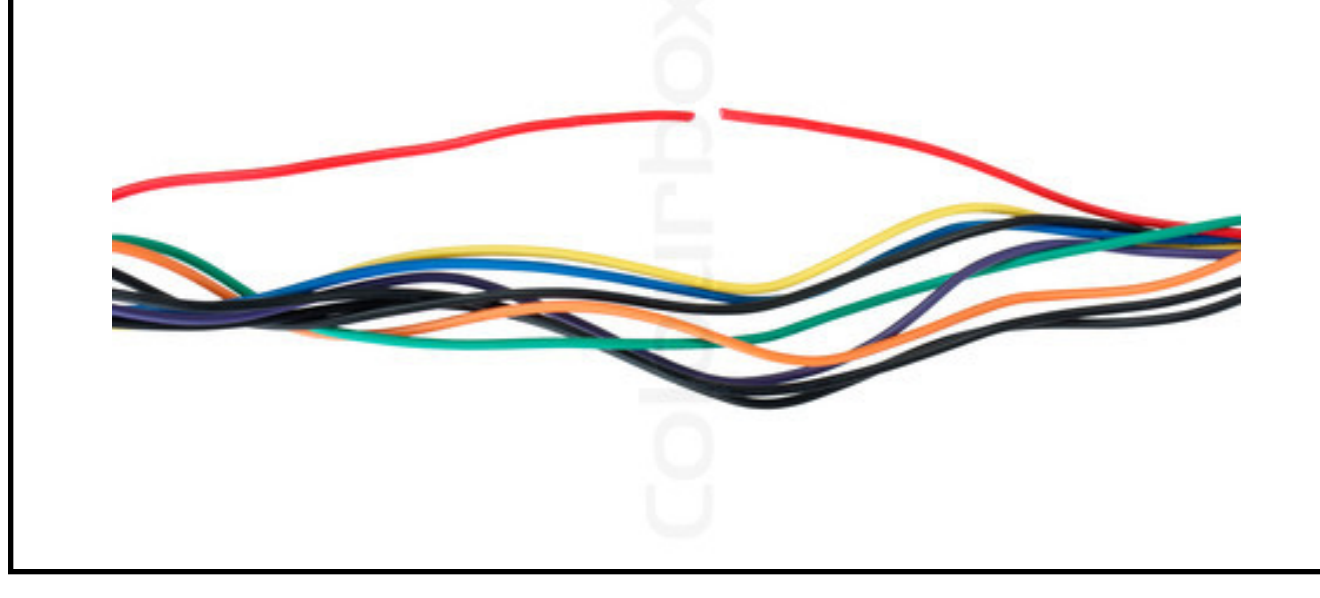

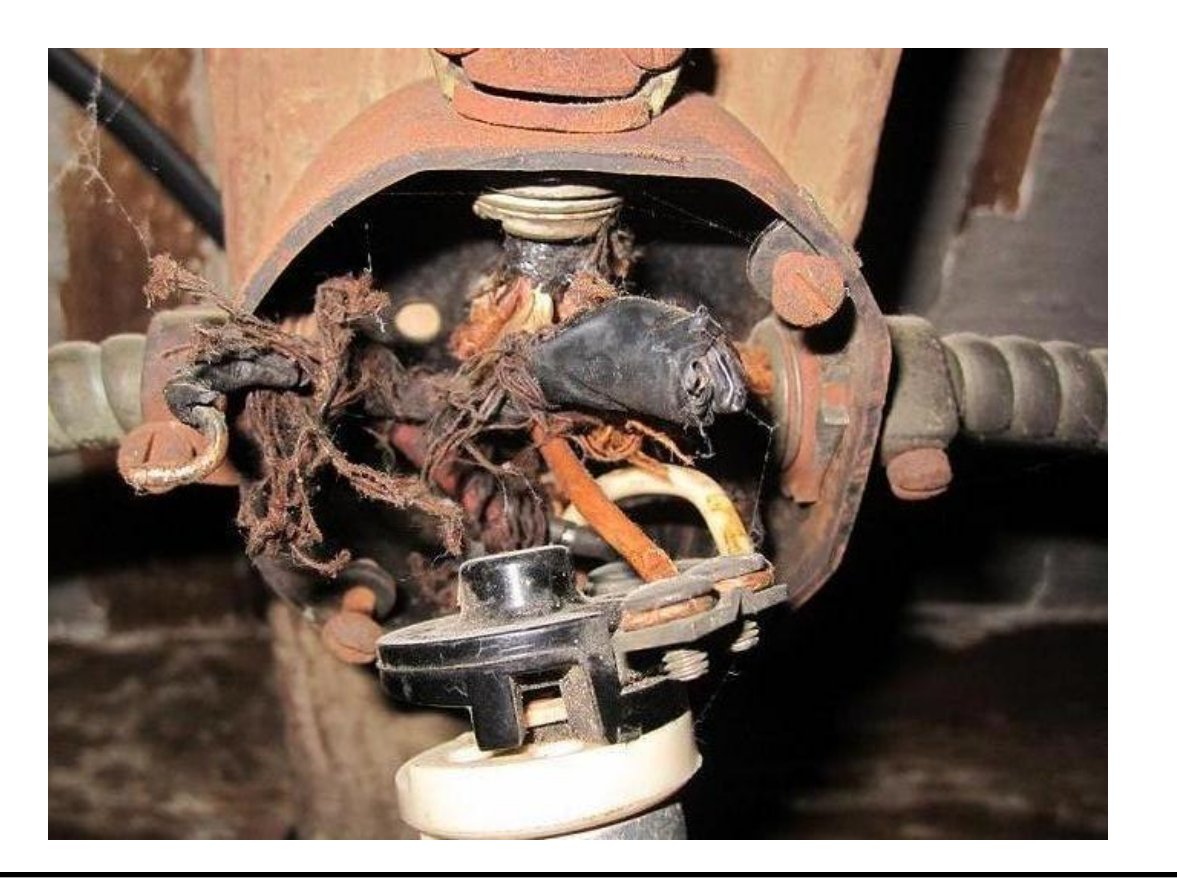

As described, the capacitor is essentially a break in the circuit (it's even drawn that way:  $\pm$  ).

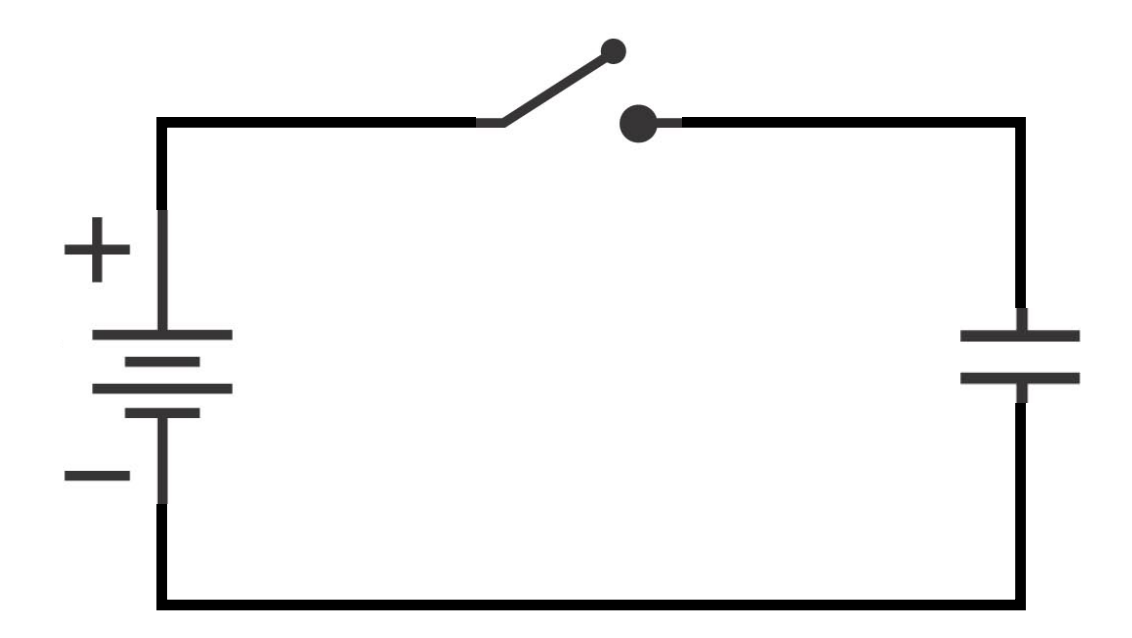

Does current flow when the switch is closed?

a) yes b) sort of c) no

Circuit PhET #1 and #2

The current **flows**, then **stops**.

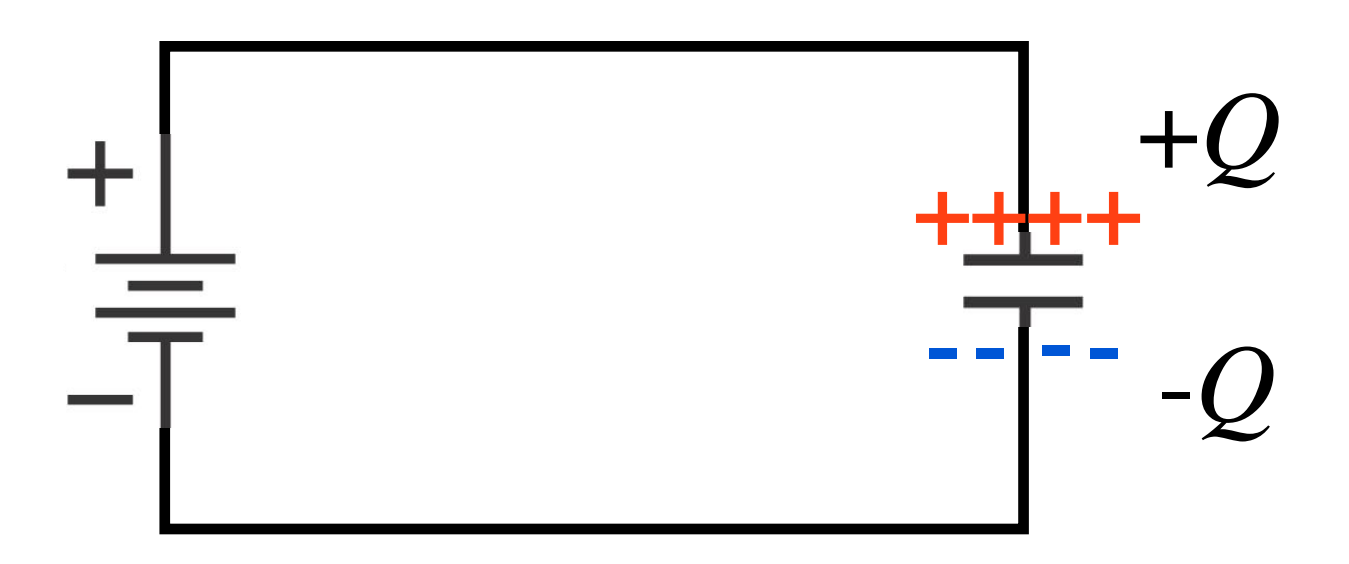

Current stops because the **battery can't do any more work**.

This is called "charging" the capacitor with **charge** *Q*, even though the capacitor's **total charge is zero**.

Circuit PhET  $#1$  and  $#2$ 

#### **Observation**

Watch closely. What happens now when we close the switch?

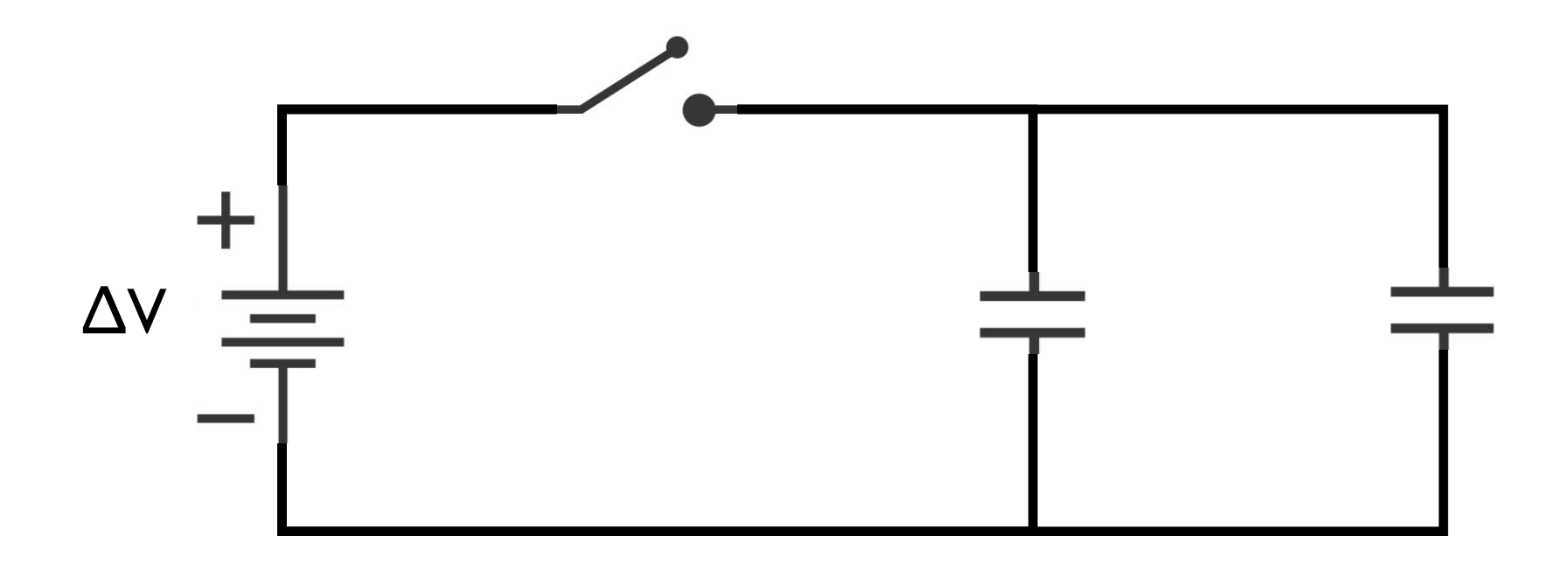

[AC/DC Circuit PhET #1 and #2](http://phet.colorado.edu/en/simulation/circuit-construction-kit-ac)

#### **Observation**

Watch closely. What happens now when we close the switch?

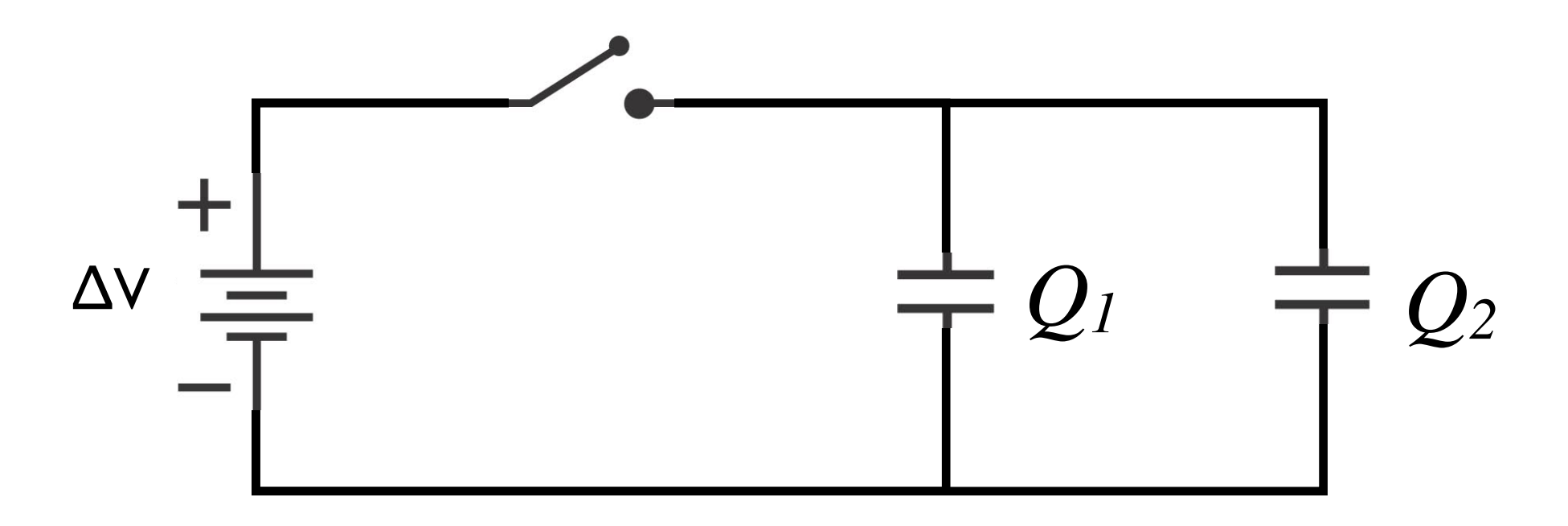

1. The capacitors have **different charges** *Q***1 and** *Q***2***.*

2. The capacitors have the **same voltage ΔV** across them.

3. The ratio **Q/ΔV** is different for each capacitor.

Circuit PhET  $#1$  and  $#2$ 

#### **Capacitance**

The ability for a capacitor to hold charge for a given voltage.

$$
C = \frac{Q}{V}
$$

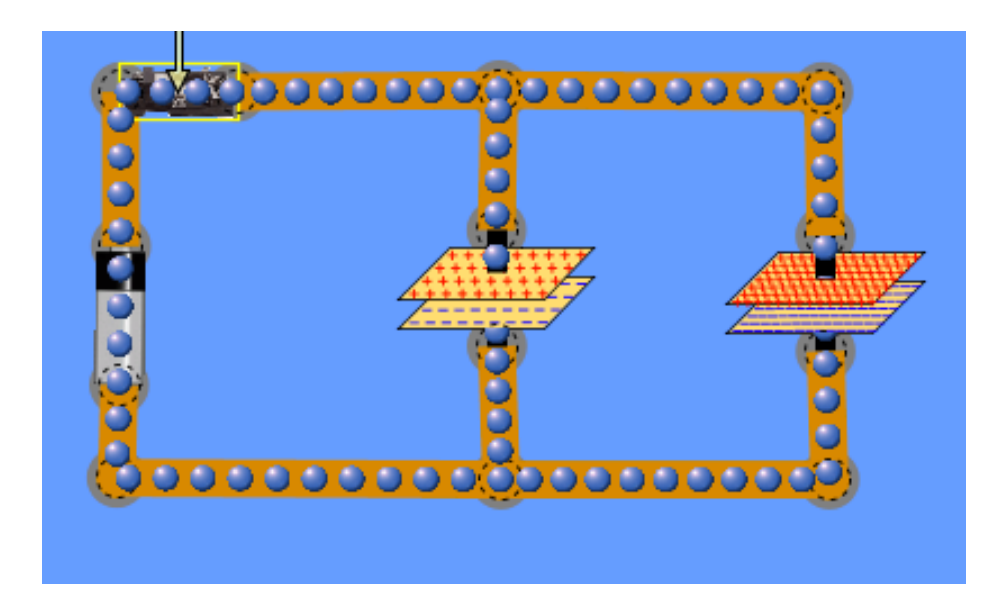

where *V* is the voltage across the capacitor and +*Q* and *-Q* are the charges on the plates.

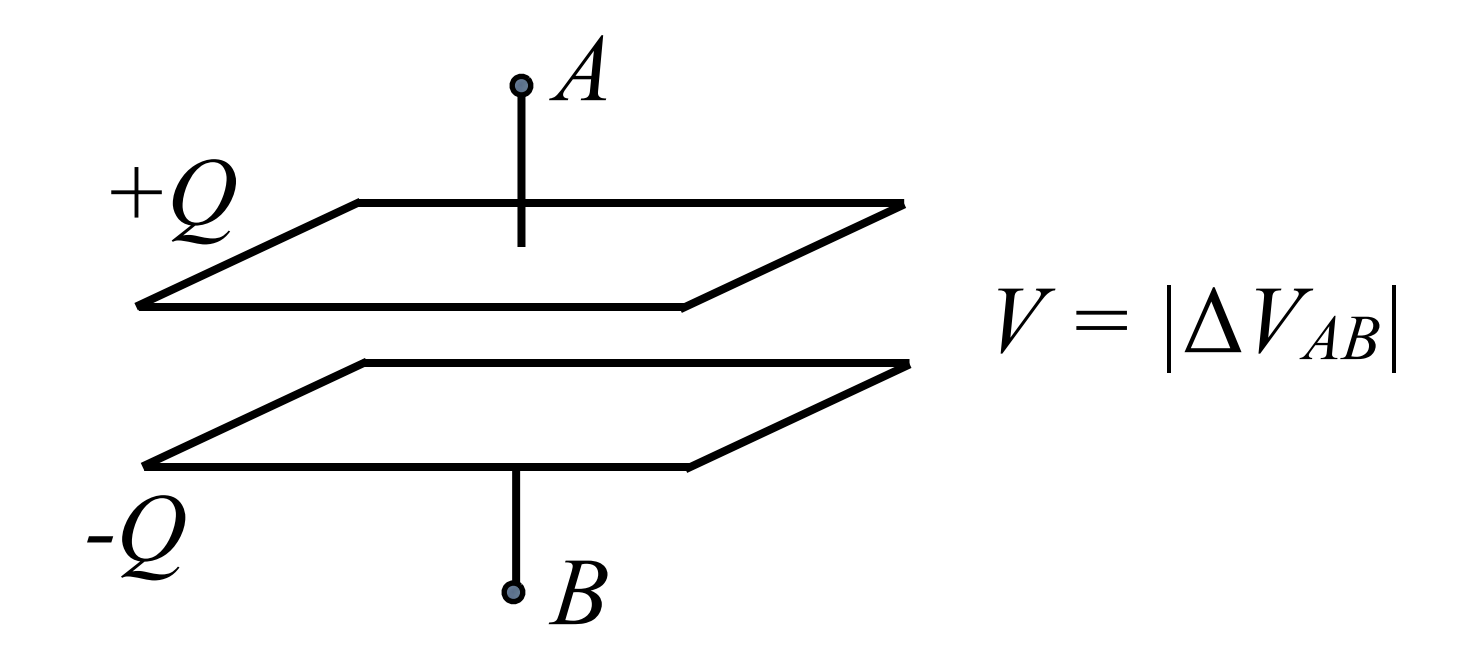

### **Uses of Capacitors**

#### Particle Accelerators

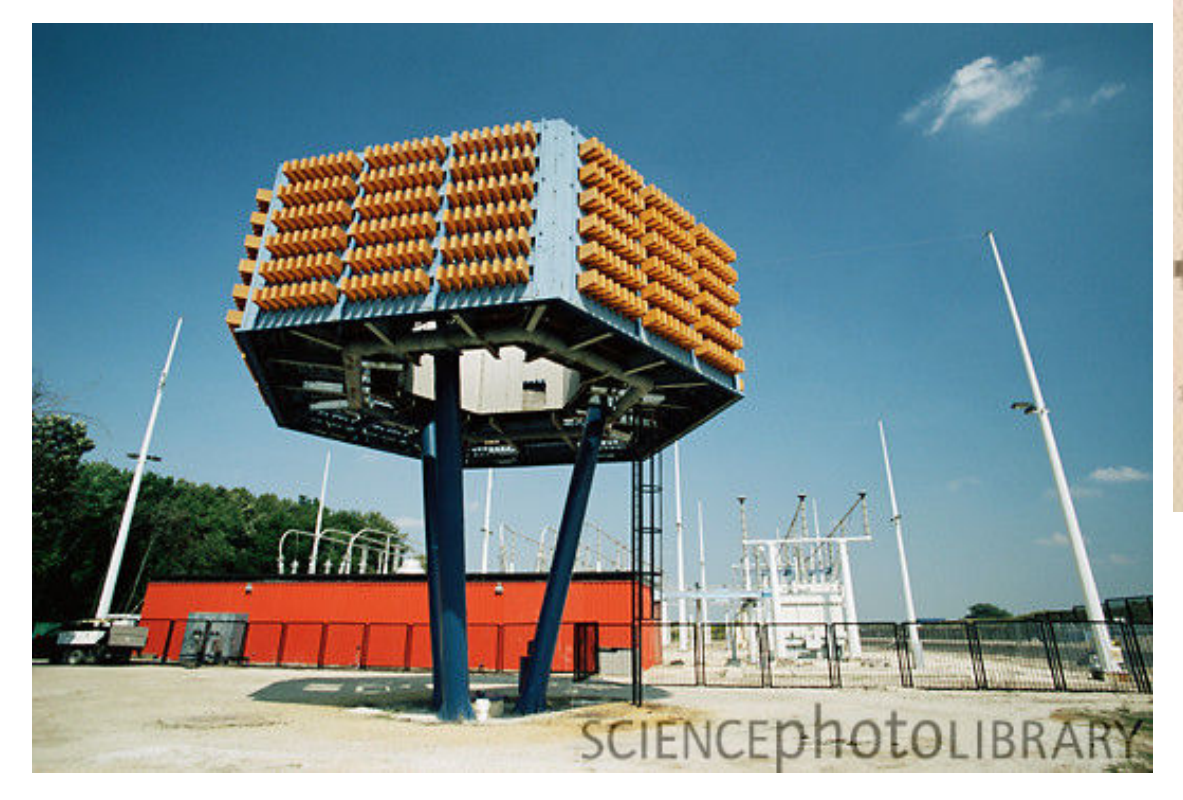

elixir

Ceivre

F ANNA HANTO ATO AN AVAIANTO

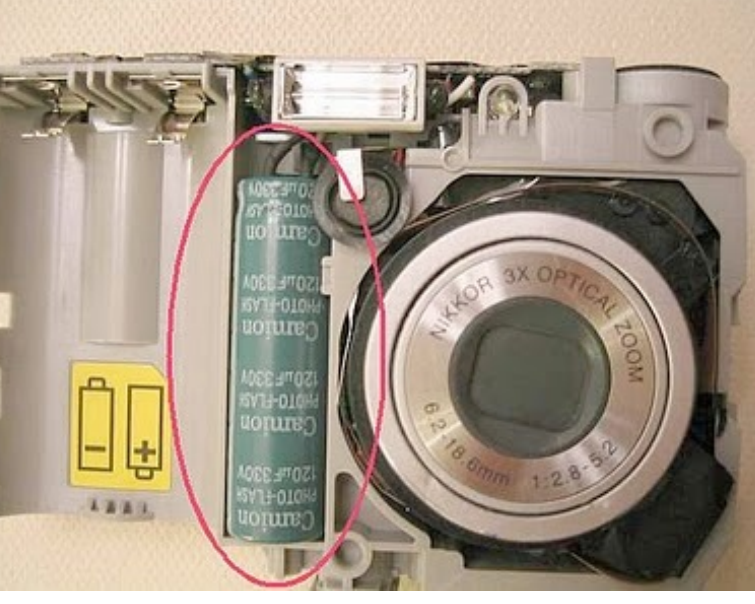

Camera Flashes

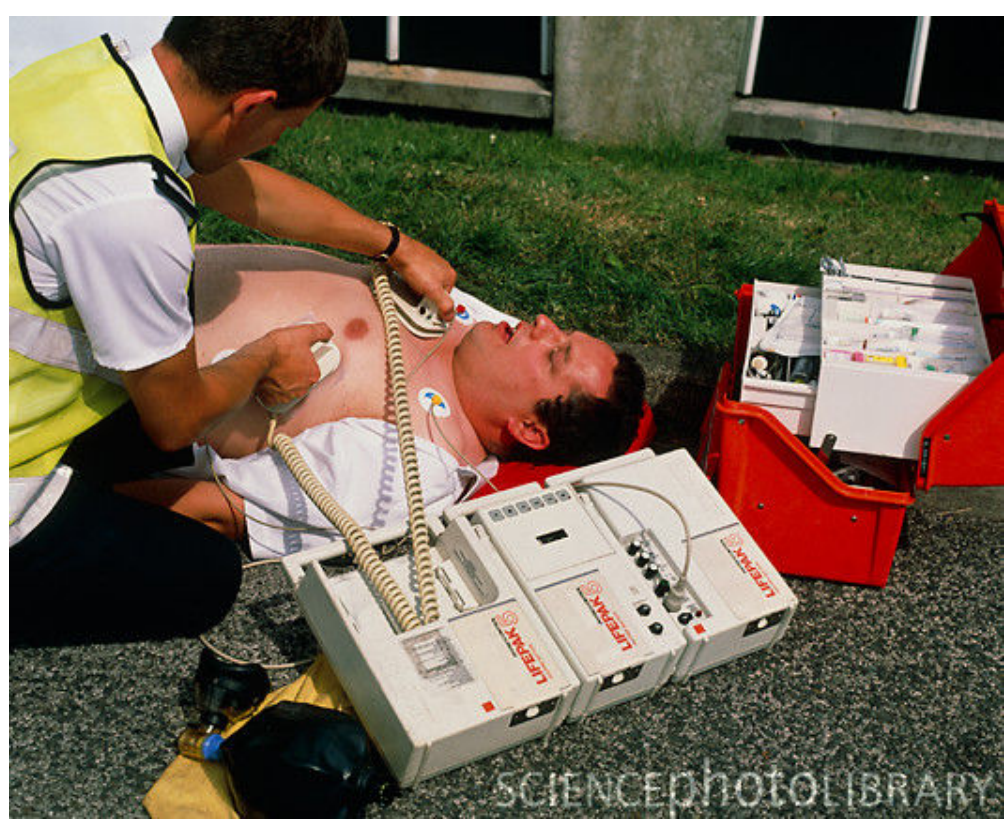

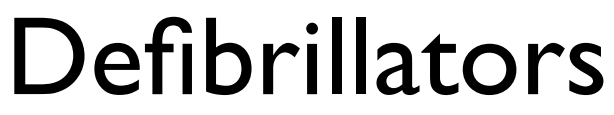

RAM

## **Storing Potential Energy**

Pulling on a bow string increases potential energy

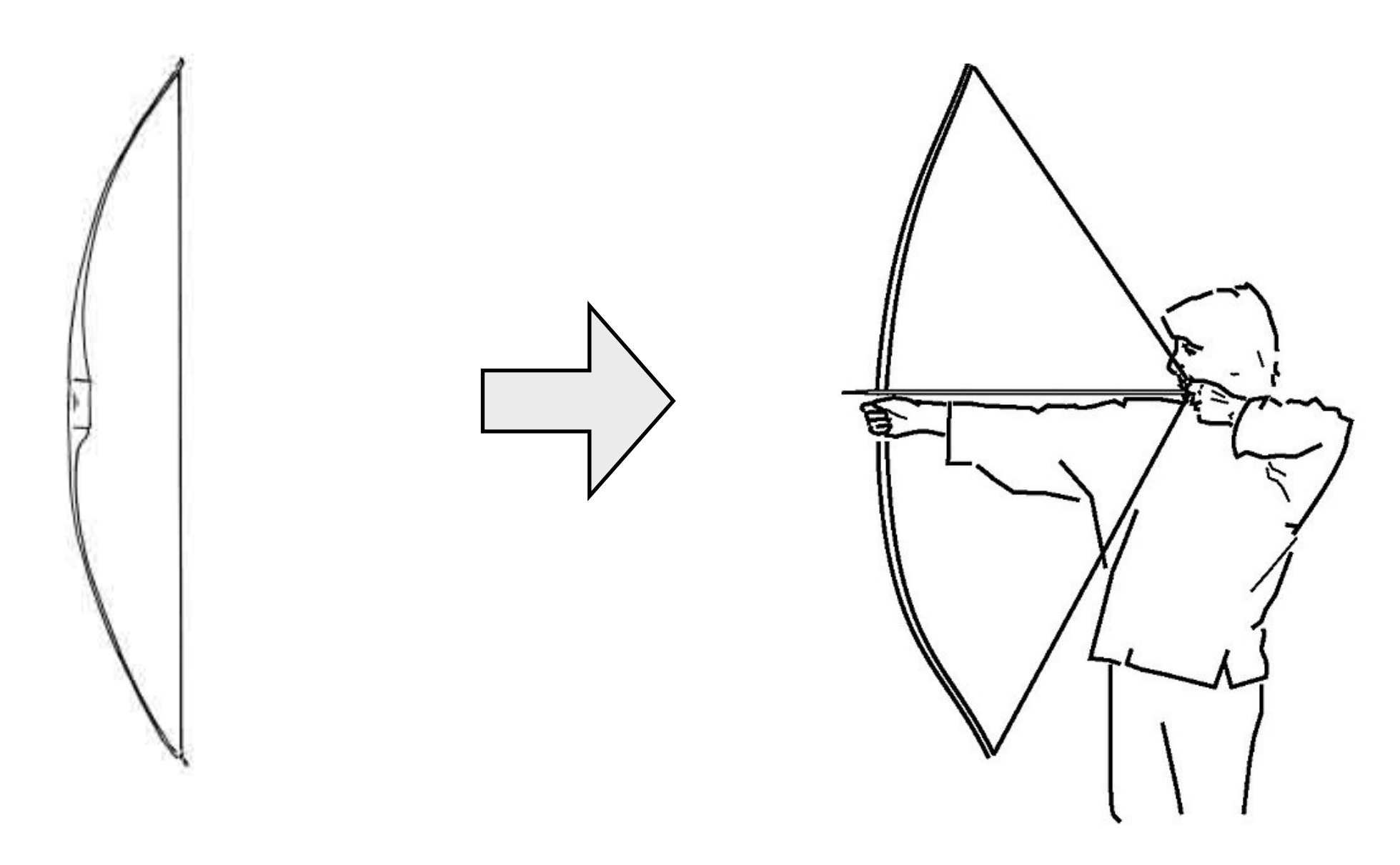

Shoots arrows faster than we can throw them.

## **Storing Potential Energy**

#### Lifting a clam increases potential energy

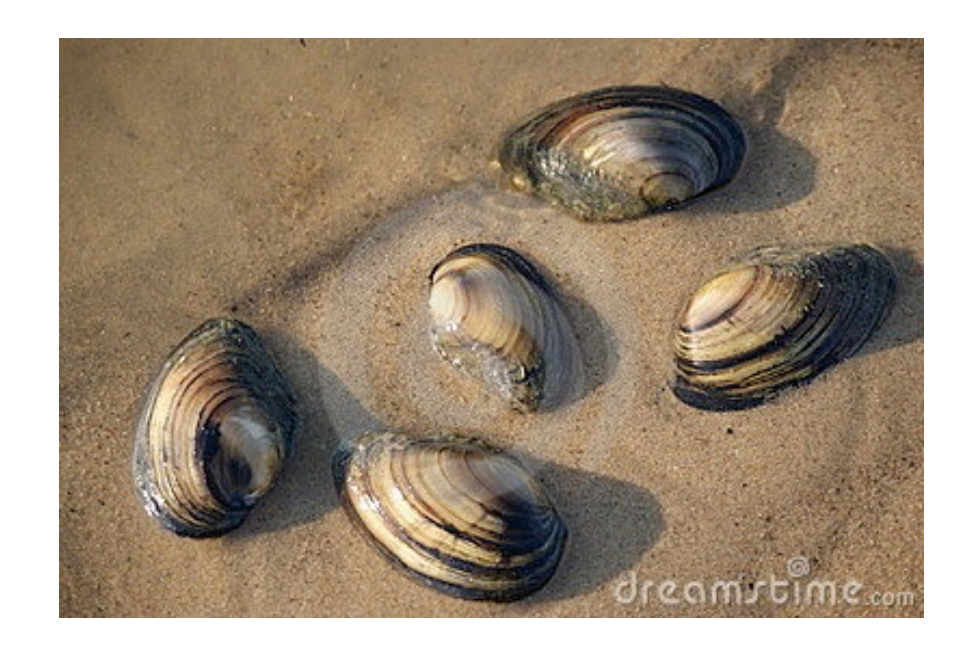

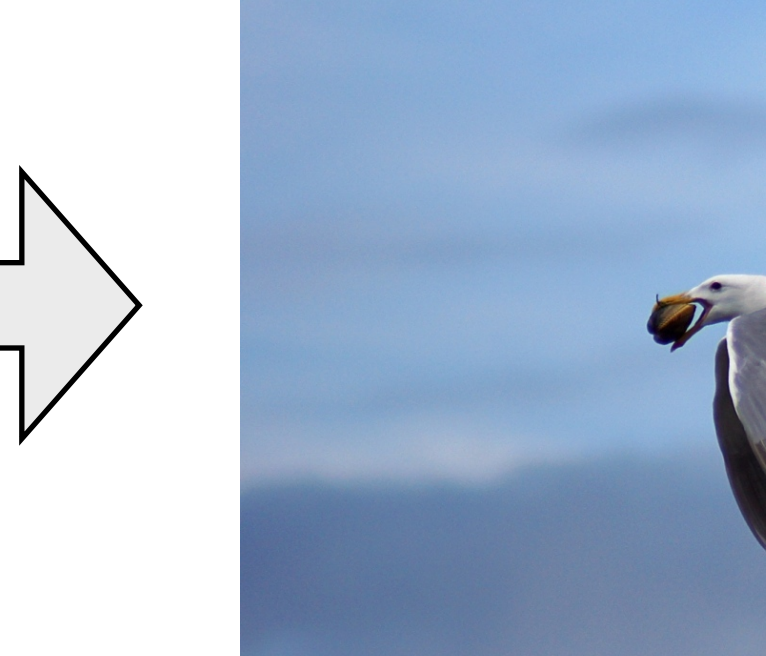

#### Birds drop clams to break them open.

## **Storing Potential Energy**

The capacitor is great for delivering charge in a short amount of time.

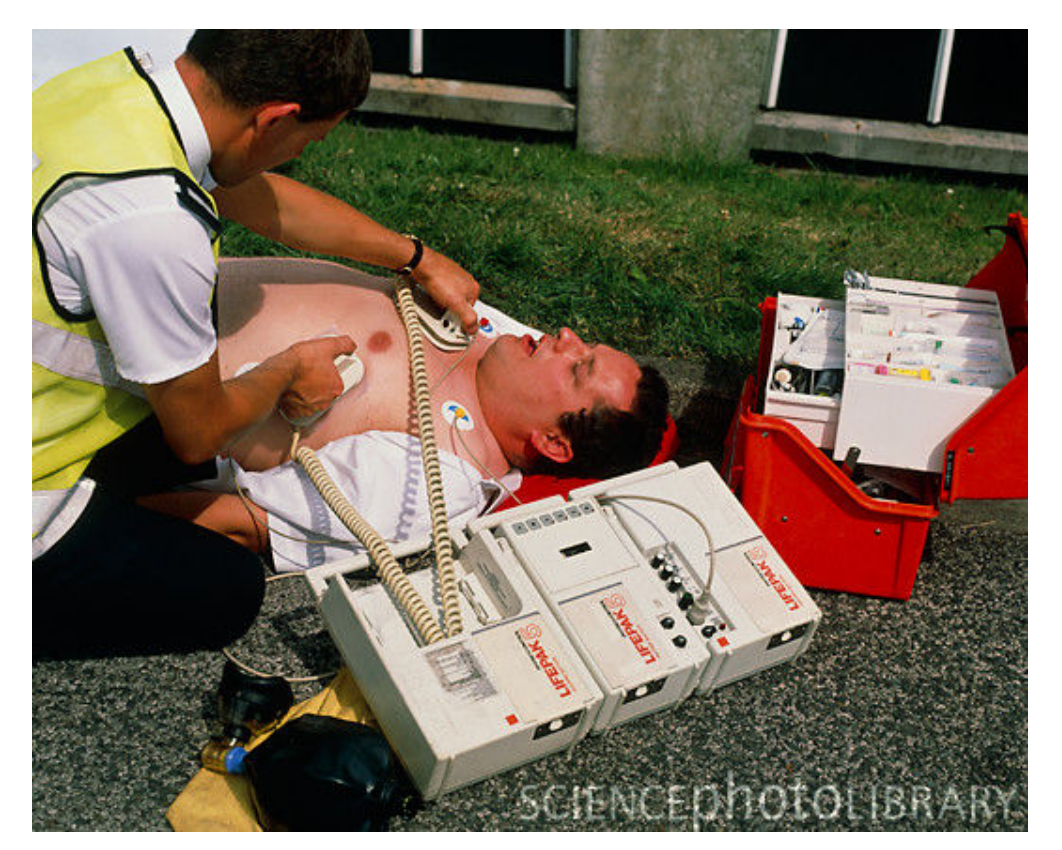

#### **Defibrillators**

However, the **addition of a resistor** let's you **carefully control** how quickly the charge leaves the capacitor.

Used in **high-pass and low-pass filters**. Can also integrate and differentiate voltages!

# **Capacitors Release Energy Quickly**

#### A 9V battery can't do this.

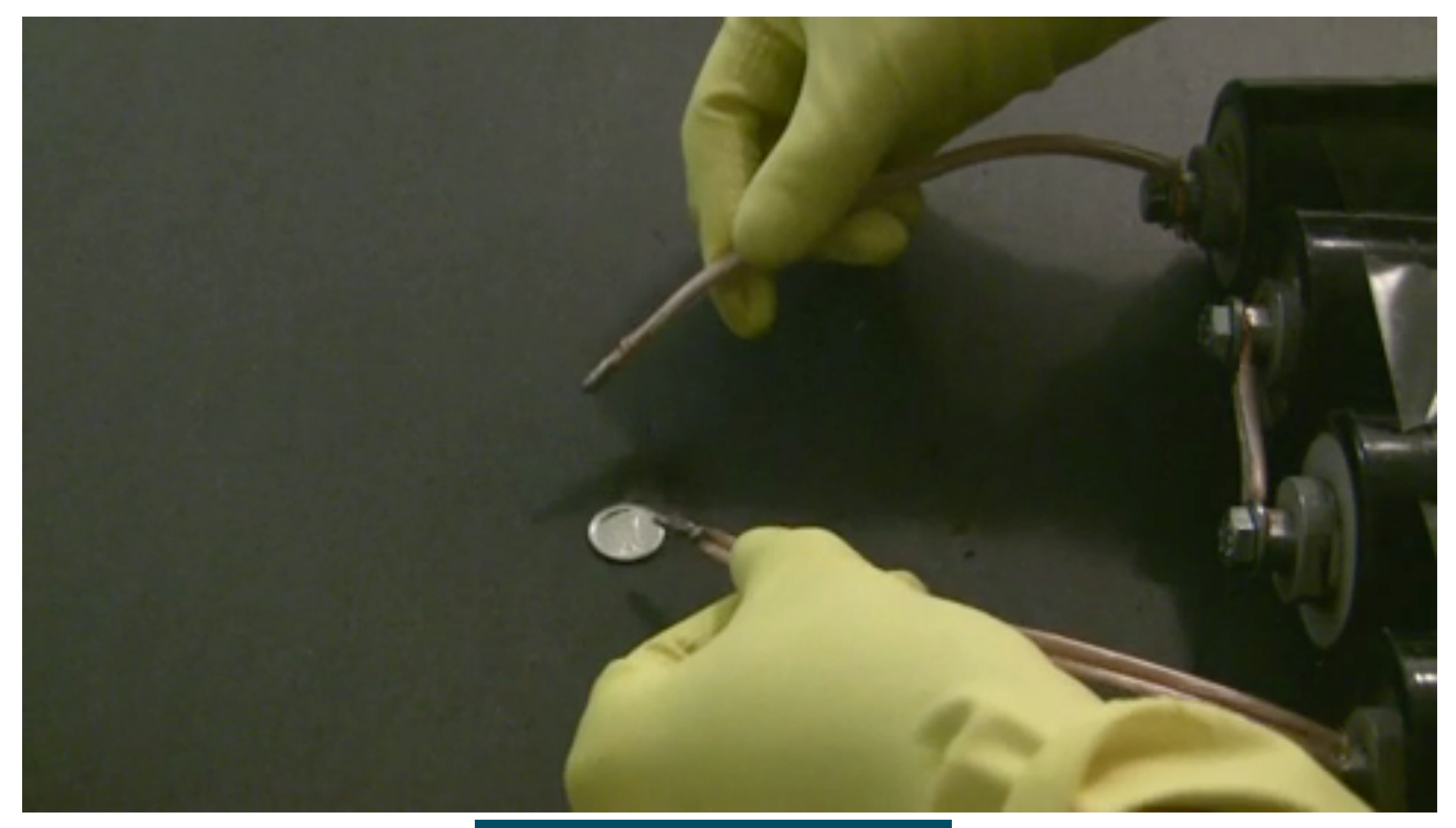

**[fun with ultacapacitors \(video\)](http://www.youtube.com/watch?v=EoWMF3VkI6U)**

## **Capacitance is Geometric**

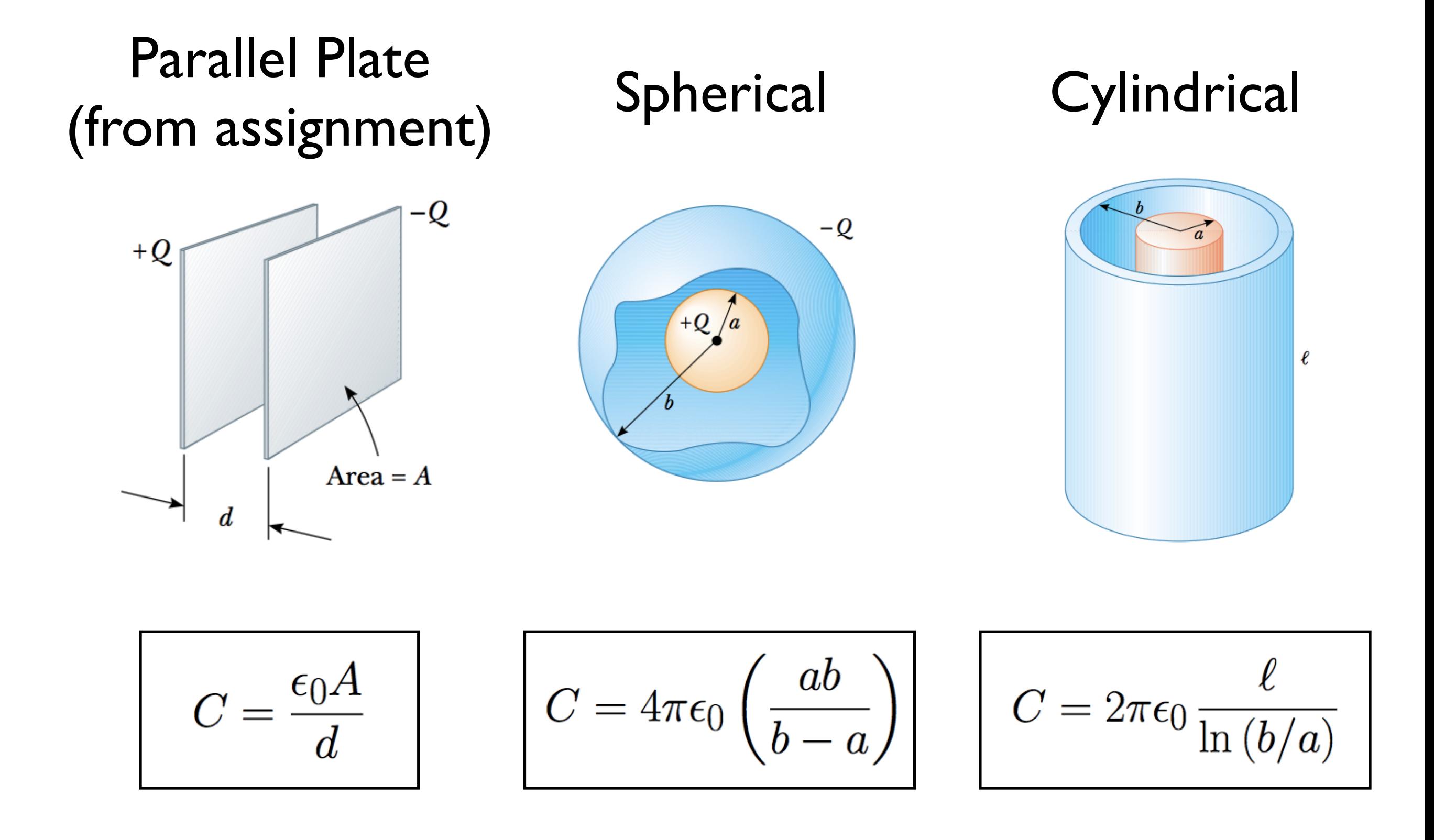

A parallel-plate capacitor is *charged* by a 12V battery and then *disconnected from it*. Pressing on the capacitor, i.e., reducing the gap between the plates, leads to

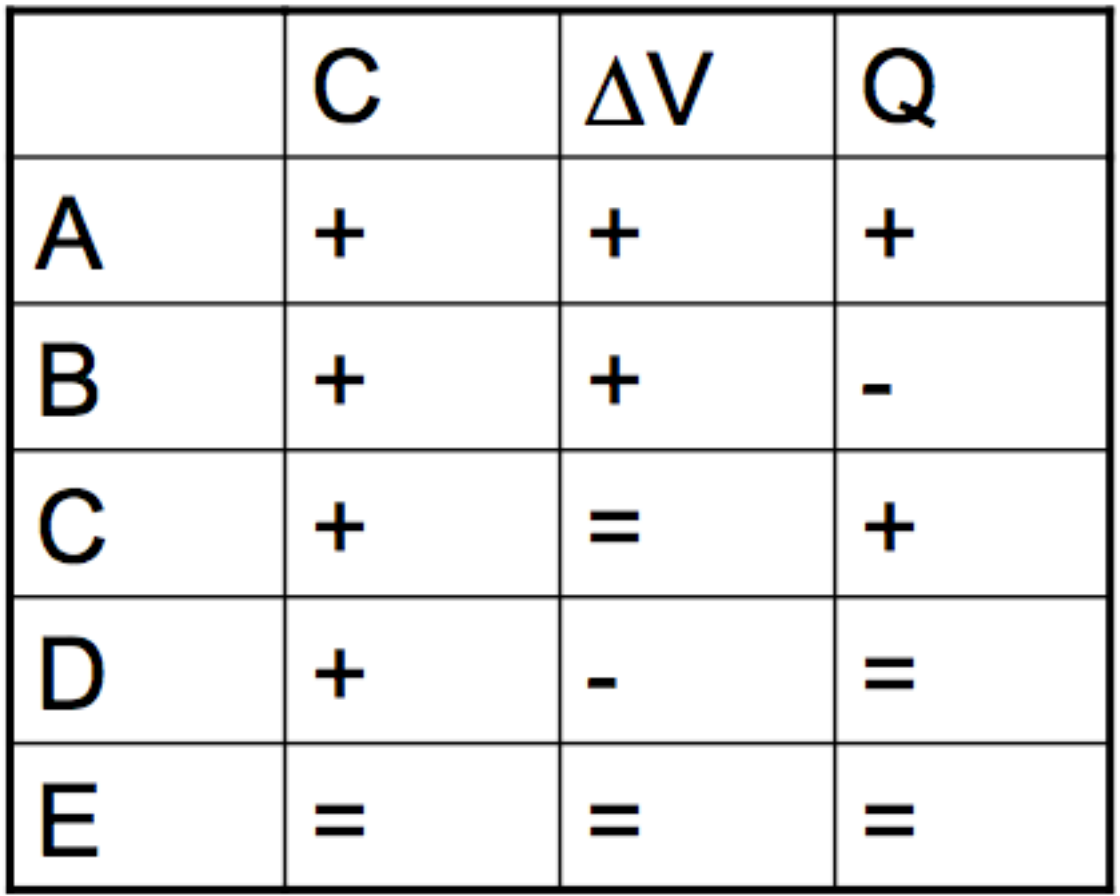

+ increase

- decrease
- $=$  no change

A parallel-plate capacitor is *charged* by a 12V battery and then *disconnected from it*. Pressing on the capacitor, i.e., reducing the gap between the plates, leads to

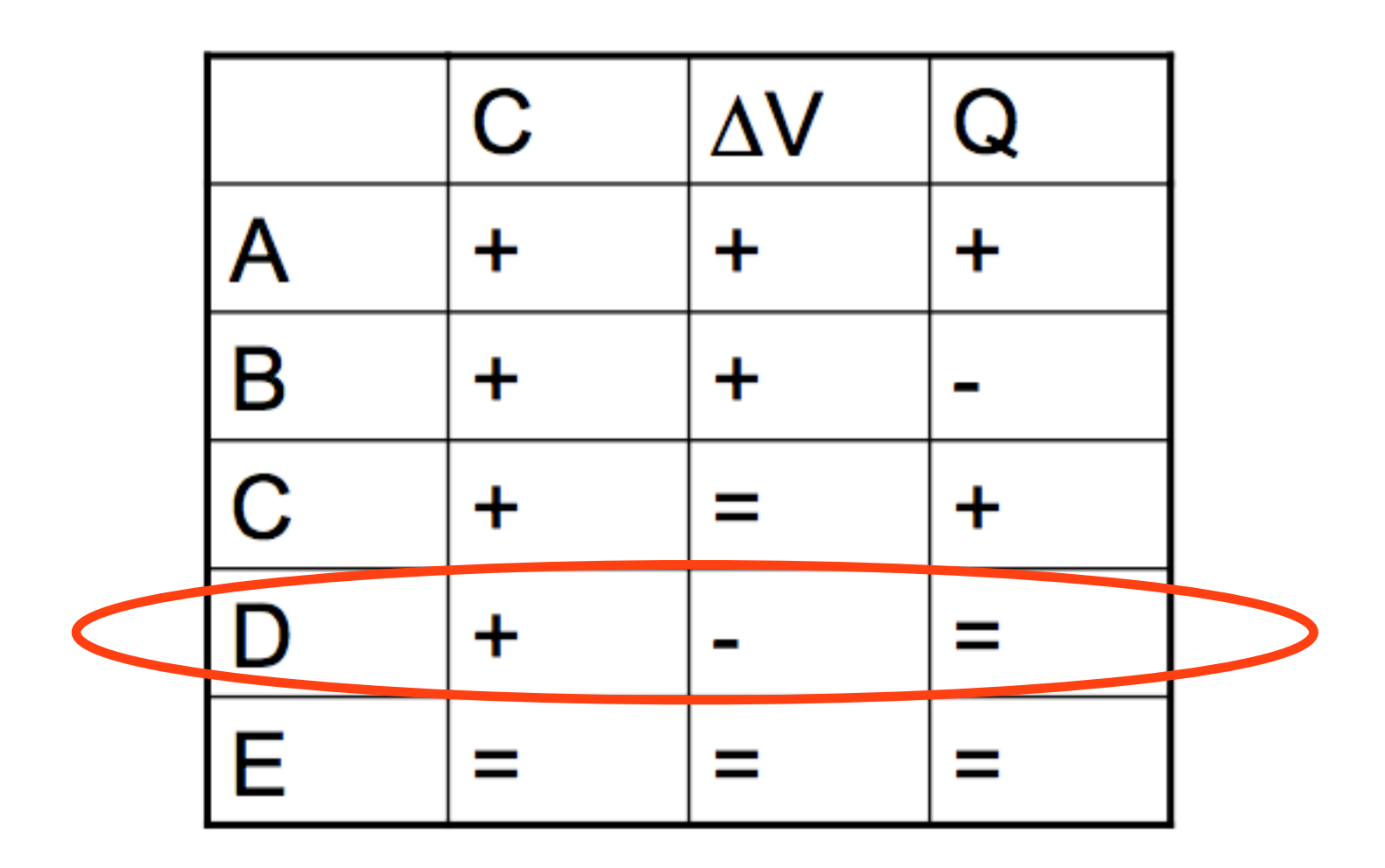

+ increase

- decrease
- $=$  no change

This is how a pressure plate sensor and some microphones work.

### **Capacitors Store Energy**

The work required to move a little bit of charge is

$$
dW = dU = Vdq = \frac{q}{C}dq
$$

which gives the integral

$$
U=\int_0^Q \frac{q}{C} dq
$$

The potential energy in a capacitor is given by.

$$
U = \frac{1}{2} \frac{Q^2}{C} = \frac{1}{2}CV^2
$$

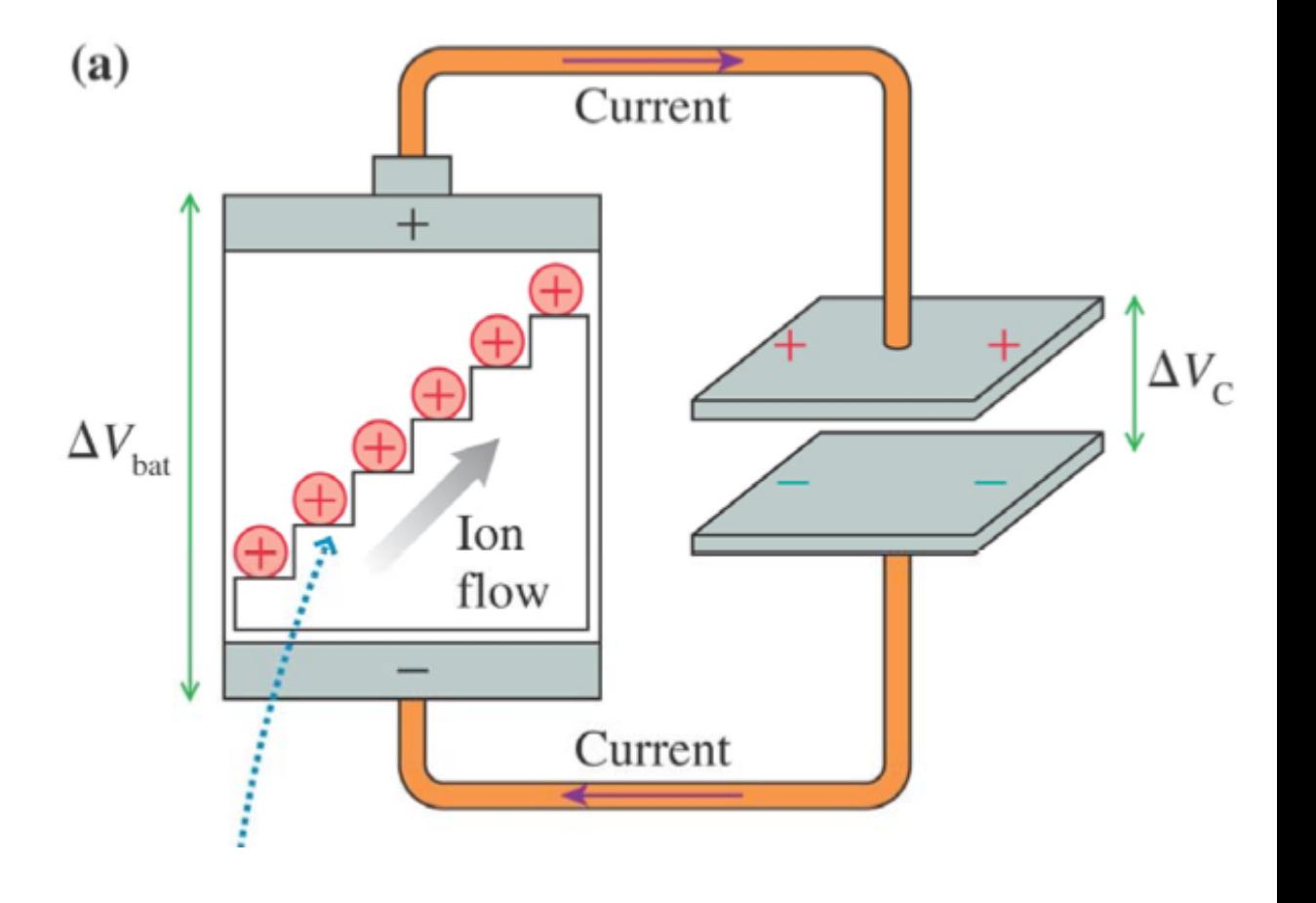

#### **Electric Fields Store Energy**

#### For a parallel plate capacitor we find that

$$
U = \frac{1}{2}CV^2 = \frac{1}{2}\frac{\epsilon_0 A}{d}(Ed)^2 = \frac{\epsilon_0}{2} \times \text{Volume}
$$

The energy density of the electric field is

$$
u = \frac{\epsilon_0}{2} E^2
$$

This energy density a **general result**. All electric fields have this energy density.

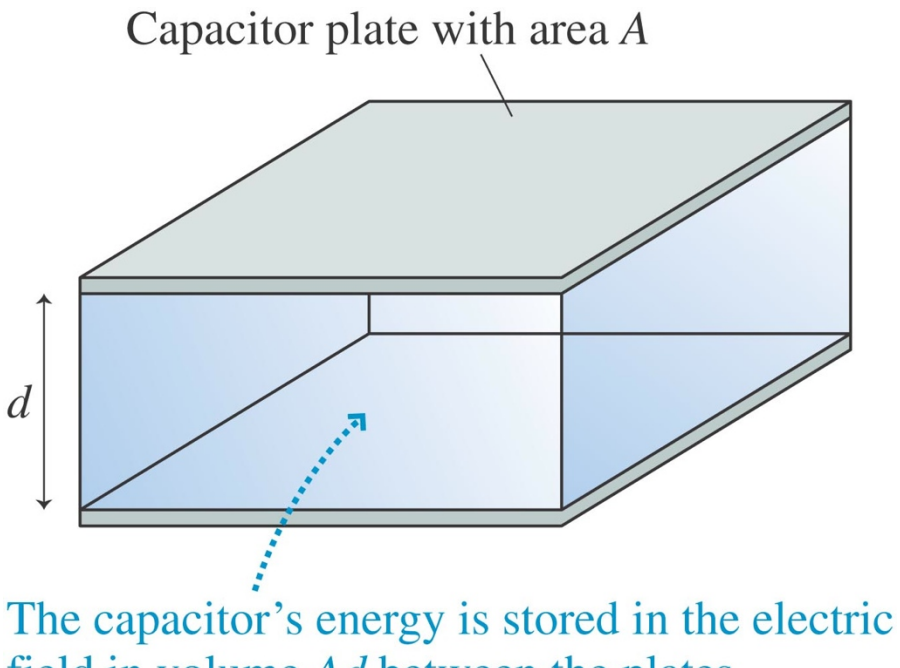

field in volume Ad between the plates.

## **Supplimentary**

Putting a dielectric in a capacitor lowers the electric field, which **increases the capacitance**.

There are two pictures:

1. The **dielectric changes epsilon\_0 to epsilon**, which changes how well the electric field can permeate space.

 $E_{\rm without\ dielectric} =$  $\eta$  $\epsilon_0$  $\longrightarrow E_{\rm with~dielectric} =$  $\eta$  $\epsilon$ =  $\eta$  $\kappa\epsilon_0$ Because \kappa is positive, E decreases, and the capacitance increases.

2. **Superposition of the electric fields**. The electric field polarizes the dielectric. The polarization actually creates an electric field that opposes the original field, reducing the net field.

## **Dielectrics (in tutorial)**

The polarization of an insulator in between the plates decreases the net electric field.

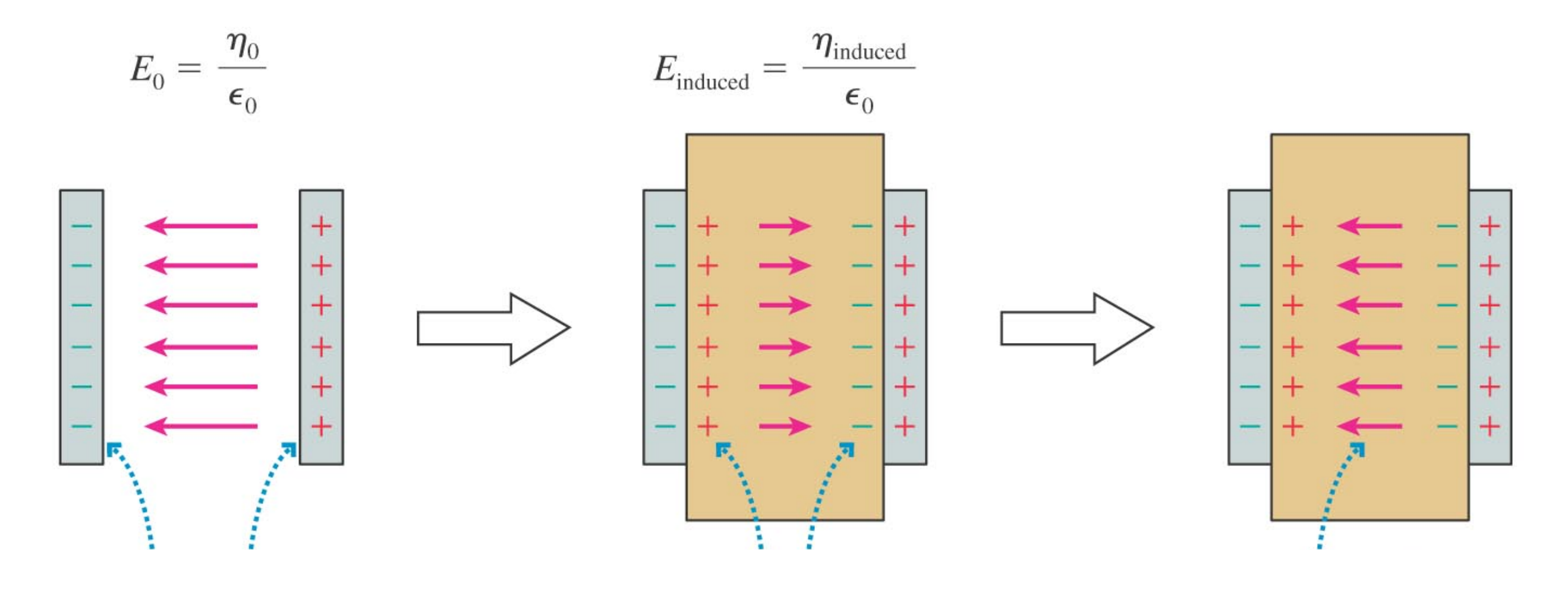

Lowering *E* increases capacitance: *Q V* = *Q Ed*

#### **Dielectrics**

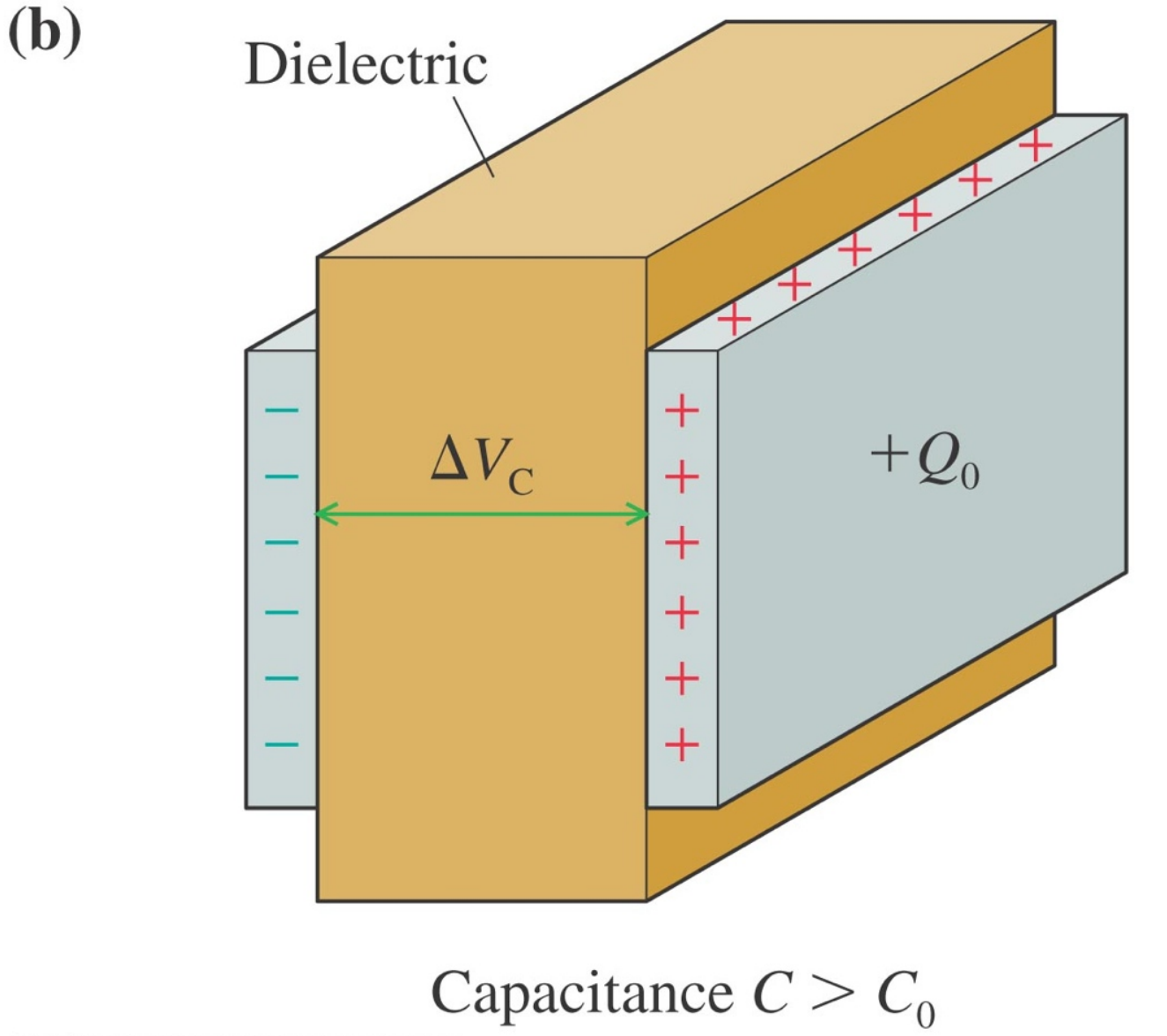

The capacitance with the dielectric *C*  is **greater than** the capacitance in a vacuum *C*0.

The **dielectric constant** kappa  $\kappa$  is the ratio of the new capacitance to the capacitance in a vacuum.

$$
C = \kappa C_0
$$

Copyright © 2008 Pearson Education, Inc., publishing as Pearson Addison-West

#### **"Empty Space" Has Energy**

But James, the energy is stored in the charge configuration, not the field. You're playing shell games with us.

The electric field can exist in the absence of charge. The fields wiggle in symbiosis with magnetic fields to make light.

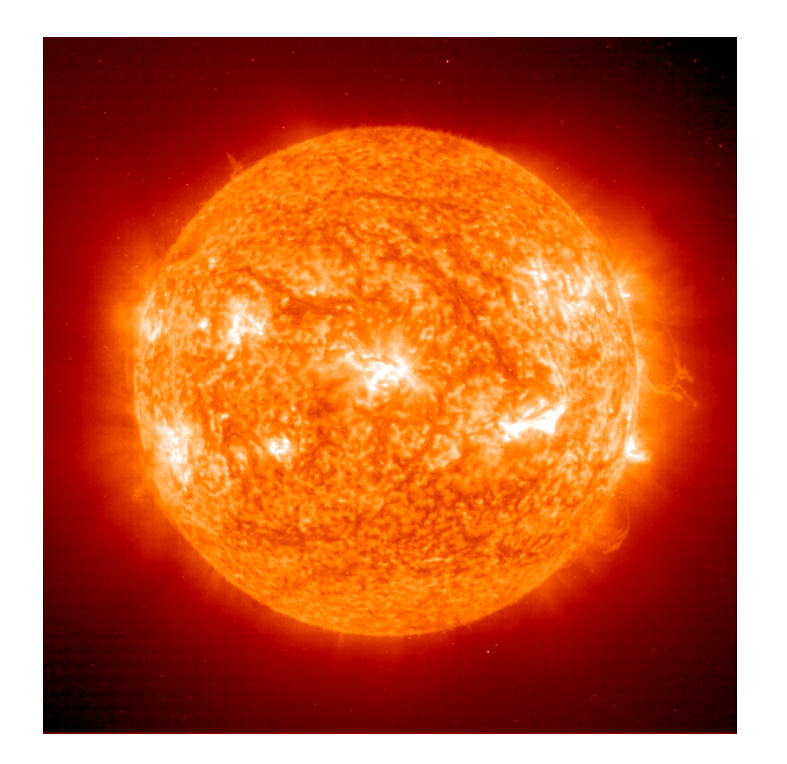

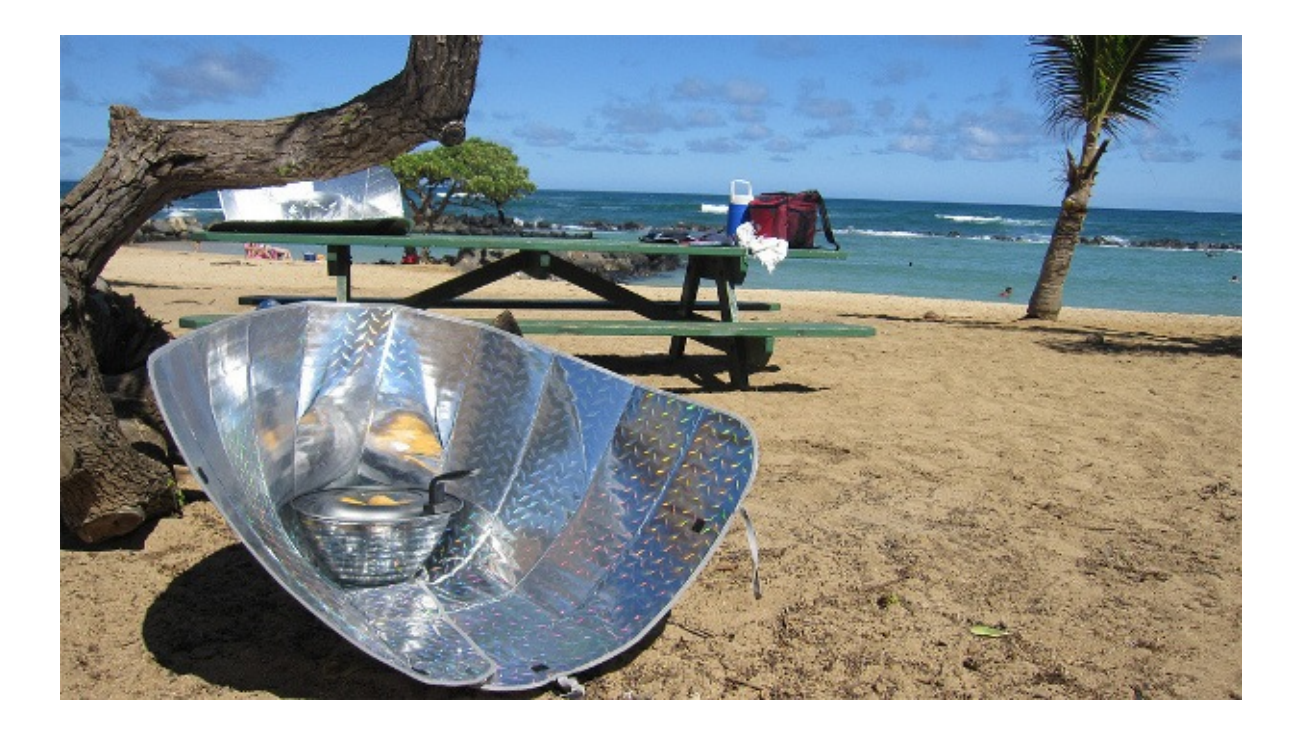

The smallest unit of wiggling electric fields is called the **photon**  (discovered separately from radiation).

# **Circuit Analysis**

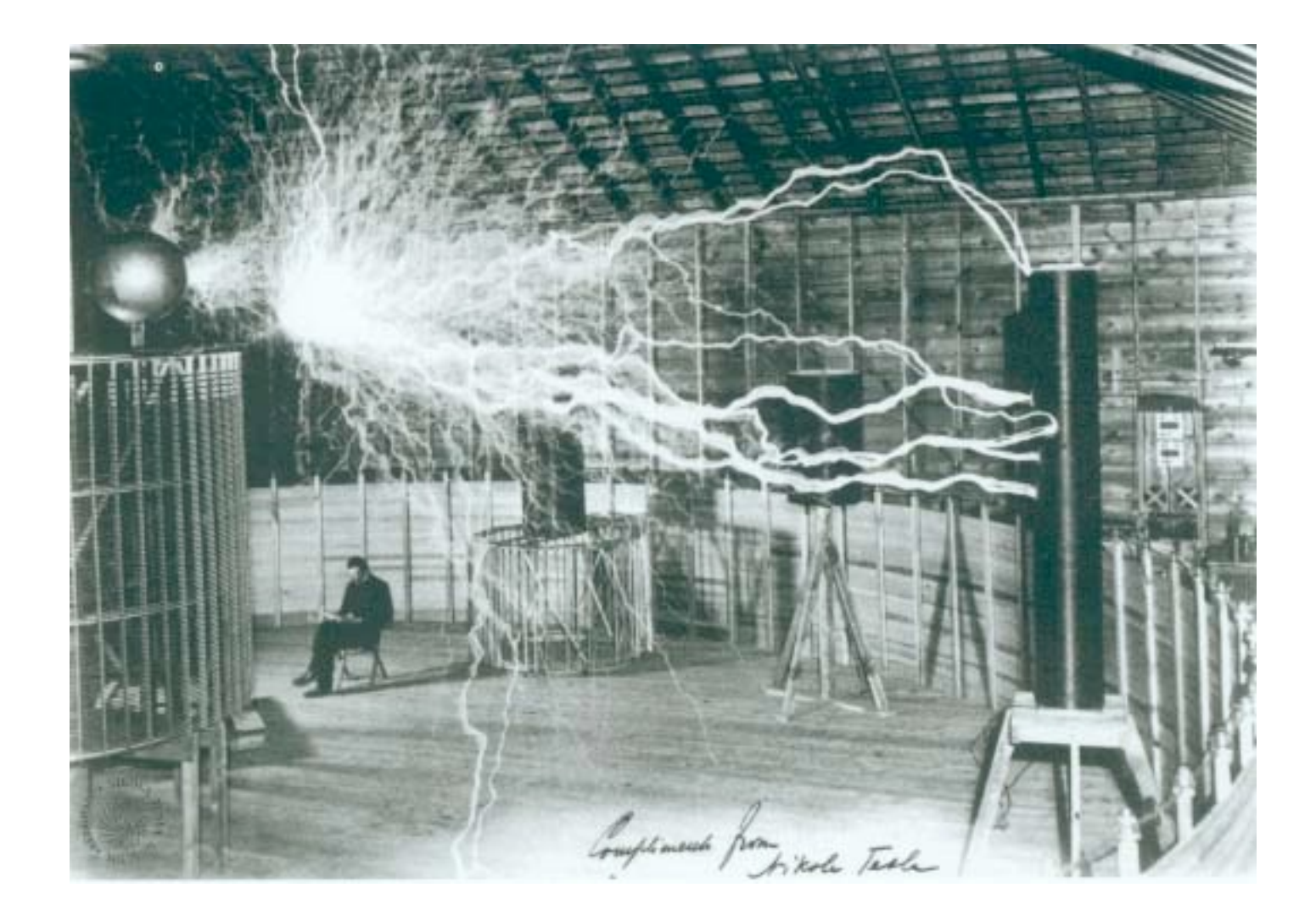

### **Kirchhoff's Loop law**

A foundation of circuit analysis.

The loop law comes from path independence:

$$
\Delta U = -\oint \vec{F} \cdot \vec{ds} = -q \oint \vec{E} \cdot \vec{ds} = 0
$$

The change in energy around a closed path is zero.

We then know that  $U = qV$  gives

$$
\Delta V_{\rm loop}=0
$$

Which is the loop law.

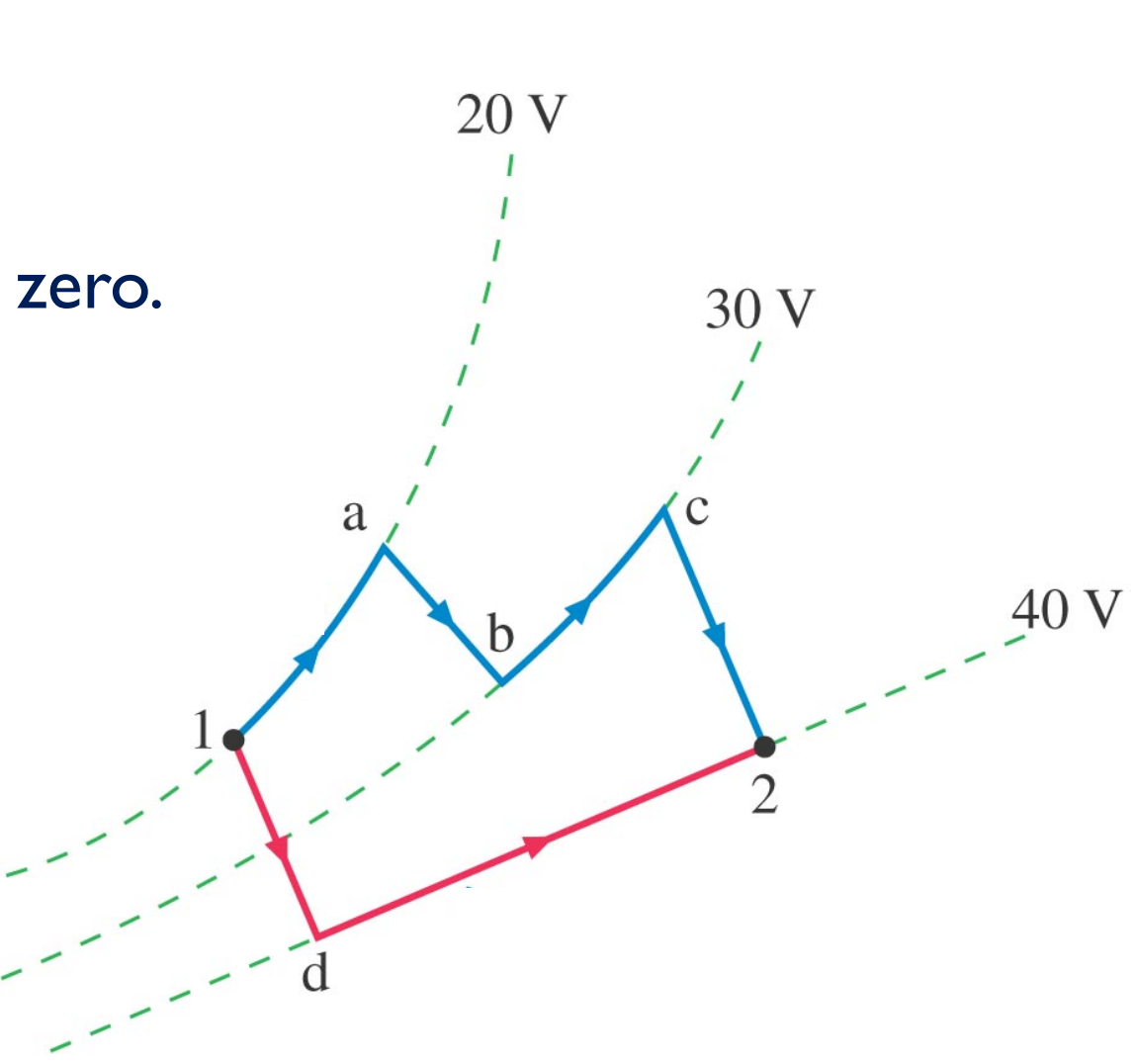

#### **Kirchhoff's Laws**

#### **Kirchhoff's Laws are summarized as:**

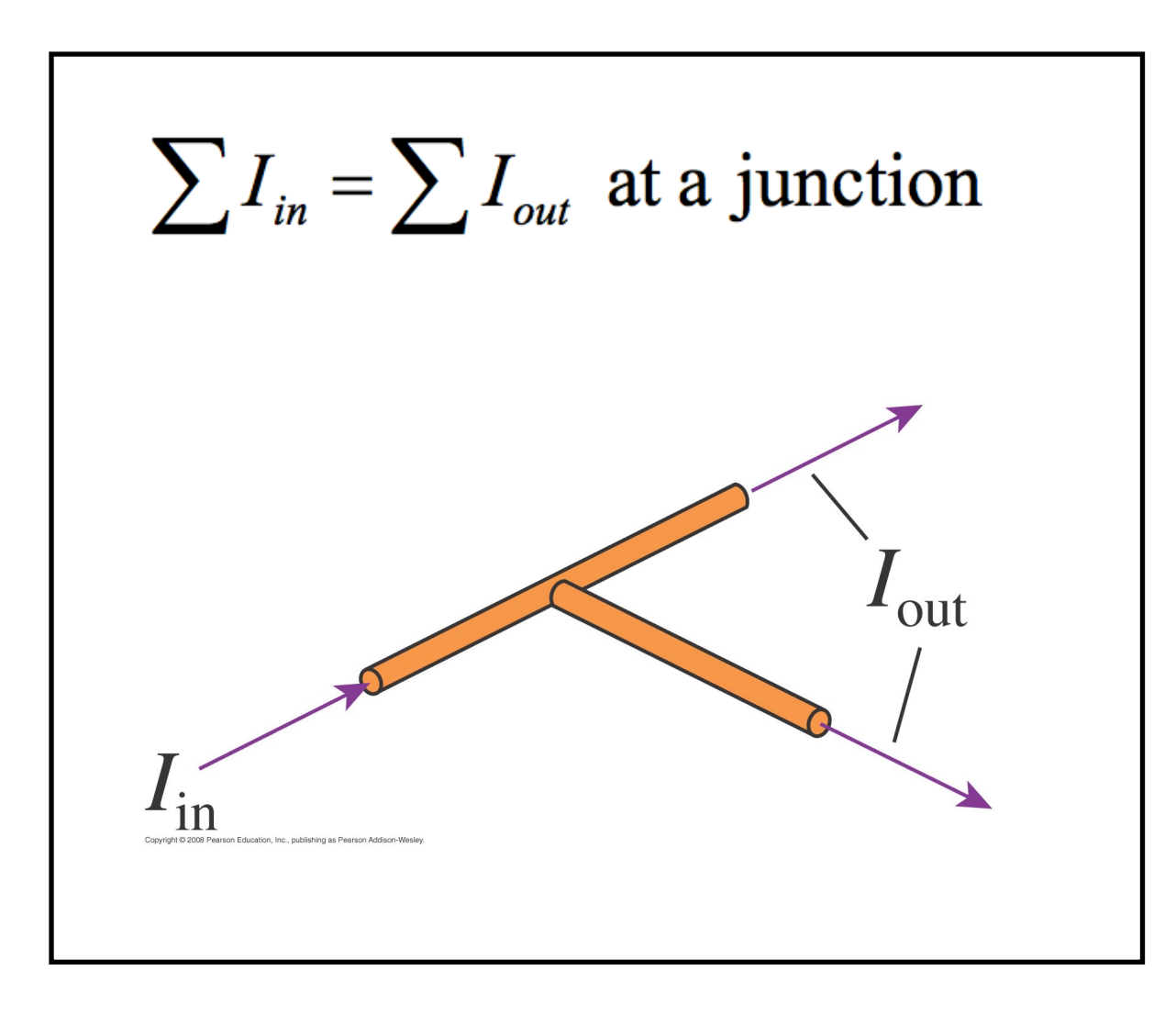

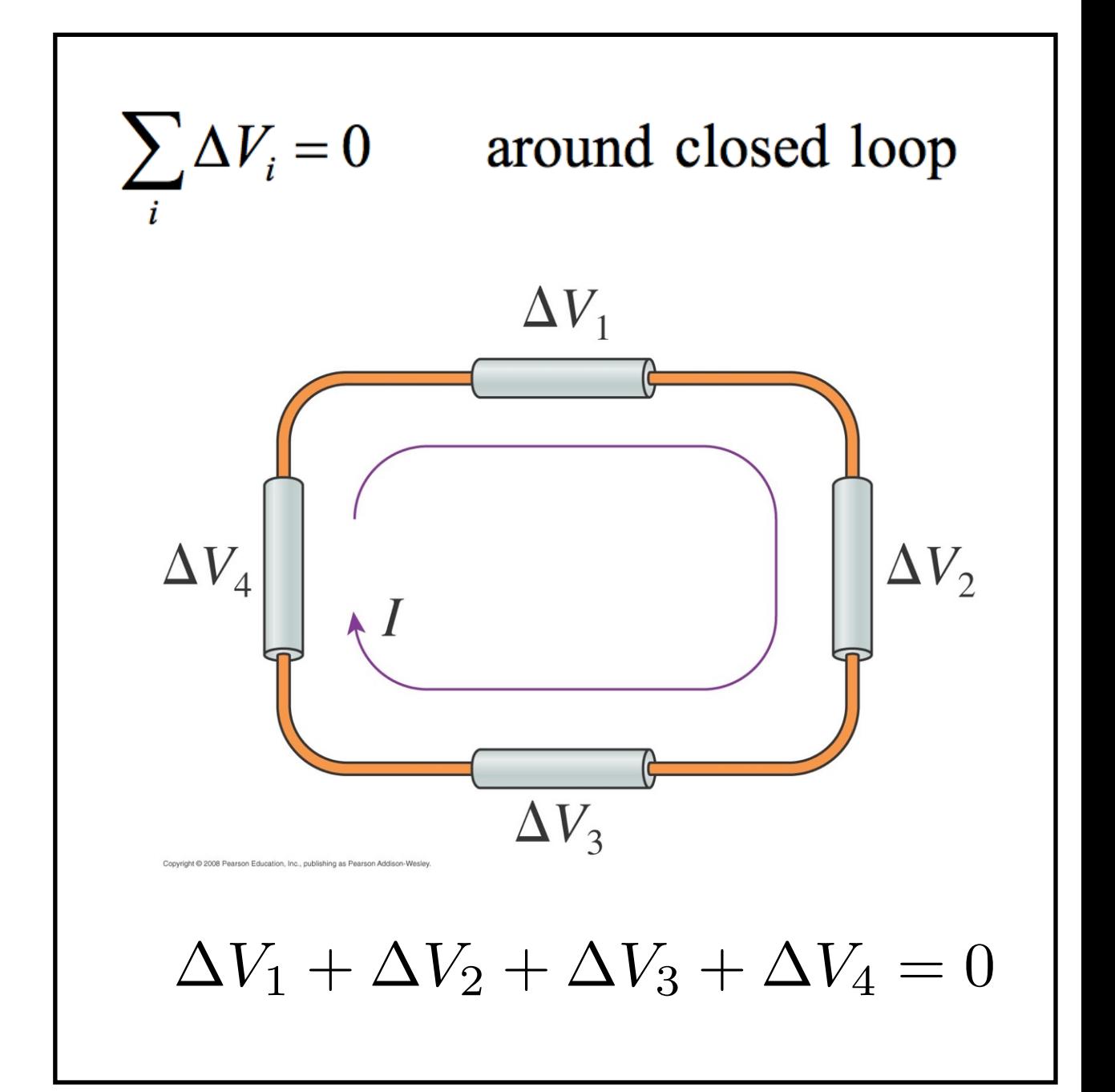

#### **The Loop Law in Action**

Find the current running through the circuit.

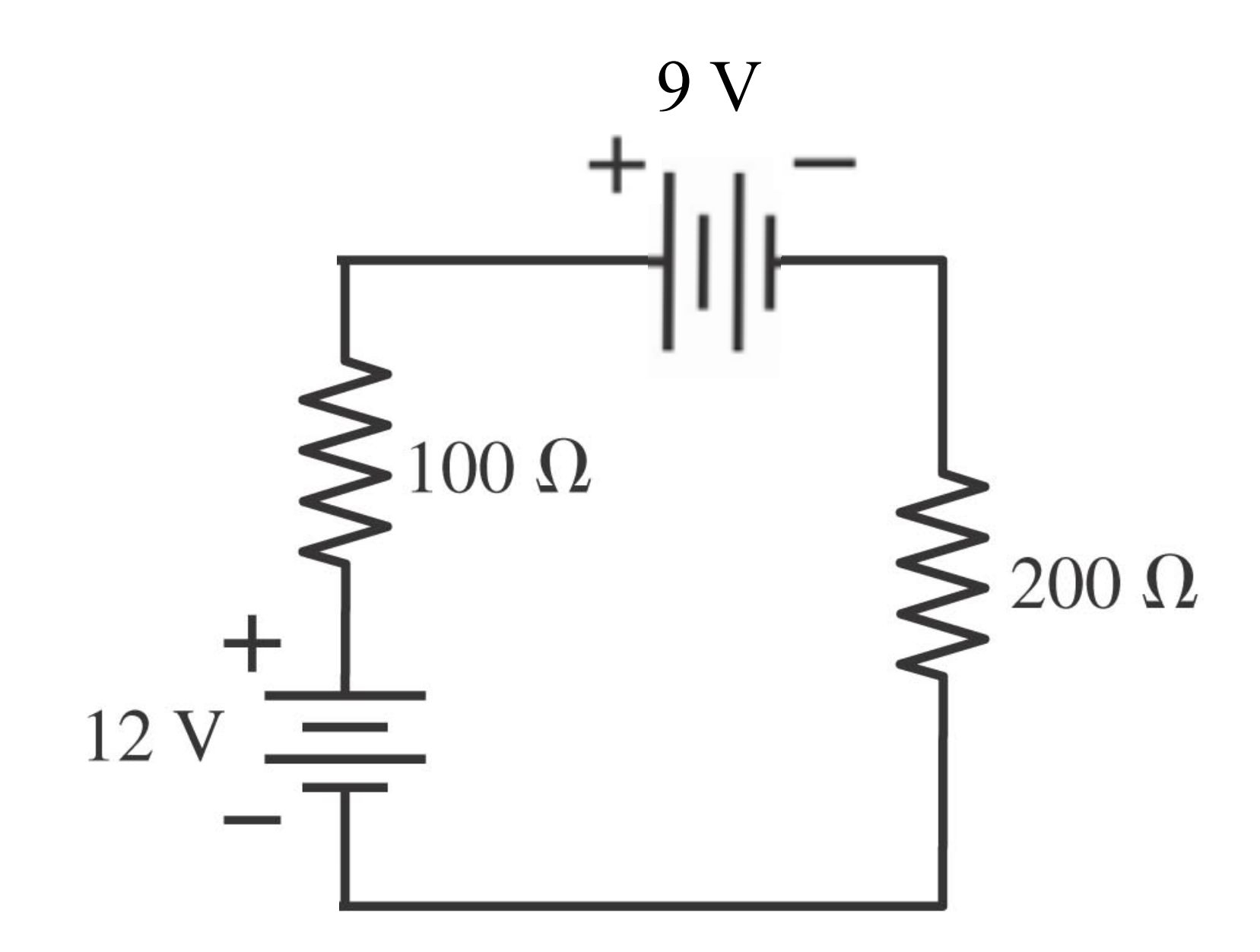

Which light bulb is brighter?

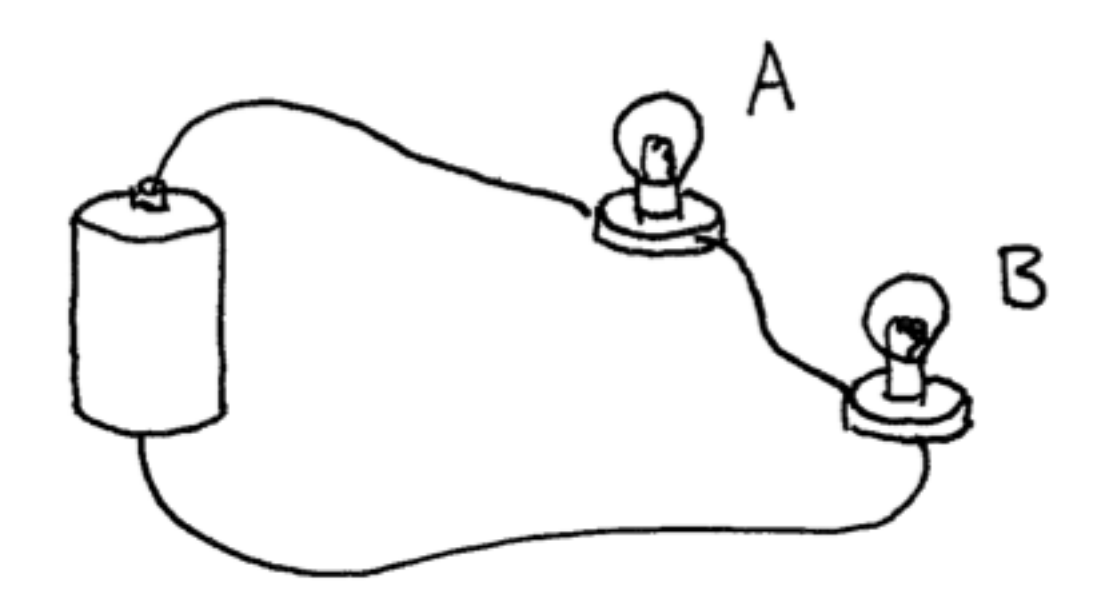

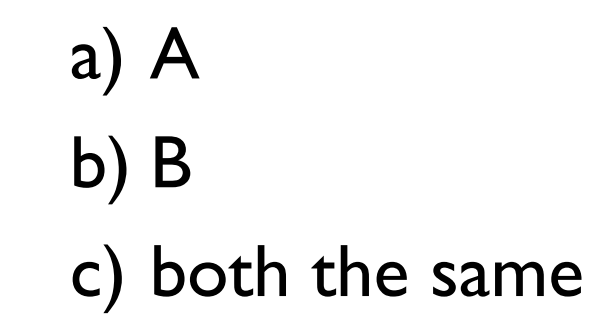

Which light bulb is brighter?

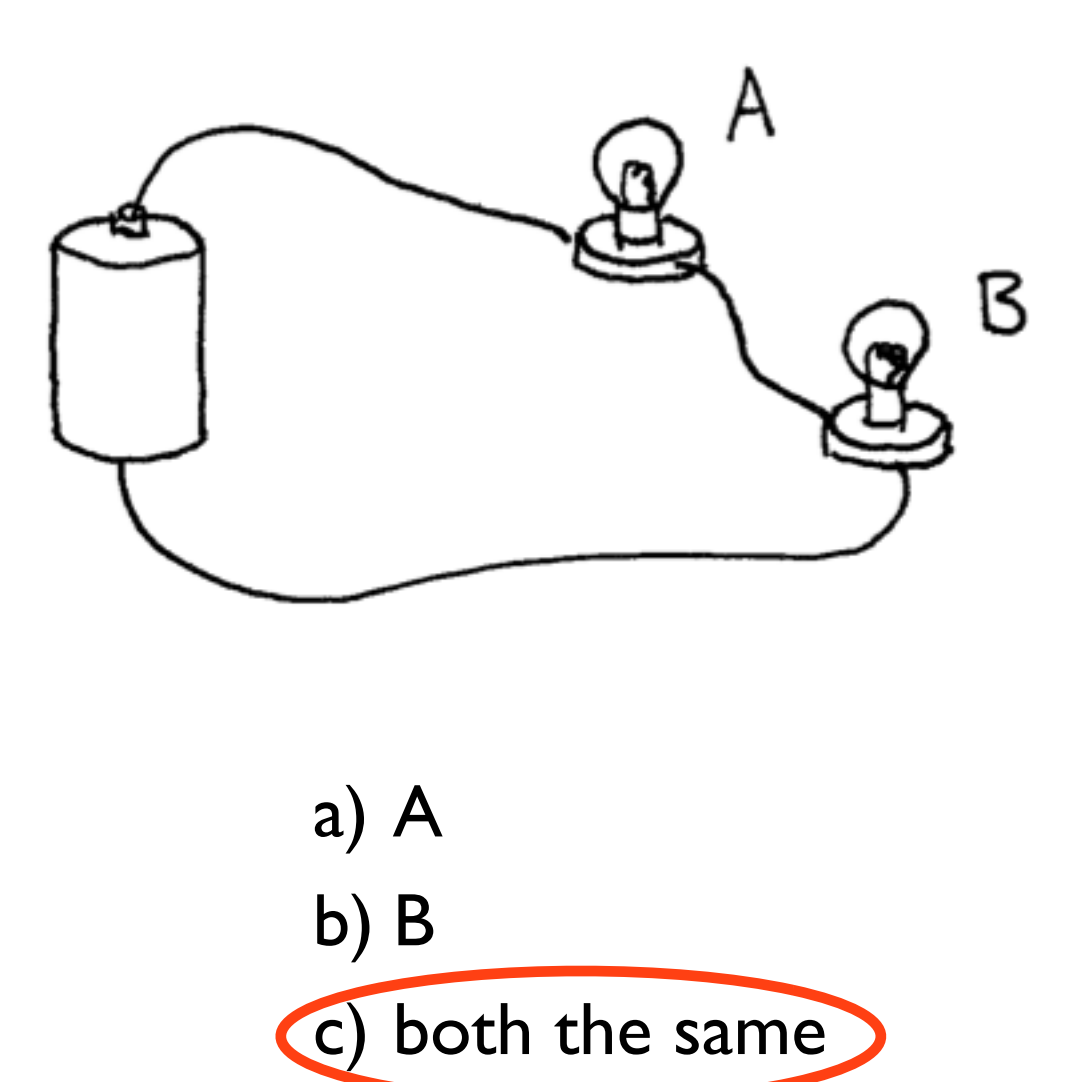

Which lightbulbs are brighter?

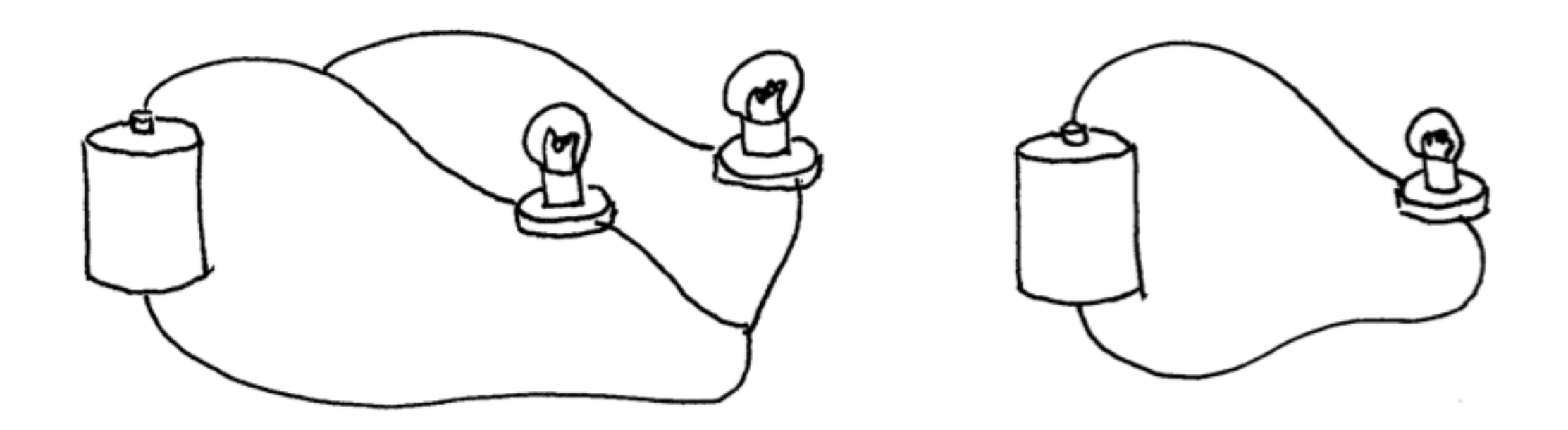

- a) the bulbs in the circuit on the left
- b) the bulb in the circuit on the right
- c) the left circuit has one bulb brighter and one bulb dimmer than the bulb in the right circuit.
- d) they're all the same brightness

Which lightbulbs are brighter?

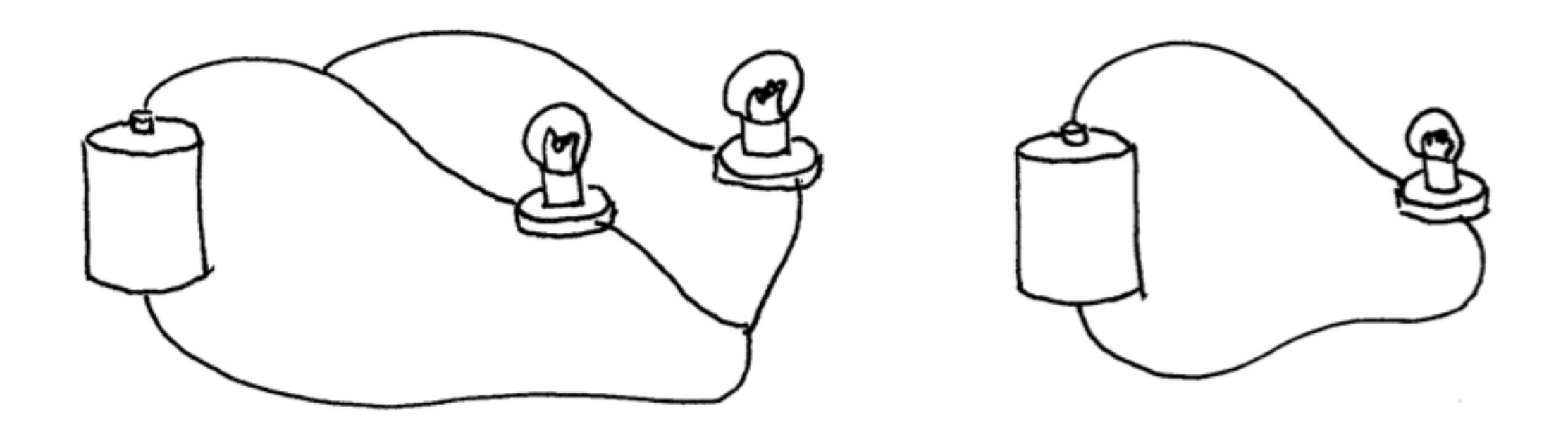

- a) the bulbs in the circuit on the left
- b) the bulb in the circuit on the right
- c) the left circuit has one bulb brighter and one bulb dimmer than the bulb in the right circuit.

d) they're all the same brightness

The switch is open. What is the potential difference between point *A* and *B?* $A \longrightarrow B$ 3*.*0 ⌦  $\pm$ 6.0  $\Omega$ 12 V 6.0  $\Omega$ 

- a)  $0V$ b) 3 V
- c) 6 V
- d) 9 V
- e) 12 V

The switch is open. What is the potential difference between point *A* and *B?* $A \longrightarrow B$ 3*.*0 ⌦  $\pm$  $6.0 \Omega$ 12 V 6.0  $\Omega$ 

> a)  $0V$ b) 3 V c) 6 V d) 9 V e) 12 V

We close the switch. What is the voltage across the capacitor once the circuit has run for a while?

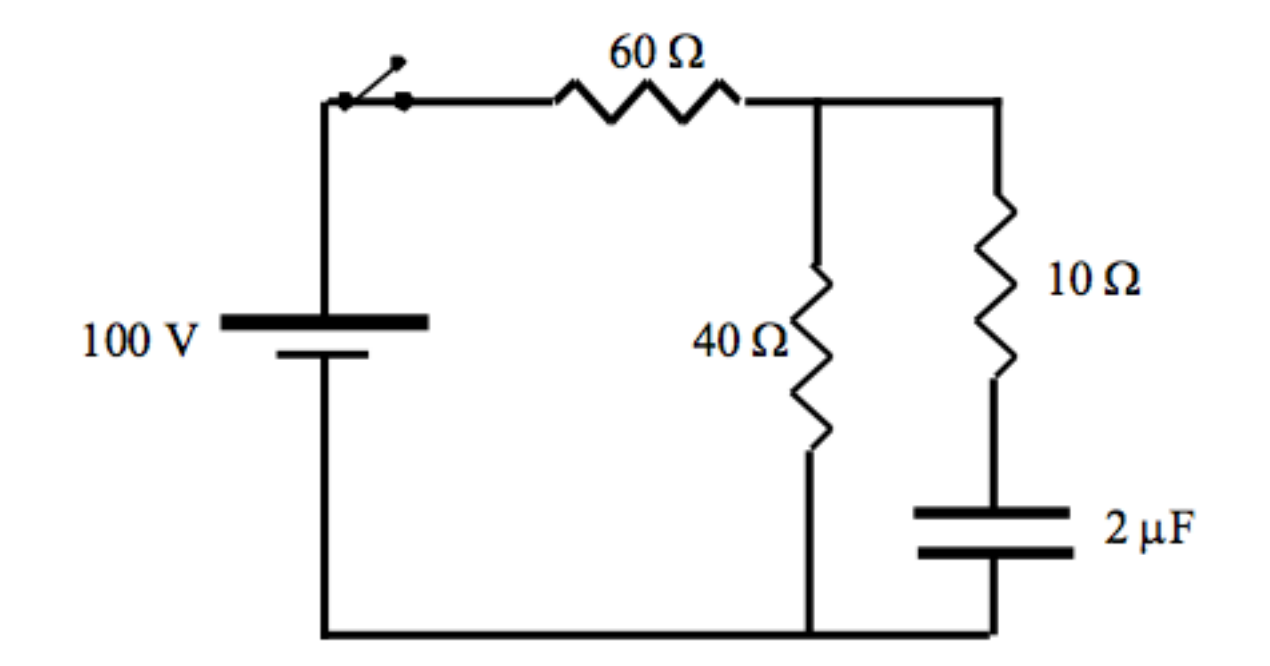

- a) 0 V
- b) 11.8 V
- c) 40 V
- d) 60 V
- e) Unable to determine.

We close the switch. What is the voltage across the capacitor once the circuit has run for a while?

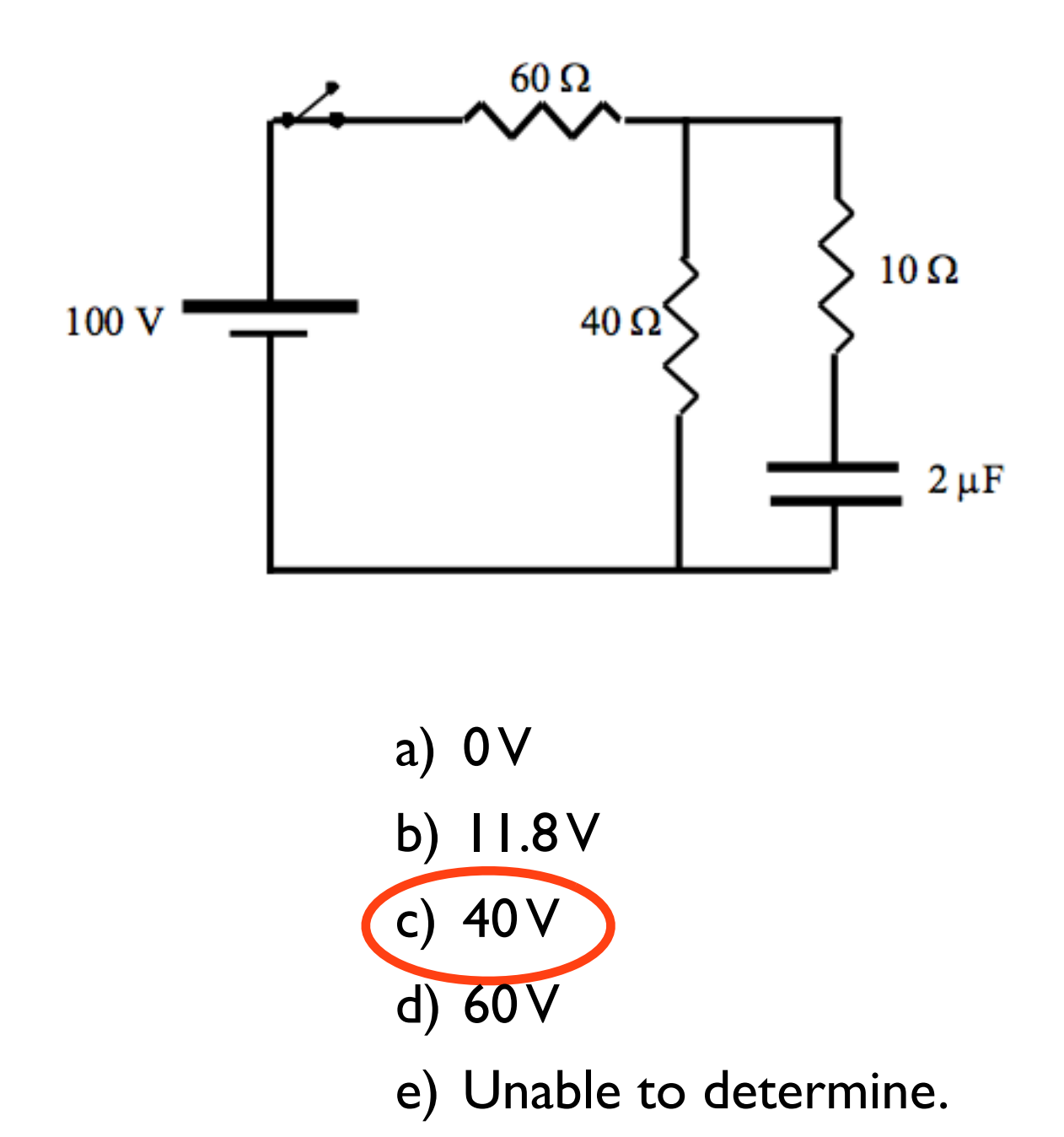

## **RC Circuits**

#### **Charging and Discharging Capacitors**

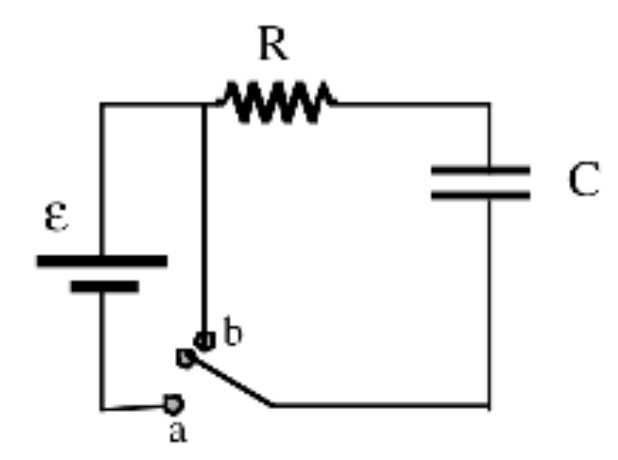

 $\epsilon = 100$  V  $R=1000 \Omega$  $C=1000 \mu F$ 

Switch to a  $\Rightarrow$  charge  $\Rightarrow$  long time  $\Rightarrow$  switch to b  $\Rightarrow$  discharge

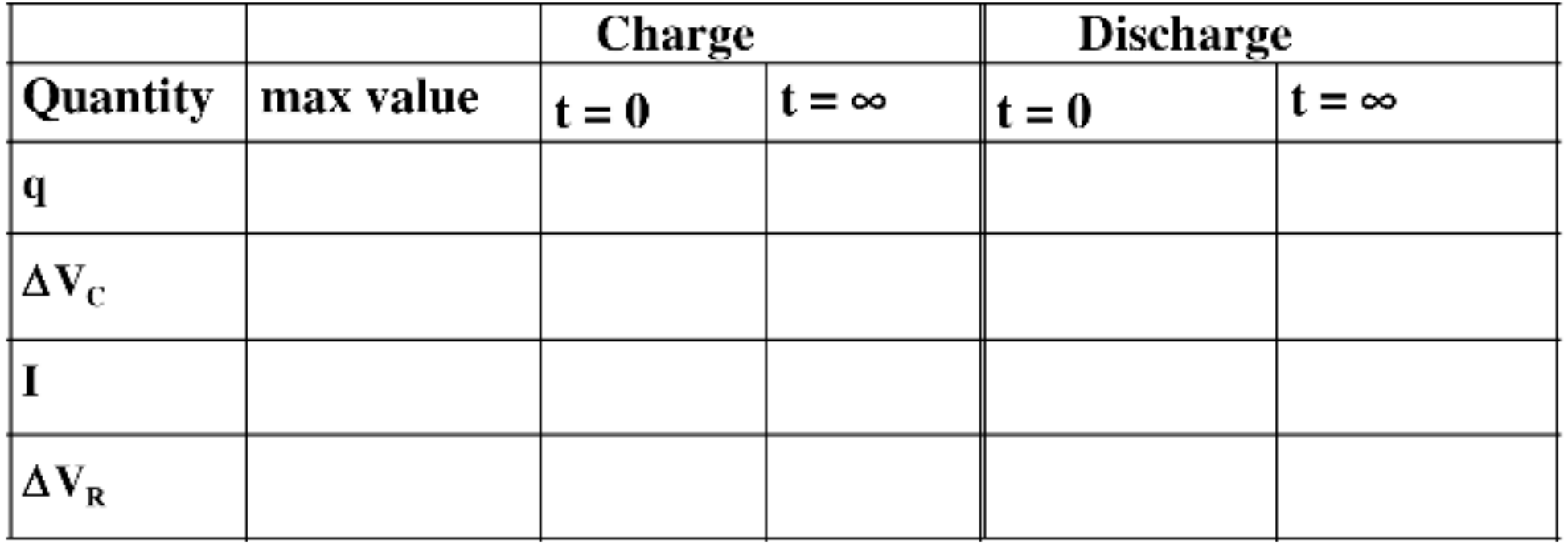
## **RC Circuits**

Charging and discharging a capacitor is governed by exponential laws.

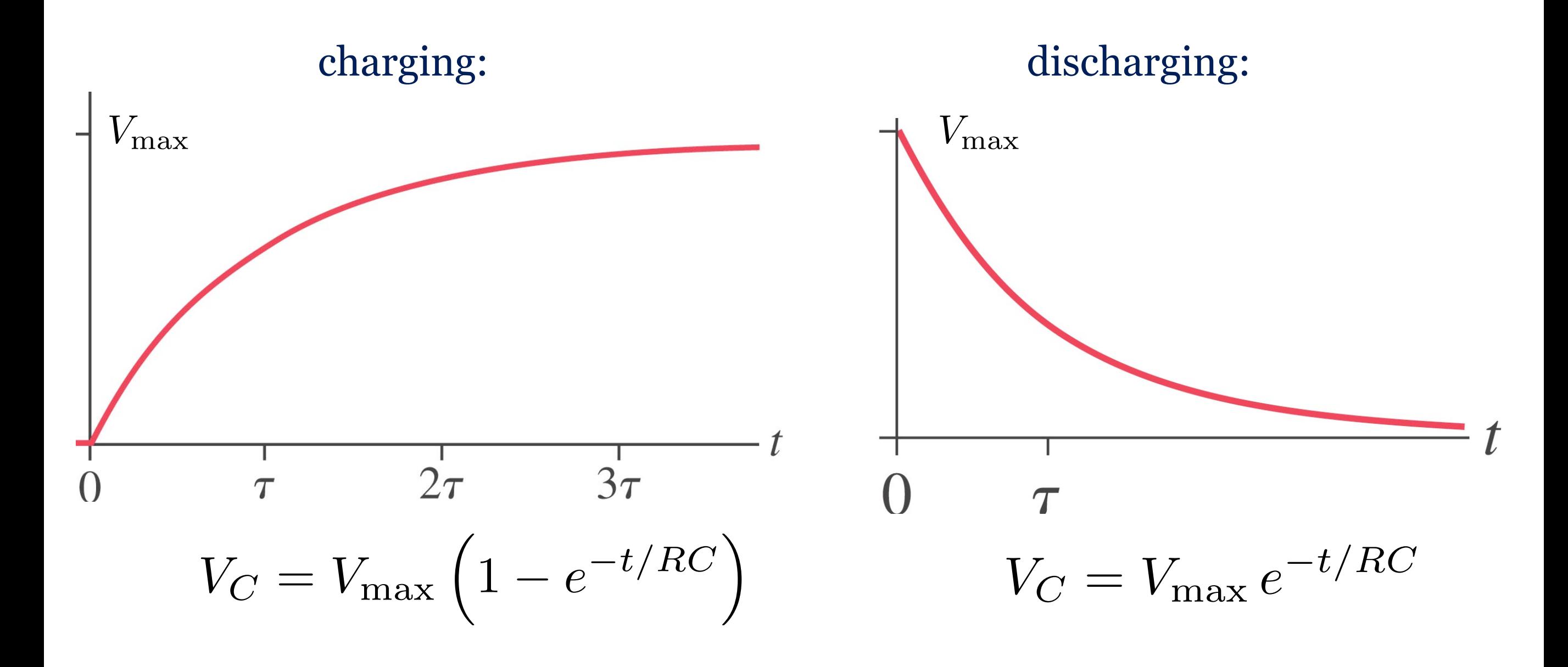

[Circuit Construction Kit PhET](http://phet.colorado.edu/en/simulation/circuit-construction-kit-ac)

## **RC Circuits**

We can define a time constant to characterize the exponential decay

$$
\tau=RC
$$

It's mathematically identical to the lifetime in radioactive decay.

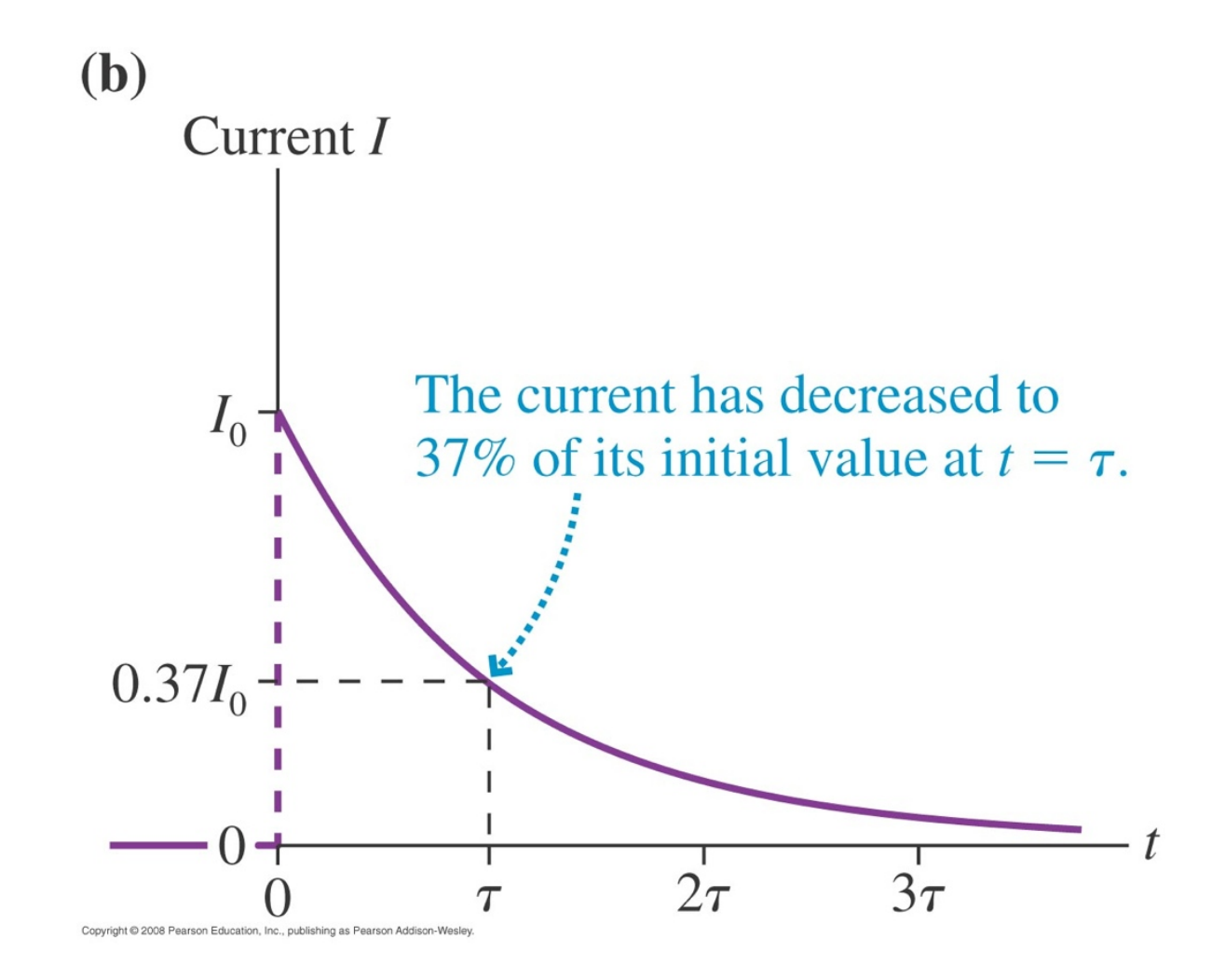

## **Clicker Question**

This graph shows *V*<sub>C</sub> of a capacitor that is separately discharged through three difference resistors.

Rank the value of the resistance from smallest to largest.

- a)  $R_1 > R_2 > R_3$
- b)  $R_3 > R_2 > R_1$
- c)  $R_1 > R_3 > R_2$
- d)  $R_2 > R_3 > R_1$

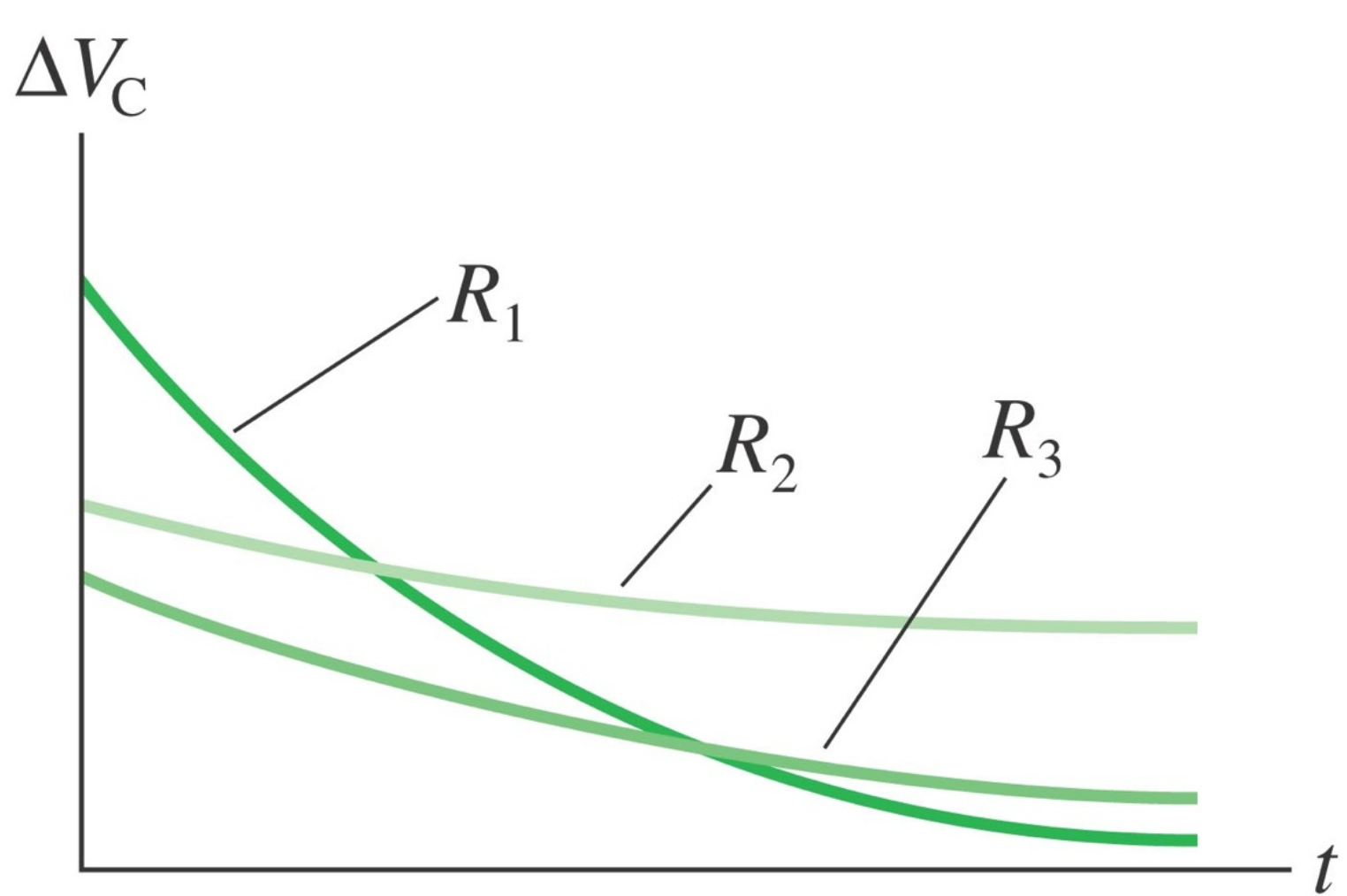

Copyright © 2008 Pearson Education, Inc., publishing as Pearson Addison-Wesle

## **Clicker Question**

This graph shows *V*<sub>C</sub> of a capacitor that is separately discharged through three difference resistors.

Rank the value of the resistance from smallest to largest.

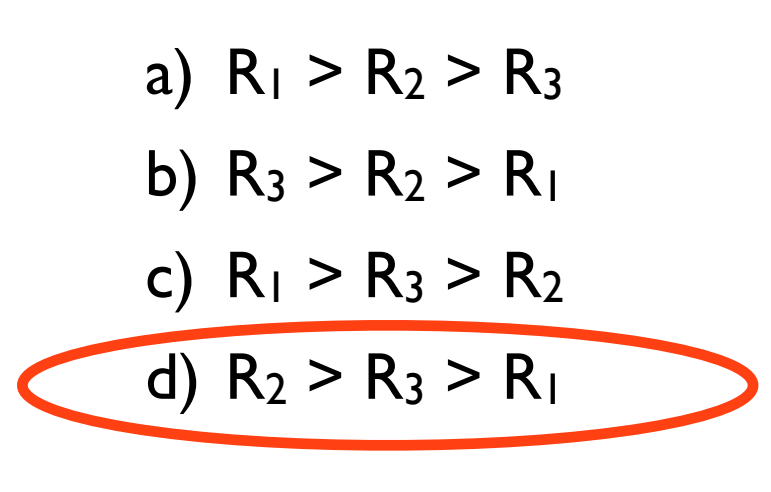

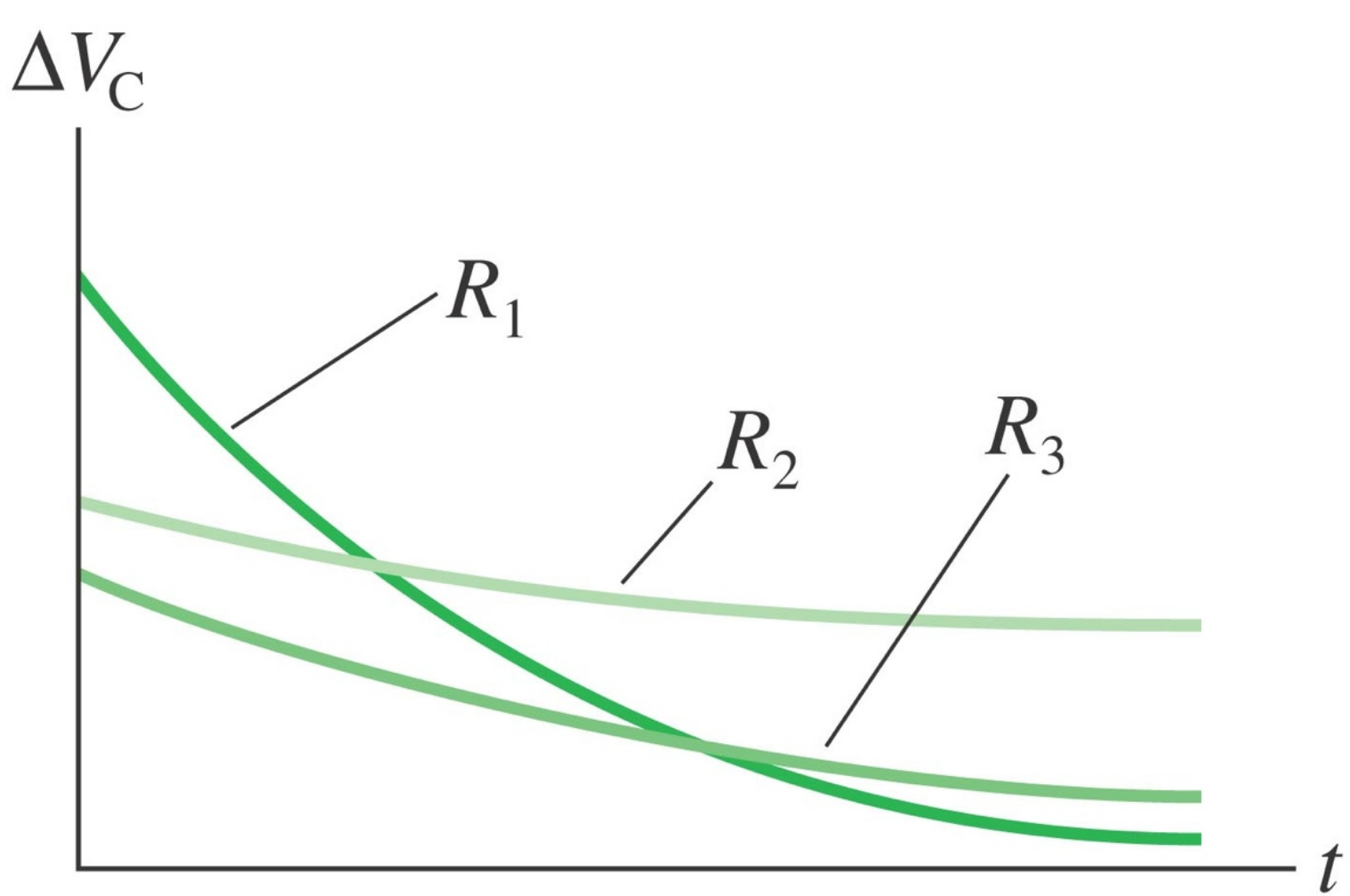

Copyright © 2008 Pearson Education, Inc., publishing as Pearson Addison-Wesle